Bauforschung

## Verformung und Beanspruchung der Gleitplatte von PTFE – Gleitlagern **Schlußbericht**

**T 2023**

Fraunhofer IRB Verlag

### T 2023

Dieser Forschungsbericht wurde mit modernsten Hochleistungskopierern auf Einzelanfrage hergestellt.

Die in dieser Forschungsarbeit enthaltenen Darstellungen und Empfehlungen geben die fachlichen Auffassungen der Verfasser wieder. Diese werden hier unverändert wiedergegeben, sie geben nicht unbedingt die Meinung des Zuwendungsgebers oder des Herausgebers wieder.

Die Originalmanuskripte wurden reprotechnisch, jedoch nicht inhaltlich überarbeitet. Die Druck qualität hängt von der reprotechnischen Eignung des Originalmanuskriptes ab, das uns vom Autor bzw. von der Forschungsstelle zur Verfügung gestellt wurde.

© by Fraunhofer IRB Verlag

Vervielfältigung, auch auszugsweise, nur mit ausdrücklicher Zustimmung des Verlages.

**Fraunhofer IRB Verlag** Fraunhofer-Informationszentrum Raum und Bau

Postfach 80 04 69 70504 Stuttgart

Nobelstraße 12 70569 Stuttgart

Telefon (07 11) 9 70 - 25 00 Telefax (07 11) 9 70 - 25 08

E-Mail irb@irb.fraunhofer.de

www.baufachinformation.de

Schlußbericht zum

Forschungsvorhaben

# **Verformung und Beanspruchung der Gleitplatte von PTFE-Gleitlagern**

Auftraggeber: Institut für Bautechnik, Berlin Reichpietschufer 74-76 100() Berlin 30

Ersteller der Studie: Prof.-Dr.-Ing. C. Petersen Gutenbergstraße 1 8012 Ottohrunn

1. Sur

Der Bericht umfaßt 66 Seiten und Anlage A1-A22

Ottobrunn, 29. April 1988

Der Abschlußbericht gliedert sich in zwei Teile:

Teil 1: Studie zur Ausbildung von Setzungsmulden auf unterschiedlichen Lagerkörpern

#### Inhaltsverzeichnis: Seite

1. Gegenstand der Untersuchung 4 2. Berechnungsgrundsätze <sup>4</sup> 3. Lagerkörper 1 7 4. Lagerkörper 2 11 5. Lagerkörper 3 15 6. Lagerkörper 4 21 7. Lagerkörper 5 26 B. Zusammenfassung und Folgerungen 32

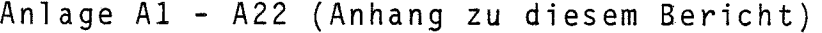

Teil 2: Vorschlag für eine Ow-Berechnungsanweisung für Gleitplatten mit  $t =$  konstant

### Inhaltsverzeichnis:

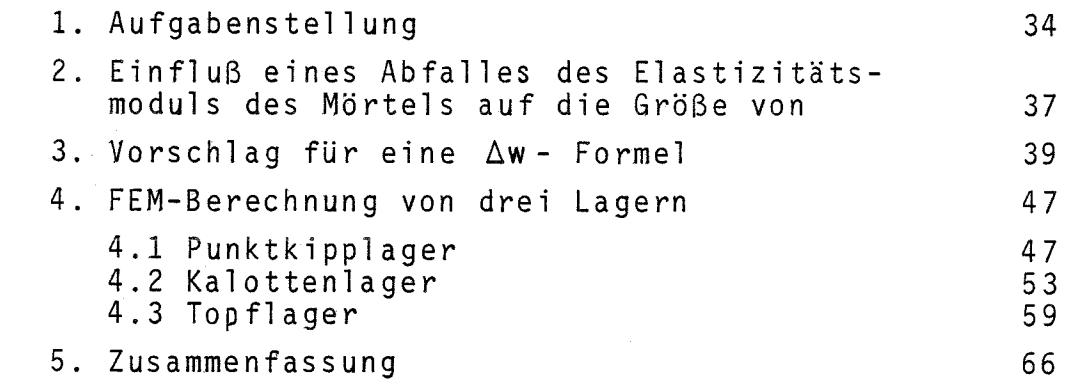

Der Studie (Teil 2) liegen umfangreiche EDV-Berechnungen zugrunde: Für die Berechnungen zu Abschnitt 3 zwei Aktenordner, für die Berechnungen zu Abschnitt 4 ein Aktenordner. Für Zwecke der Prüfung und Ergänzung stehen die Berechnungsausdrucke zur Verfügung. Auf deren Wiedergabe wird in diesem Rahmen verzichtet.

## Teil 1: Studie zur Ausbildung von Setzungsmulden auf unterschiedlichen Lagerkörpern

ú

#### 1. Gegenstand der Untersuchung

Das vom Unterfertigten erstellte Computerprogramm für die Berechnung von Gleit- bzw. Lagerplatten moderner Brückenlager (Kalottenlager, Topflager) unterstellt für den Unterbau einen unendlichen Halbraum. (Die Grundlagen des Programms sind in E1] zusammengefaßt.) Mit dem Programm wurden im Auftrag der "Vereinigung der Hersteller von Fahrbahnübergängen und Lagern für Bauwerke, VHFL" zwei Studien bearbeitet:

- 1. Erforderliche Dicke von Gleit- und Kalottenlagerplatten Stellungnahme zum Bemessungsvorschlag von Dr.-Ing. Dickerhof (66 Seiten, 26.01.87).
- 2. Berechnung von drei Gleitplatten, t=konst Nachrechnung der Lagerplattenversuche B11, B12 u. B.13 (27 Seiten + 3 Anlagen, 25.05.87).

Bei der Diskussion der Ergebnisse durch den Sachverständigenausschuß "Lager", anläßlich der Sitzung am 23.09.87 in München wurde. die Frage aufgeworfen, ob die Annahme eines unendlichen Halbraumes bei der Lagerplattenberechnung auf der sicheren Seite liegt oder nicht. In der unter Punkt 1 genannten Studie hatte der Unterfertigte im Abschnitt 5.7, Pkt. c, zu dieser Frage auf der Basis eines Plausibilitätsschlusses Stellung genommen.

Um die gestellte Frage verbindlicher beantworten zu können, ist von konkreten Rechenergebnissen auszugehen. Analytische Lösungen scheiden aus. Es werden daher verschiedene Auflagerkörper angenommen, diese mit einer quadratischen schlaffen Lastfläche belastet und mit Hilfe der Finite Element-Methode (FEM) berechnet. Die Körper sind auf Bild 1 dargestellt. Sie stehen stellvertretend für unterschiedliche Auflagerbereiche (z.B. Pfeilerkopf, Widerlagerbank, Querträger einer Massivbrücke). Die Lastfläche ist in allen Fällen gleichgroß. Es interessiert die gegenseitige Durchbiegung Aw, also die Relativdurchbiegung zwischen der maximalen Einsenkung im Zentrum der Lastfläche und am Rand derselben.

#### 2. Berechnungsansätze

Die Verformungen der Auflagerkörper werden im Gebrauchslastzustand, also unter der Annahme elastischen Verhaltens berechnet. Rechenwerte:  $E = 3000kN/cm^2$ ,  $\mu = 0.2$ .

Der Körper 1 steht stellvertretend für den Halbraum, Körper 1 ist der Referenzkörper. - Die Größe der Lastfläche und die Oberstände bis zu den Grenzen der Körperoberfläche wurden so gewählt, wie es den Relationen realer Konstruktionen entspricht. Aus Rechenspeicher- und Rechenzeitgründen wird unter der Lastfläche eine engere Elementierung gewählt.

[1] PETERSEN, C.: Zur Beanspruchung moderner Brückenlager - Eine Parameterstudie, in: Festschrift J. Scheer, S. 271-288, Braunschweig 1987

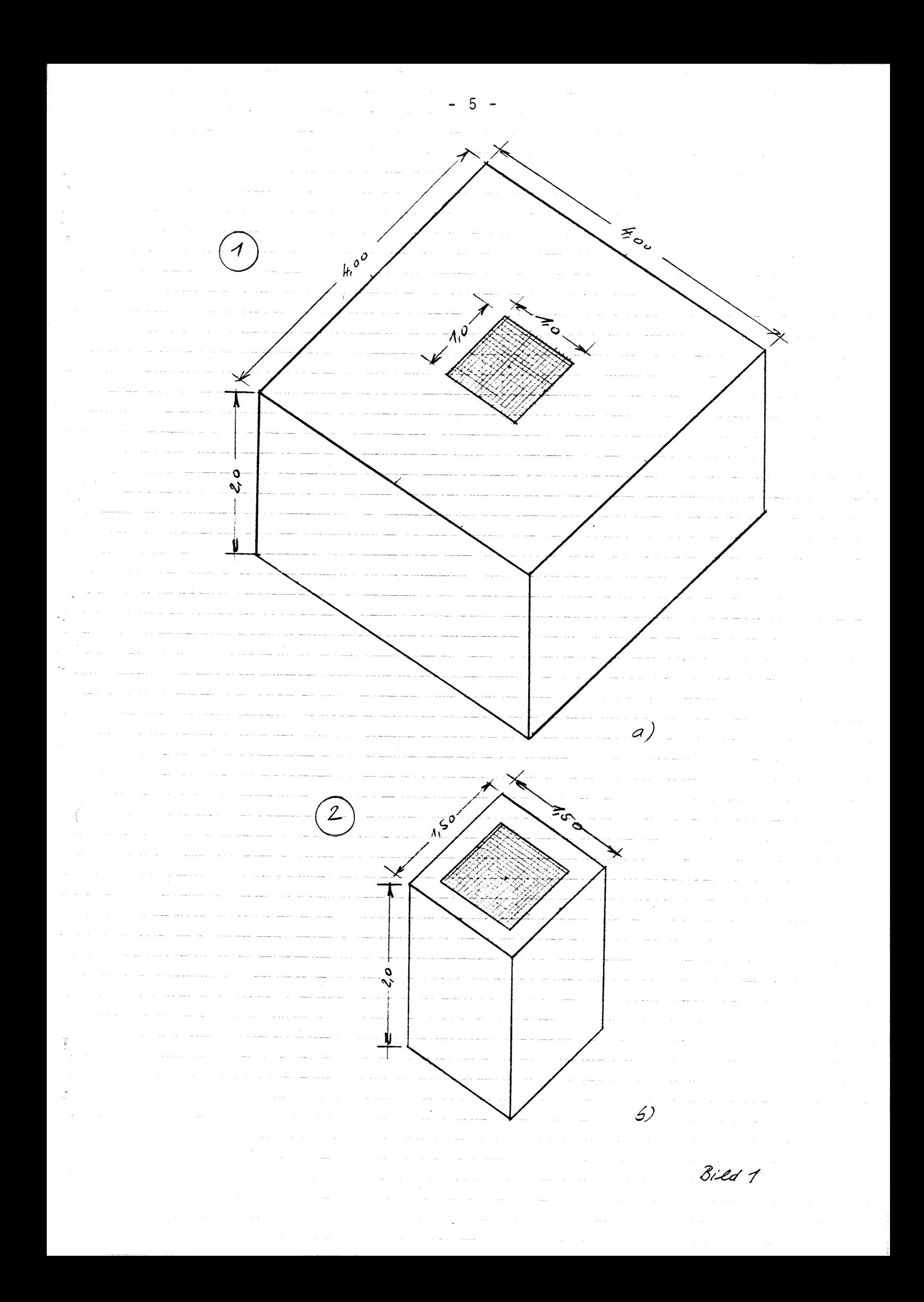

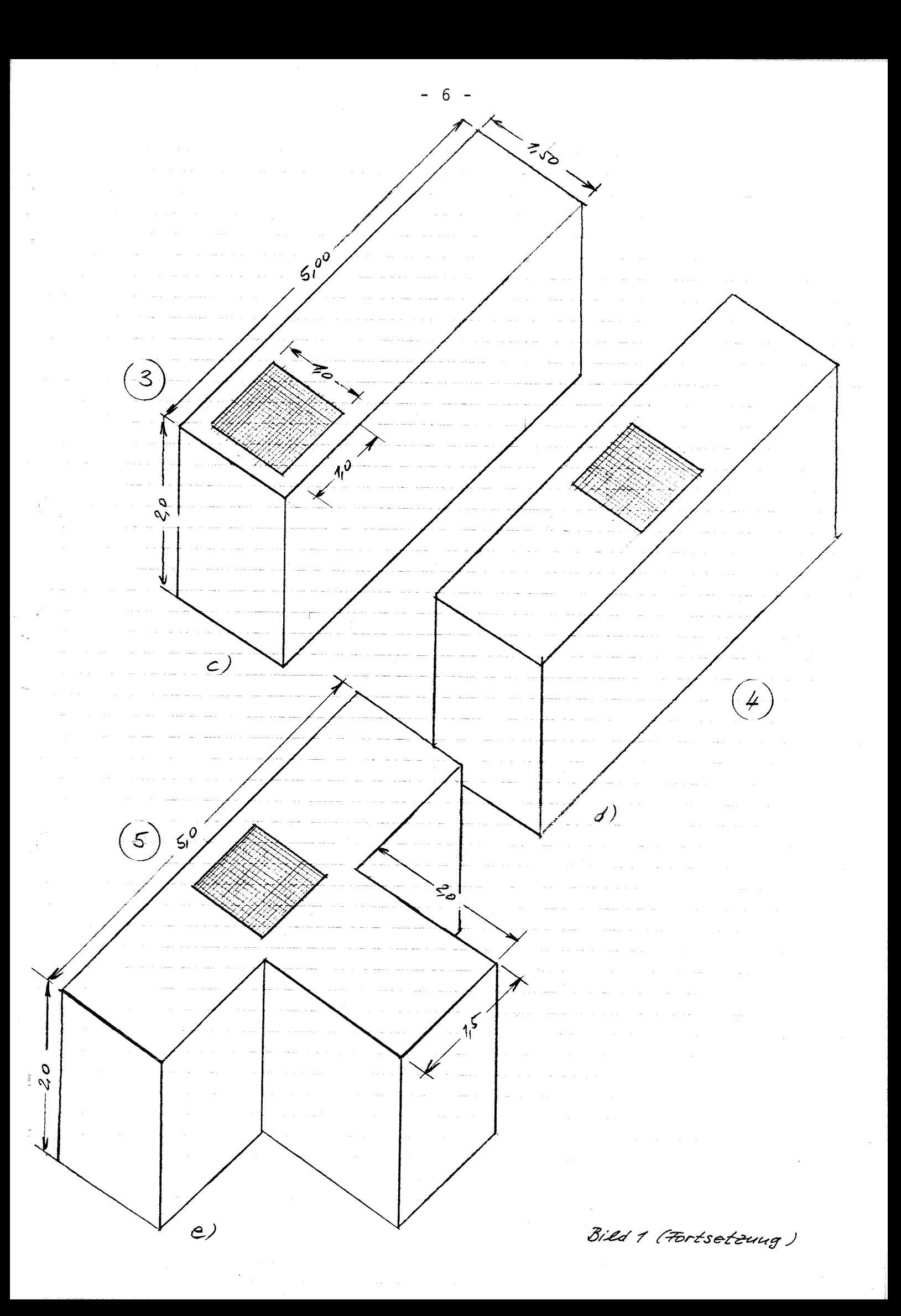

3. Lagerkörper  $\mathbf{1}$ 

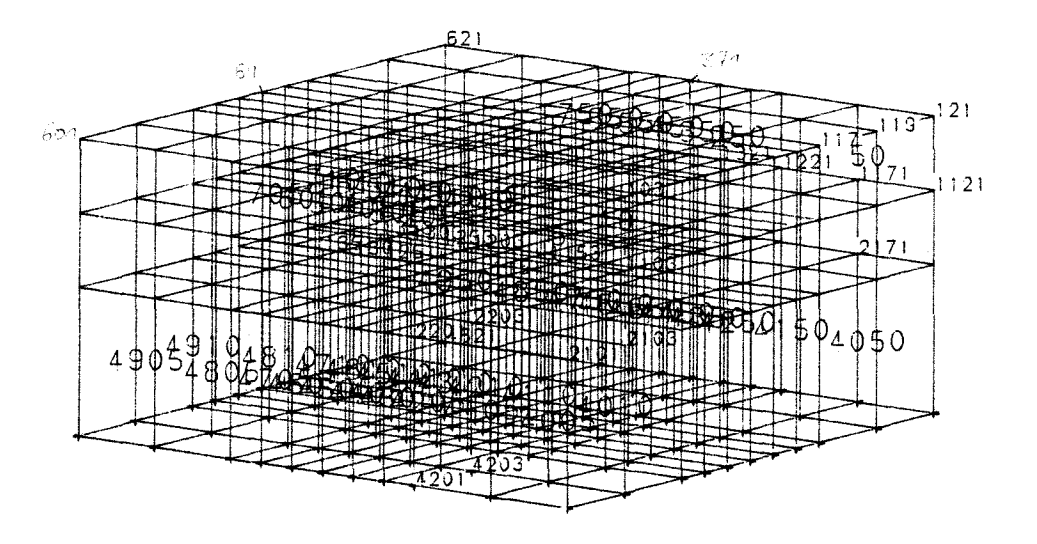

Bild 2

Bild 2 zeigt die Struktur des Körpers 1, die engere Elementierung im Zentrum geht hieraus hervor.

Bild 3 zeigt die Verformung des Körpers an der Oberfläche (nur diese ist aus Gründen der Obersichtlichkeit dargestellt). Die Muldenbildung ist deutlich zu erkennen, ebenso wird deut lich, daß entlang des Randes nurmehr sehr geringe Verformungen auftreten. Der Körper kann somit in Abnnäherung als Halbraum angesehen werden. (Die Berechnung eines Körpers 5,0x5,Om scheiterte an der Kapazität des Rechners.)

Die vorangegangene Aussage wird durch die Bilder 4 und 5 bestätigt, sie zeigen Schnitte in unterschiedlichen lotrechten Ebenen des verformten Körpers. Da der Körper im Grundriß doppelt, symmetrisch ist, sind die Verformungslinien in einander zugeordneten orthogonalen Ebenen identisch.

Für P=20 000 kN ergibt sich im Zentrum max  $w = 0,55$  mm und als  $\Delta w = 0,55 - 0,35 = 0.20$  mm.

In 0,25 m Entfernung vom Mittelschnitt ergibt sich max w = 0,51 mm und  $\Delta w = 0.51 - 0.32 = 0.19$  mm.

In 0,50 m Entfernung vom Mittelschnitt ergibt sich max w = 0,35 mm und  $\Delta w = 0.35 - 0.23 = 0.12$  mm; das ist am Rand der Lastfläche.

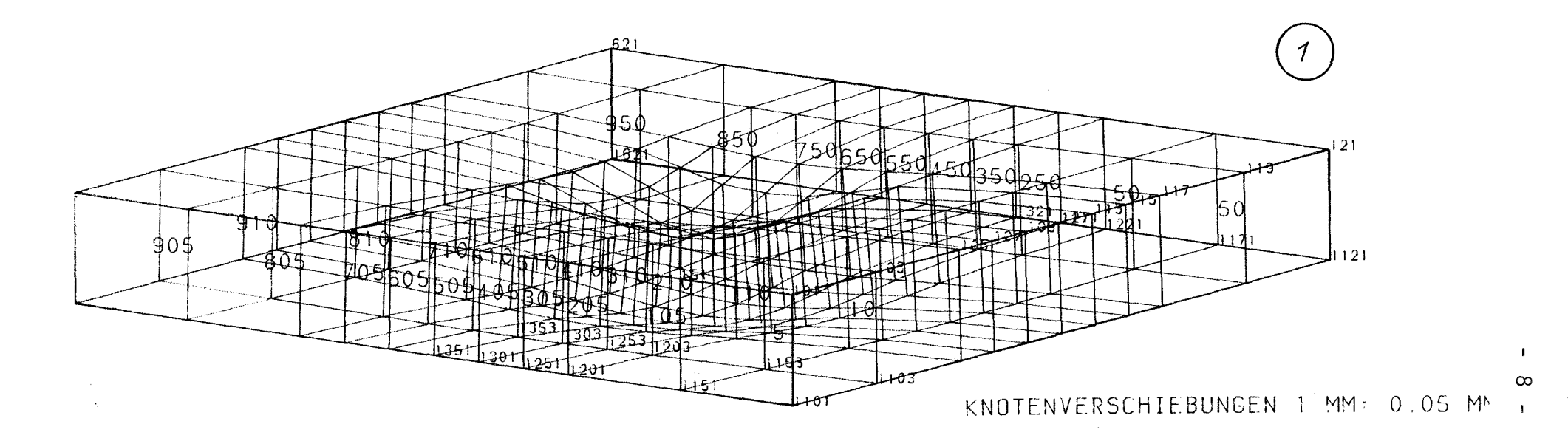

 $\sim 10^{11}$ 

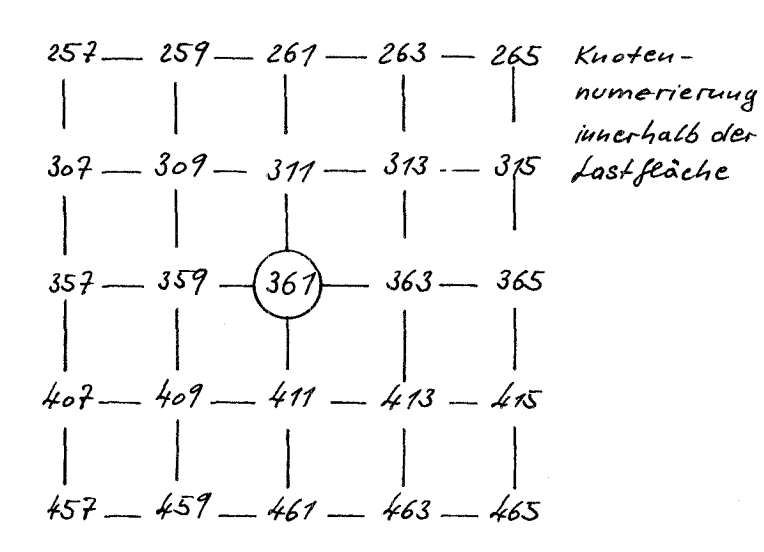

 $\label{eq:2.1} \mathcal{L}(\mathbf{q}) = \mathcal{L}(\mathbf{q}) = \mathcal$ 

 $B$ ild  $3$ 

 $\label{eq:2.1} \frac{1}{4} \left( \frac{A}{\sqrt{2}} \right) \left( \frac{1}{2} \right) \left( \frac{1}{2} \right) \left( \frac{1}{2} \right) \left( \frac{1}{2} \right)$ 

 $\label{eq:2.1} \begin{array}{c} \mathbb{E}[\mathbf{r}]=\frac{3}{4}\mathbb{E}[\mathbf{r}]=\frac{1}{4}\mathbb{E}[\mathbf{r}]=\frac{1}{4}\mathbb{E}[\mathbf{r}]=\frac{1}{4}\mathbb{E}[\mathbf{r}]=\frac{1}{4}\mathbb{E}[\mathbf{r}]=\frac{1}{4}\mathbb{E}[\mathbf{r}]=\frac{1}{4}\mathbb{E}[\mathbf{r}]=\frac{1}{4}\mathbb{E}[\mathbf{r}]=\frac{1}{4}\mathbb{E}[\mathbf{r}]=\frac{1}{4}\mathbb{E}[\mathbf{r}]=\$ 

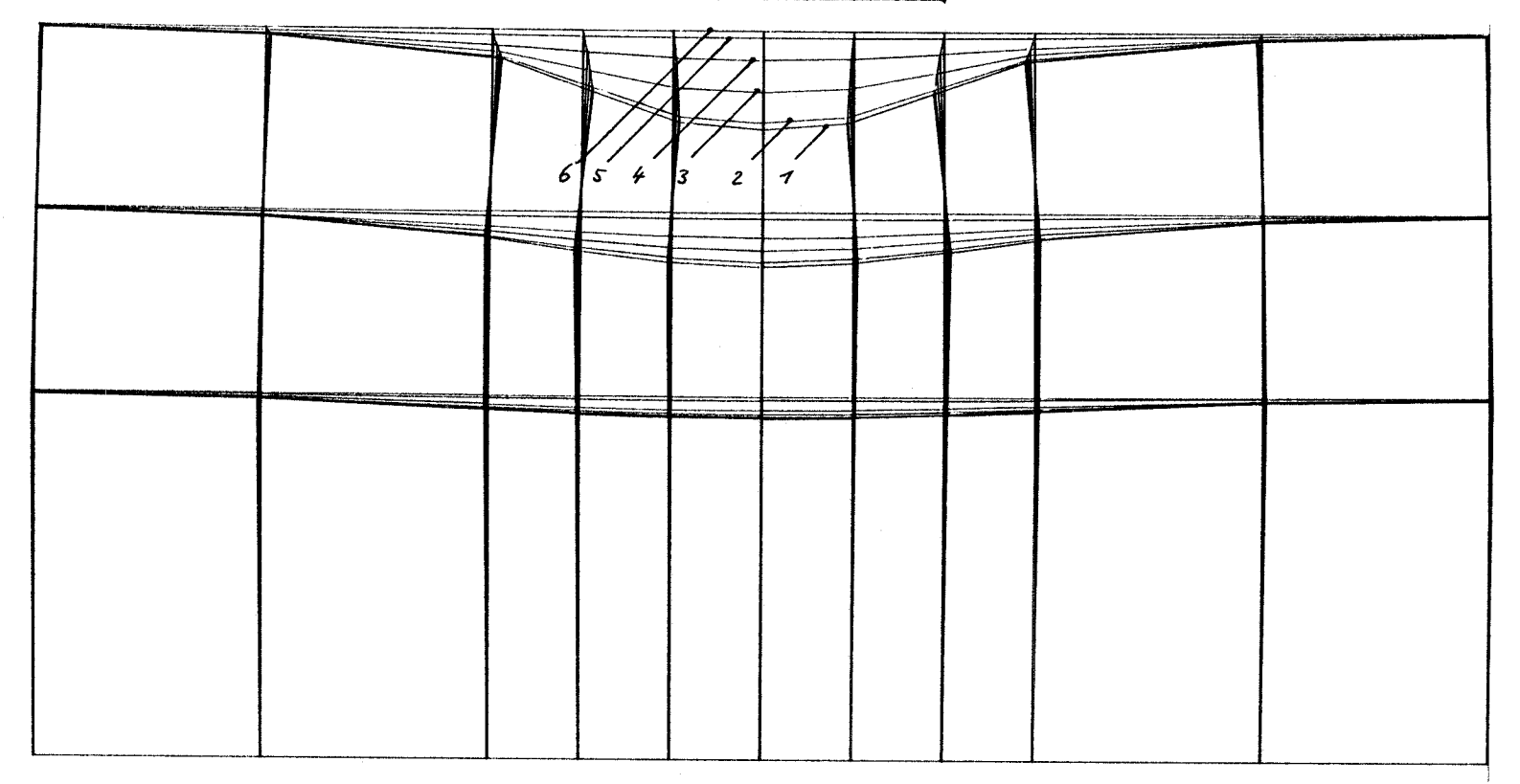

KNOTENVERSCHIEBUNGEN 1 MM: 0.04 MM

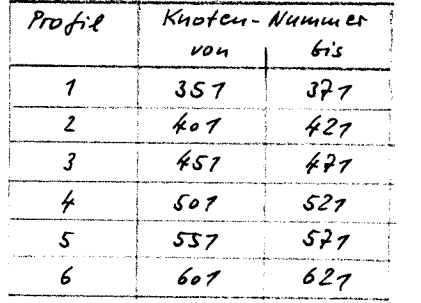

 $\label{eq:2.1} \mathcal{L}^{\mathcal{A}}(\mathcal{A})=\mathcal{L}^{\mathcal{A}}(\mathcal{A})\otimes\mathcal{L}^{\mathcal{A}}(\mathcal{A})\otimes\mathcal{L}^{\mathcal{A}}(\mathcal{A})\otimes\mathcal{L}^{\mathcal{A}}(\mathcal{A})$ 

 $\mathcal{L}$ 

 $\sim 10^{-1}$ 

 $Bitot \nleq$ 

 $\label{eq:1} \mathcal{L} = \frac{1}{2} \mathcal{L} \left( \frac{1}{2} \mathcal{L} \right) \left( \frac{1}{2} \mathcal{L} \right) \left( \frac{1}{2} \mathcal{L} \right) \left( \frac{1}{2} \mathcal{L} \right)$ 

6

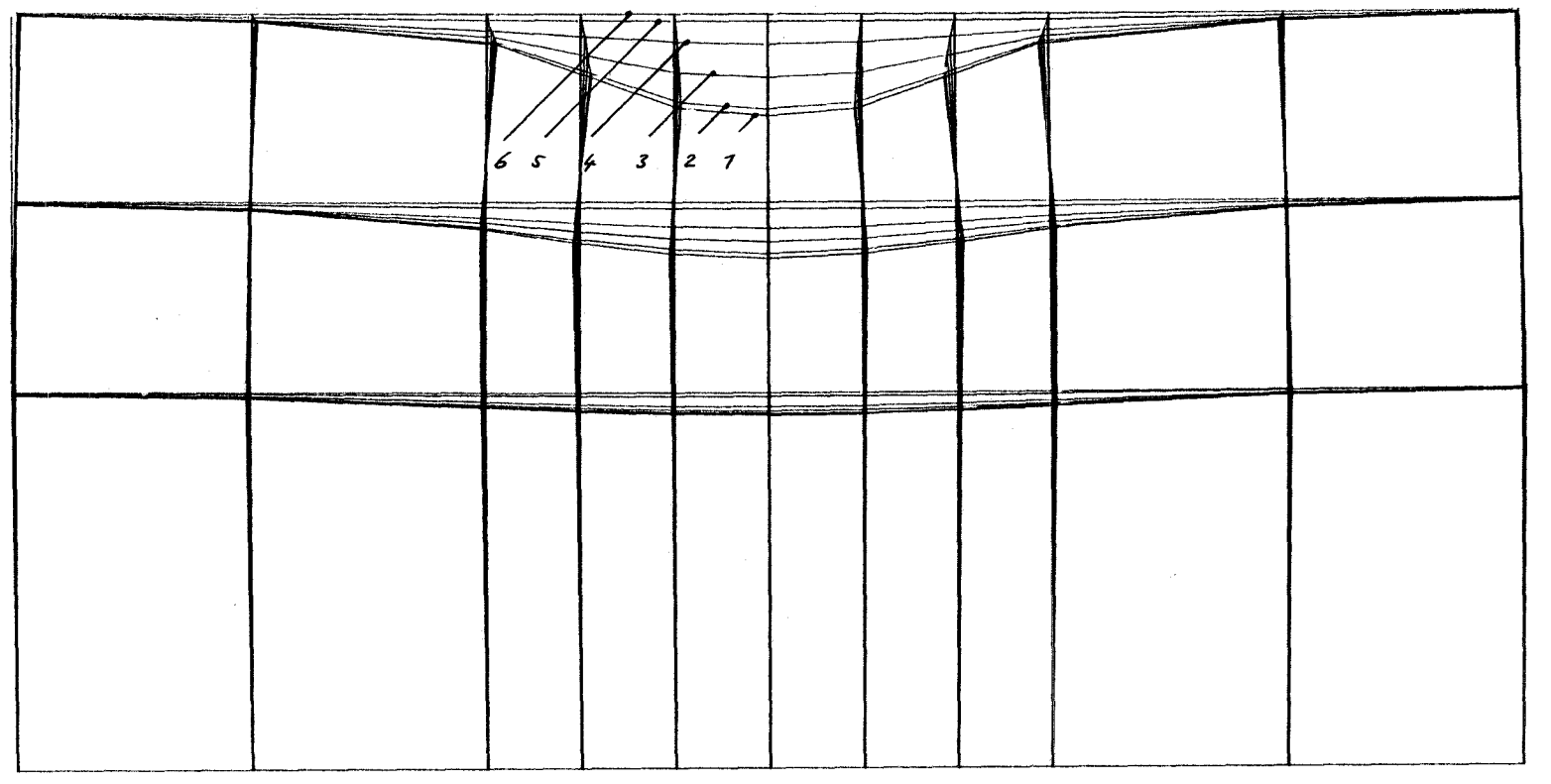

 $\label{eq:2} \mathcal{F} = \left\{ \begin{array}{ll} \mathcal{F} & \mathcal{F} \\ \mathcal{F} & \mathcal{F} \end{array} \right. \quad \mbox{and} \quad \mathcal{F} = \left\{ \begin{array}{ll} \mathcal{F} & \mathcal{F} \\ \mathcal{F} & \mathcal{F} \end{array} \right.$ 

KNOTENVERSCHIEBUNGEN 1 MM· 0.04 MM

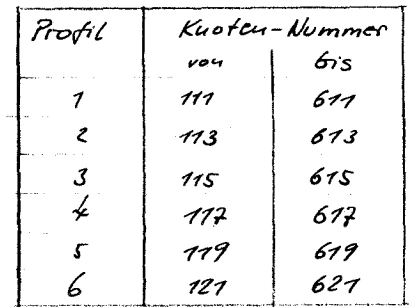

 $\sim$   $_{\rm H}$  .

 $\sim$ 

 $\mathcal{F}_{\mathbf{A}^{\prime}}$ 

 $\sim$   $\sim$ 

 $\lambda$  a

 $B$ ild  $S$ 

 $\label{eq:2.1} \frac{1}{\sqrt{2\pi}}\int_{0}^{\sqrt{2\pi}}\frac{1}{\sqrt{2\pi}}\left(\frac{1}{\sqrt{2\pi}}\right)^{2\pi}\frac{1}{\sqrt{2\pi}}\int_{0}^{\sqrt{2\pi}}\frac{1}{\sqrt{2\pi}}\frac{1}{\sqrt{2\pi}}\frac{1}{\sqrt{2\pi}}\frac{1}{\sqrt{2\pi}}\frac{1}{\sqrt{2\pi}}\frac{1}{\sqrt{2\pi}}\frac{1}{\sqrt{2\pi}}\frac{1}{\sqrt{2\pi}}\frac{1}{\sqrt{2\pi}}\frac{1}{\sqrt{2\pi}}\frac{1}{\sqrt{$ 

 $\pmb{\cdot}$ 

#### 4. Lagerkörper 2

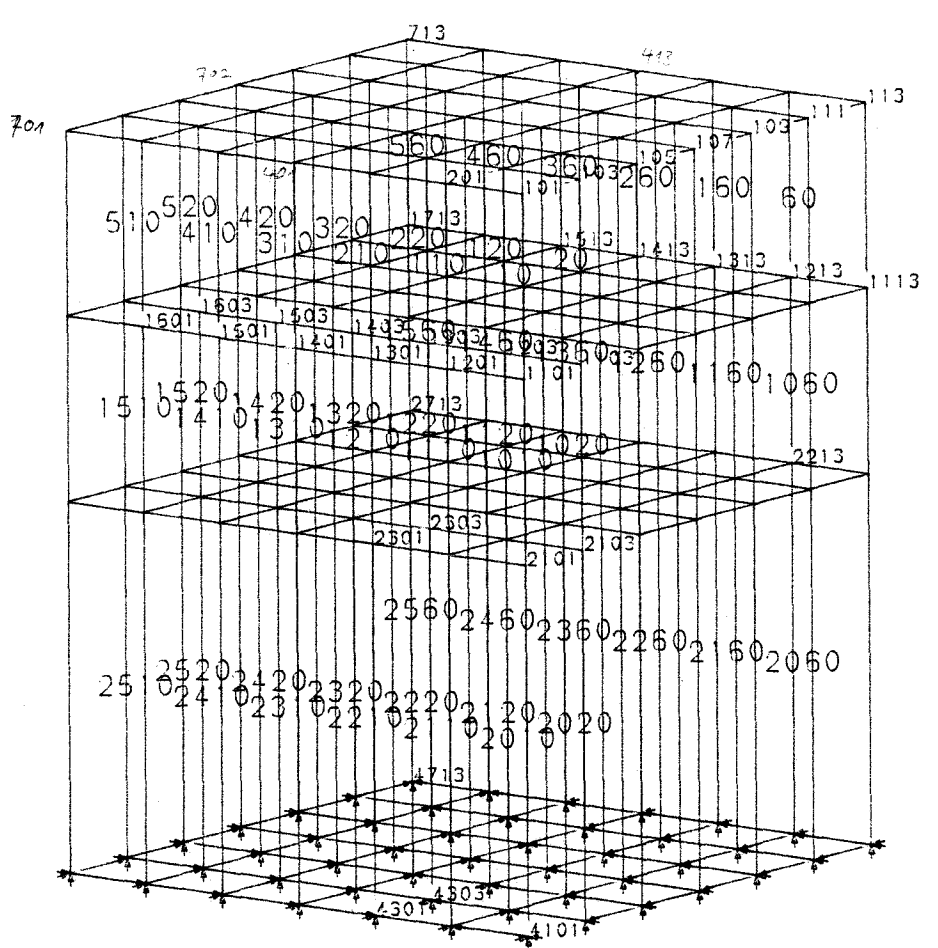

 $E^r$ STRUKTUR $E^r$ 

Bild 6

Bild 6 zeigt die Elementierung des Körpers in einem zum Bild 2 um den Faktor 2 größeren Maßstab.

Bild 7 zeigt die verformte Oberfläche des Körpers; die relativ große absolute Einsenkung geht daraus hervor. Wegen der Doppelsymmetrie sind die Verformungskurven in einander entsprechenden lotrechten Schnitten identisch, vgl. Bild 8 und 9. Aus diesen Bildern entnimmt man besonders deutlich die große Einsenkung aber auch die Querdehnung des Körpers. Für P = 20 000 kN liefert die Rechnung: Schnitt durchs Zentrum: max w = 0,79 mm;  $\Delta w$  = 0,79 - 0,62 = 0,17 mm

Schnitt im Abstand 0,25 m: max w = 0,76 mm;  $\Delta w = 0.76 - 0.60 = 0.16$  mm

Schnitt im Abstand 0,50 m: max w = 0,62 mm;  $\Delta w = 0,62 - 0,51 = 0,11$  mm (Berandung der Lastfläche)

Abschätzung der mittleren (absoluten) Eindrückung:<br>A = 20 000 200 = 0 056 cm = 0 56 = =  $\Delta$  =  $\frac{20}{3000 \cdot 150^2}$  · 200 = 0,056 cm =  $Q_2 56 = mm$ 

Das korrespondiert mit dem Ergebnis der FEM-Rechnung.

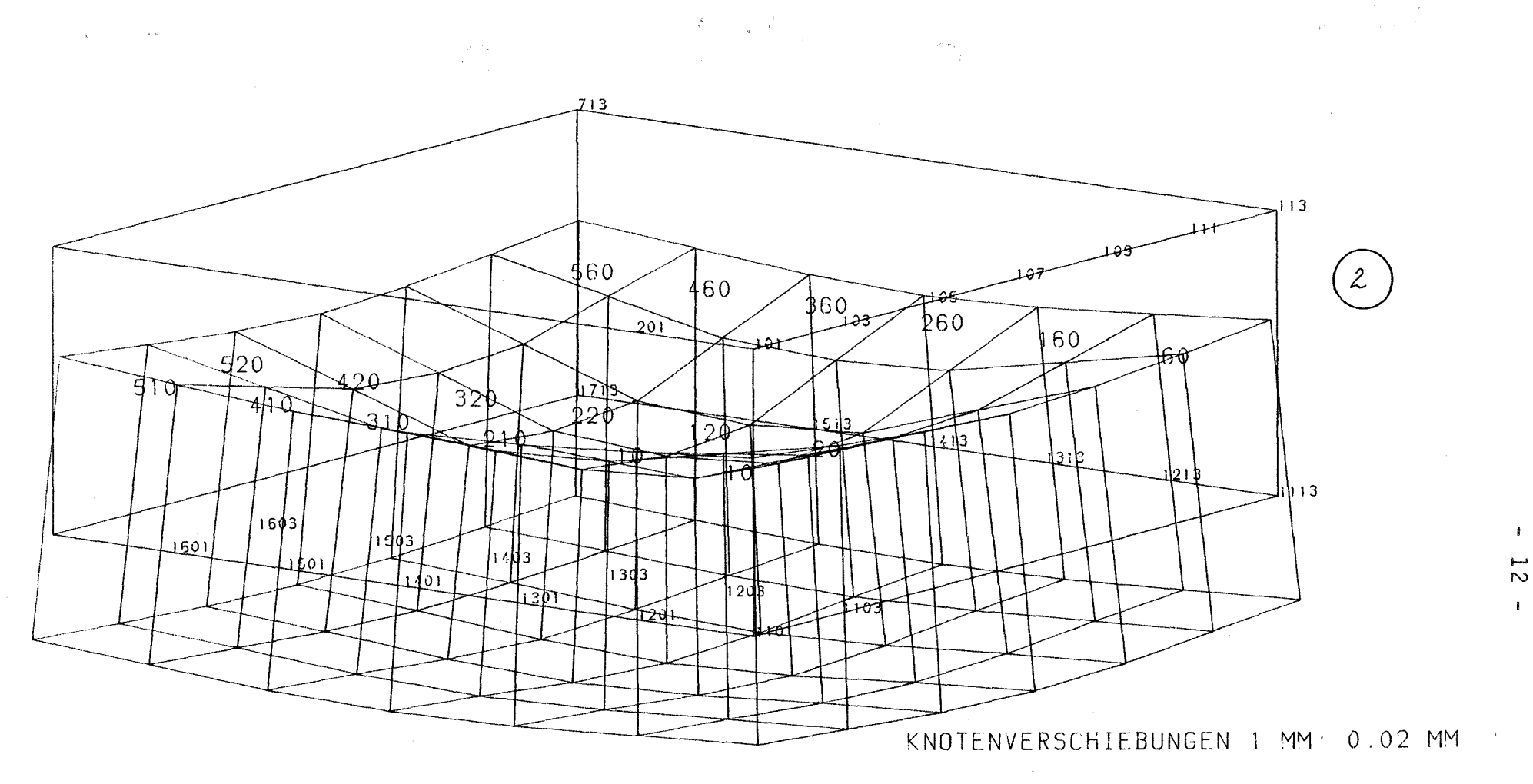

 $\sim$ 

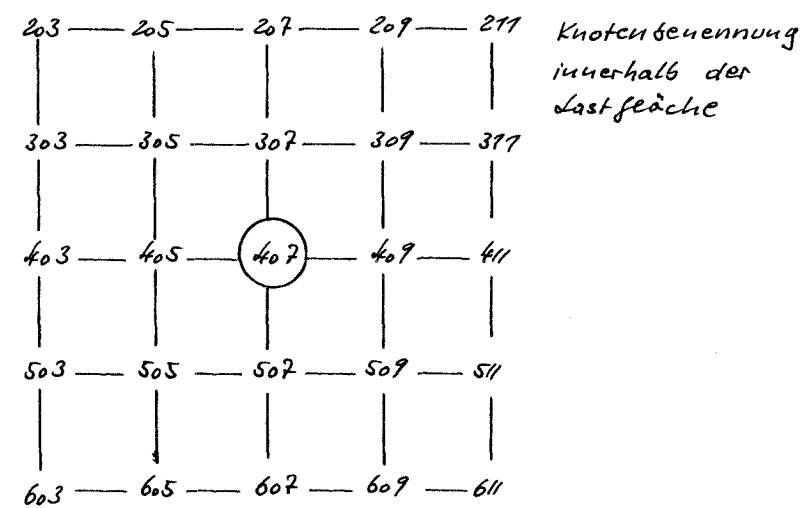

 $Bied 7$ 

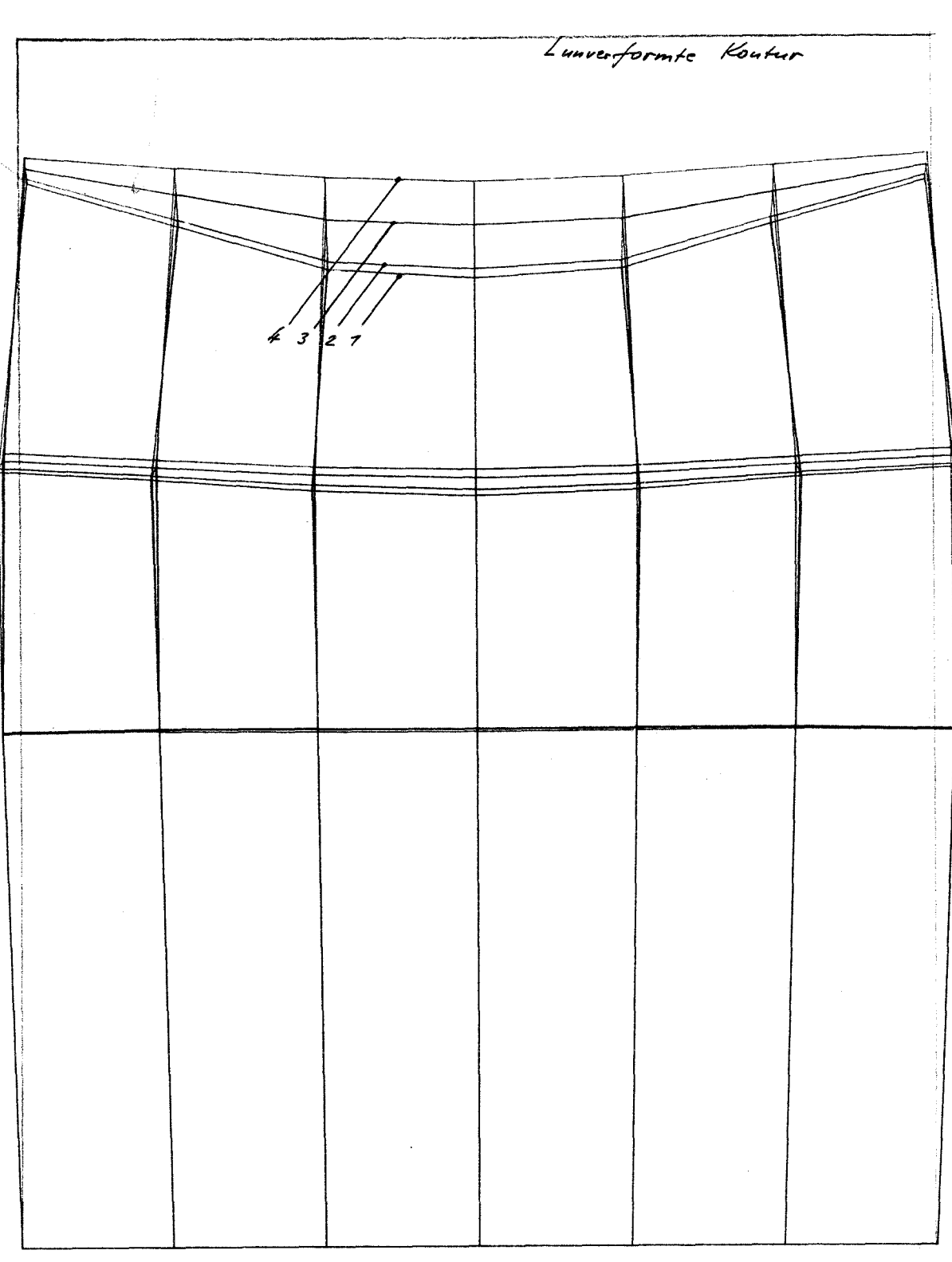

 $\bar{z}$ 

KNOTENVERSCHIEBUNGEN 1 MM: 0.0. MM

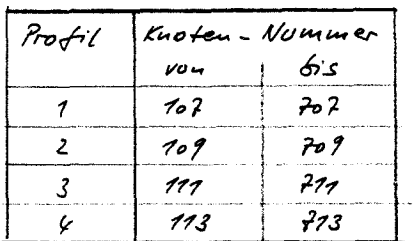

 $-13 -$ 

 $BildB$ 

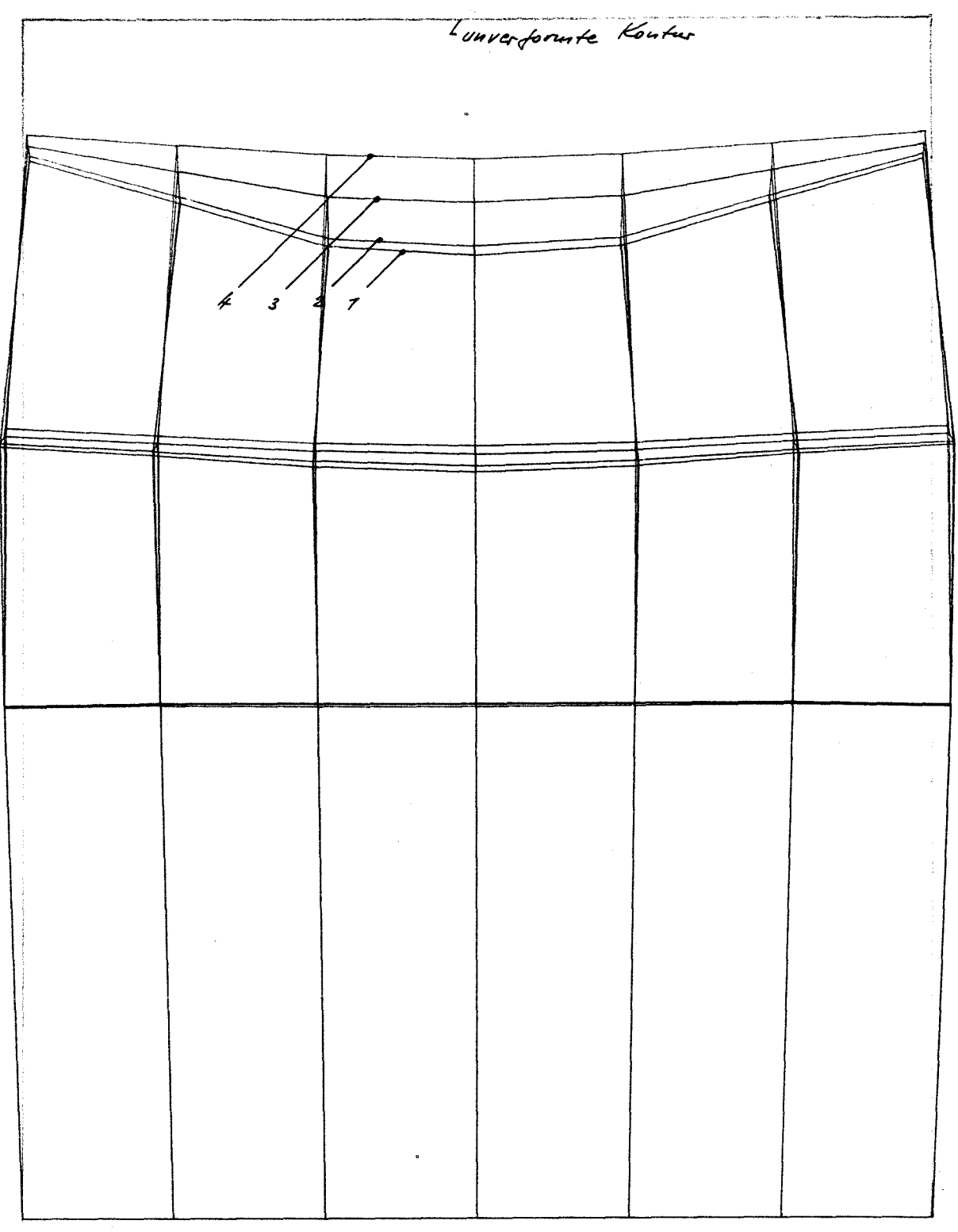

KNOTENVERSCHIEBUNGEN 1 MM: 0.02 MM

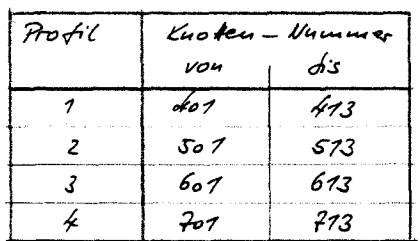

 $Bied 9$ 

5. Lagerkörper

Es handelt sich um einen Körper mit länglicher Erstreckung, der am Rand belastet wird. Bild 10 zeigt die Elementierung und Bild 11 die Verformung im oberflächennahen Bereich; die einseitige Eindrückung geht hieraus hervor, das wird aus Bild 12 besonders deutlich. Das Lager stellt sich insgesamt schräg. Der Einflußbereich bzw. die Ausdehnung der Setzungsmulde geht aus Bild 12 augenscheinlich hervor. Bezogen auf das Zentrum der Lastfläche ist in einem Abstand gleich der zweifachen Randlänge der Lastfläche die Einsenkung praktisch Null; das korrespondiert mit dem Ergebnis am Lagerkörper 1

Die Bilder 12 und 13 zeigen die Verformungen in lotrechten Schnitten (Querprofile).

Für den Schnitt durch das Zentrum folgt: max w=0,74mm,  $\Delta w = 0$ , 70 - 0, 56 = 0, 18mm

Für die Schnitte im Abstand 0,25m bzw. 0,50m in Richtung des belasteten Randes folgt:

0,25m : max w=0,74mm, Aw=0,74-0,58=0,16mm 0,50m : max w=0,63mm, Aw=0,63-0,53=0,10mm

Für die Schnitte im Abstand 0,25m bzw. 0,50m in Richtung des unbelasteten Randes folgt:

0,25m : max w=0,66mm, Aw=0,66-0,50=0,16mm 0,50m : max w=0,46mm, Aw=0,46-0,36=0,10mm

Das sind die gegenseitigen Verformungen in Querrichtung.

Zeichnet man die Einsenkungsordinaten in Längsrichtung (Schnitt durch das Zentrum) auf, ergibt sich das in Bild 15 dargestellte Ergebnis, hieraus läßt sich eichnerisch  $\Delta w=0.21$ mm ableiten.

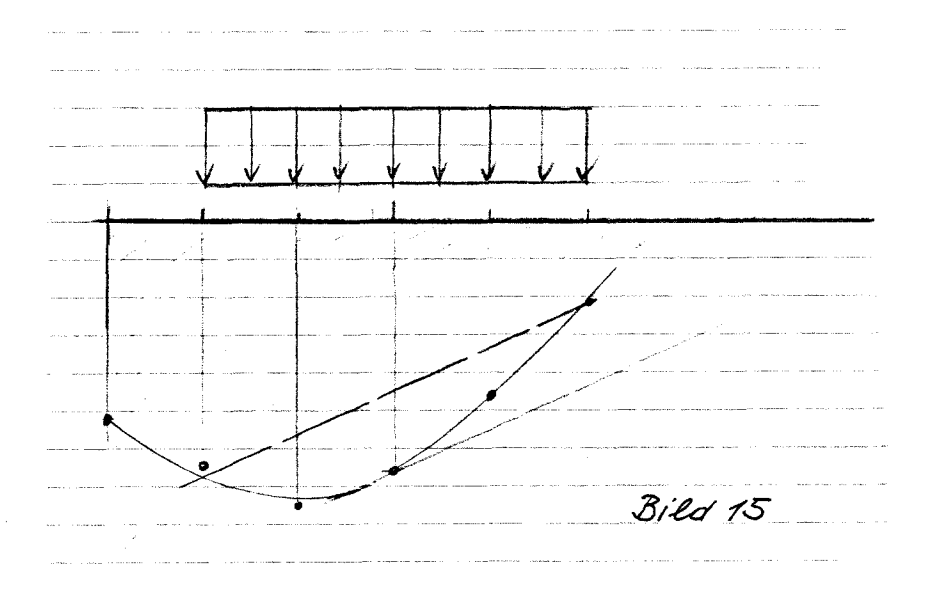

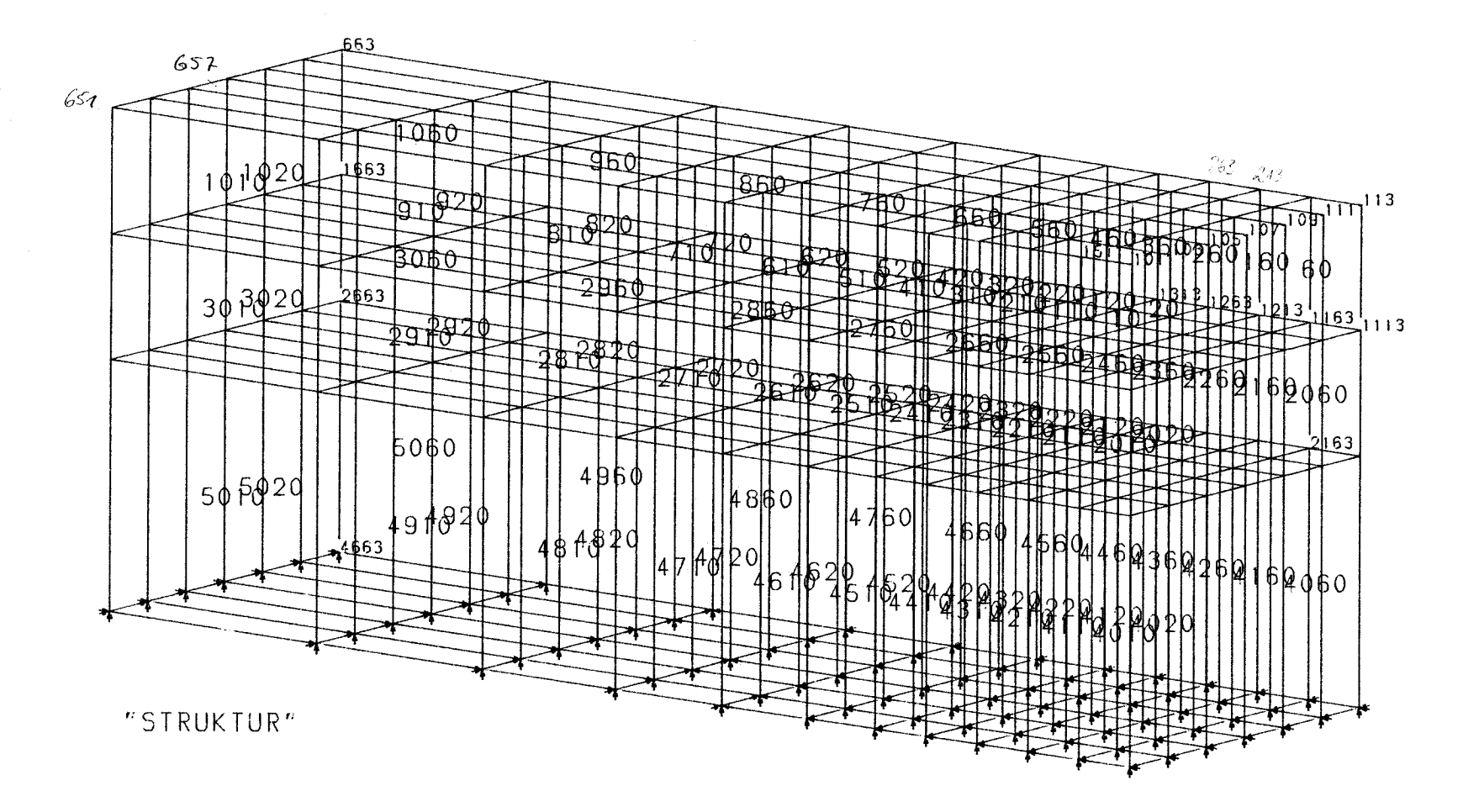

 $\label{eq:3.1} \frac{1}{2} \left( \mathbf{Y} \cdot \mathbf{Y} \right) = \mathbf{1} \left( \frac{1}{2} \mathbf{X} \right) \mathbf{Y} \cdot \mathbf{Y}$ 

 $\label{eq:2.1} \frac{1}{2}\sum_{i=1}^n\frac{1}{\left(\frac{1}{2}\sum_{j=1}^n\frac{1}{j}\right)^2}\frac{1}{j!}\sum_{j=1}^n\frac{1}{\left(\frac{1}{2}\sum_{j=1}^n\frac{1}{j}\right)^2}\frac{1}{j!}\sum_{j=1}^n\frac{1}{j!}\sum_{j=1}^n\frac{1}{j!}\sum_{j=1}^n\frac{1}{j!}\sum_{j=1}^n\frac{1}{j!}\sum_{j=1}^n\frac{1}{j!}\sum_{j=1}^n\frac{1}{j!}\sum_{j=1}^n\frac{1$ 

Bild 10

 $\label{eq:2.1} \begin{array}{c} \mathbf{a} \\ \mathbf{b} \end{array} \quad \begin{array}{c} \mathbf{a} \\ \mathbf{b} \end{array} \quad \begin{array}{c} \mathbf{a} \\ \mathbf{b} \end{array} \quad \begin{array}{c} \mathbf{a} \\ \mathbf{b} \end{array}$ 

 $\mathcal{N}(\mathbf{x}^{\top},\mathbf{y}^{\top})$  ,  $\mathcal{N}(\mathbf{x}^{\top},\mathbf{y}^{\top})$ 

 $\label{eq:2.1} \frac{1}{\sqrt{2}}\left(\frac{d_1}{d_1}+\cdots+\frac{d_d}{d_d}\right)=\frac{1}{2}\left(\frac{1}{2}\right)$ 

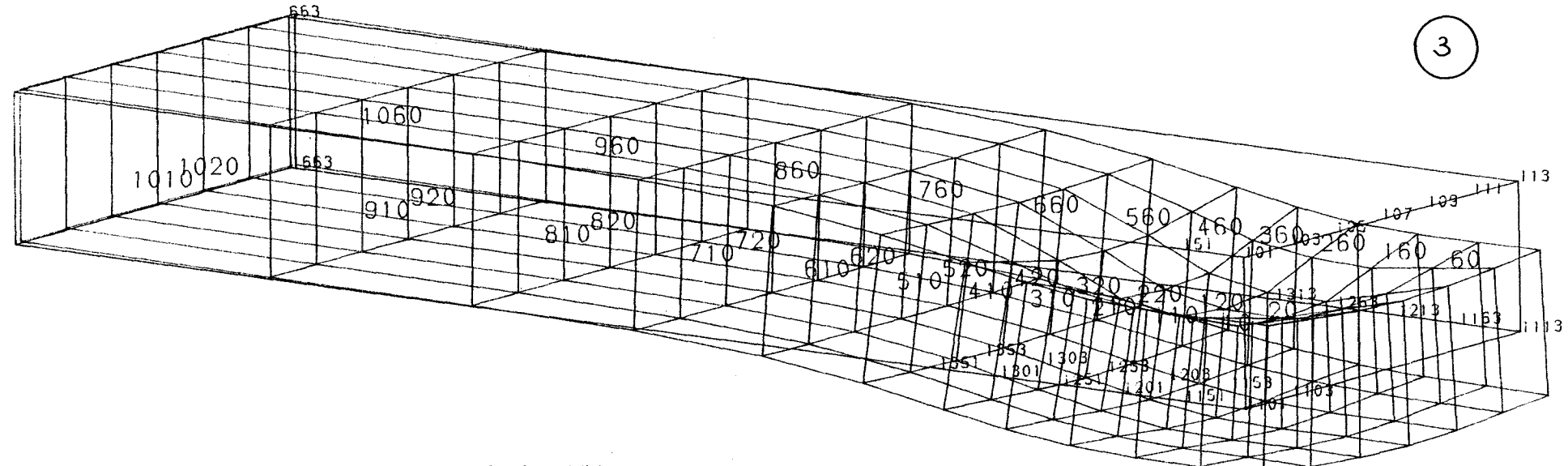

 $\label{eq:2.1} \mathcal{L}_{\text{max}}(\mathbf{x}) = \frac{1}{\sqrt{2}} \sum_{i=1}^{N} \frac{1}{\sqrt{2}} \sum_{i=1}^{N} \frac{1}{\sqrt{2}} \sum_{i=1}^{N} \frac{1}{\sqrt{2}} \sum_{i=1}^{N} \frac{1}{\sqrt{2}} \sum_{i=1}^{N} \frac{1}{\sqrt{2}} \sum_{i=1}^{N} \frac{1}{\sqrt{2}} \sum_{i=1}^{N} \frac{1}{\sqrt{2}} \sum_{i=1}^{N} \frac{1}{\sqrt{2}} \sum_{i=1}^{N} \frac{1}{\sqrt{2}} \sum_{i$ 

 $\hat{\rho}^{(1)}$  s

KNOTENVERSCHIEBUNGEN 1 MM: 0.04 MM

 $70\%$  $101$ 

 $\mathcal{A}^{(d,\omega)} = \{ \alpha \neq \beta \}$ 

 $\mathcal{L}^{\mathcal{P}^{\mathcal{A}}(\mathcal{C}_{\mathcal{A}})}$ 

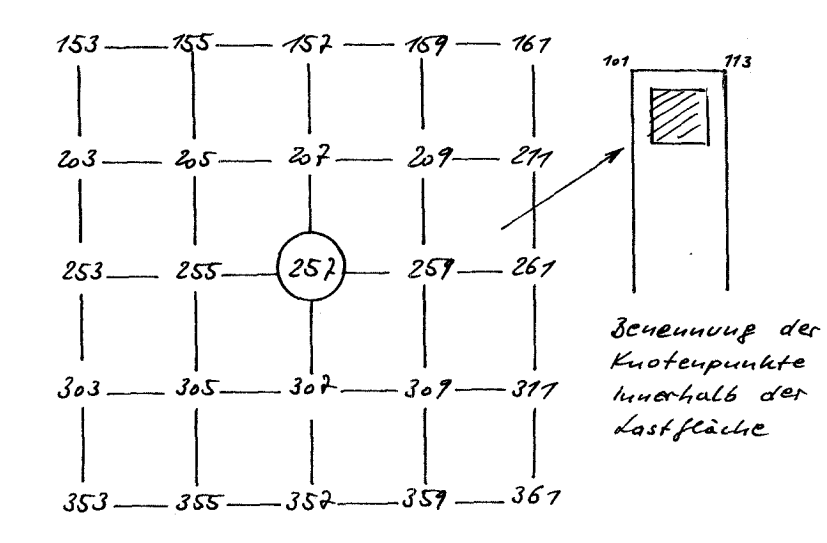

 $Bred11$ 

 $\sim$ 

 $\mathcal{R}^{\text{tr}}$  .

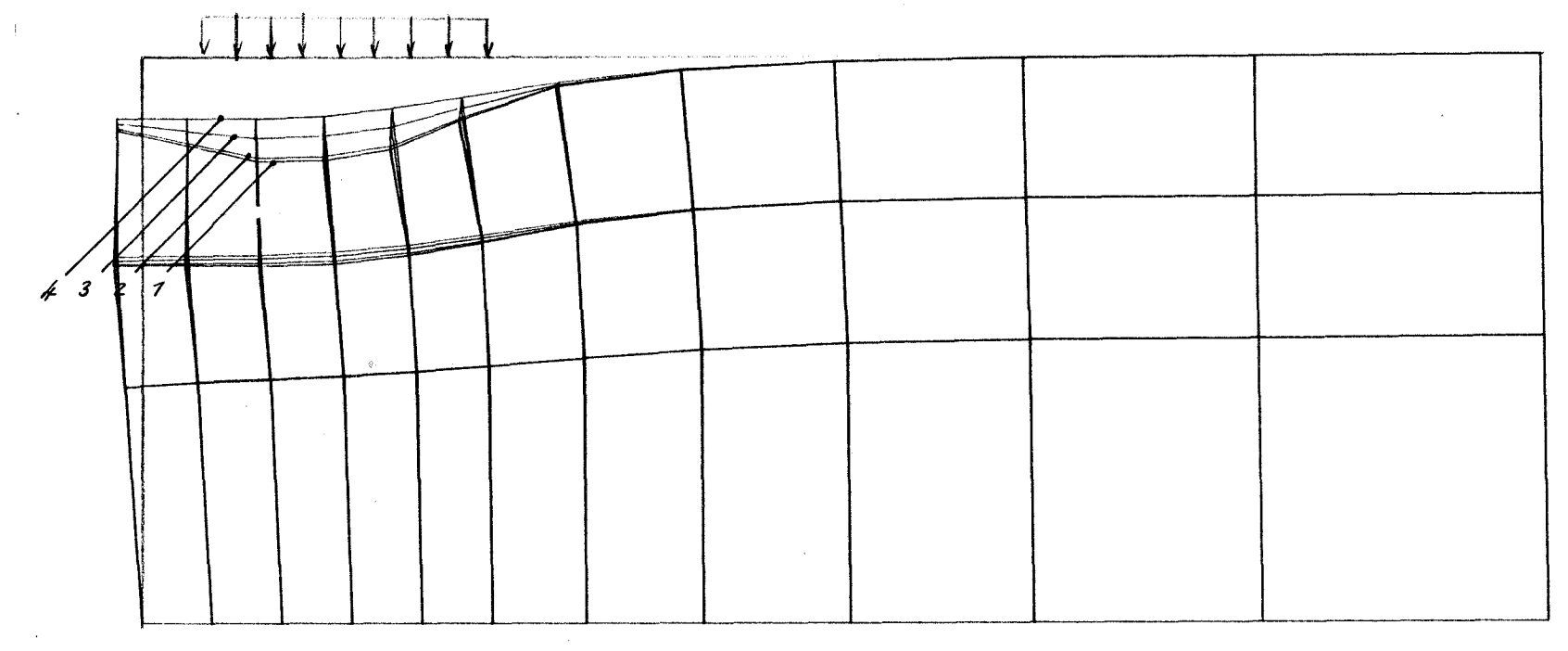

 $\mathbb{R}^{n_{\text{max}}}$ 

KNOTENVERSCHIEBUNGEN 1 MM· 0.05 MM

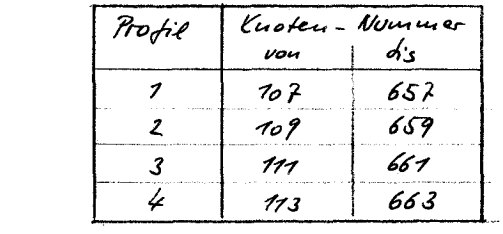

**Sales** 

 $\label{eq:2.1} \frac{1}{4\pi}\left(\frac{1}{4\pi}\right)^{2\alpha} \left(1-\frac{1}{4\pi}\right)^{\alpha} \left(\frac{1}{4\pi}\right)^{\alpha} \left(1-\frac{1}{4\pi}\right)^{\alpha} \left(1-\frac{1}{4\pi}\right)^{\alpha} \left(1-\frac{1}{4\pi}\right)^{\alpha} \left(1-\frac{1}{4\pi}\right)^{\alpha} \left(1-\frac{1}{4\pi}\right)^{\alpha} \left(1-\frac{1}{4\pi}\right)^{\alpha} \left(1-\frac{1}{4\pi}\right)^{\alpha} \left(1-\frac{1}{4\pi}\right)^{\alpha} \left(1-\frac{$ 

Bild 12

 $\label{eq:1} \mathbf{a}^{(k)} = \mathbf{a}^{(k)} \mathbf{a}^{(k)} = \mathbf{a}^{(k)} \mathbf{a}^{(k)} \mathbf{a}^{(k)}$ 

 $\mathbb{R}^+$  $\frac{1}{8}$ 

 $\mathbf{I}$ 

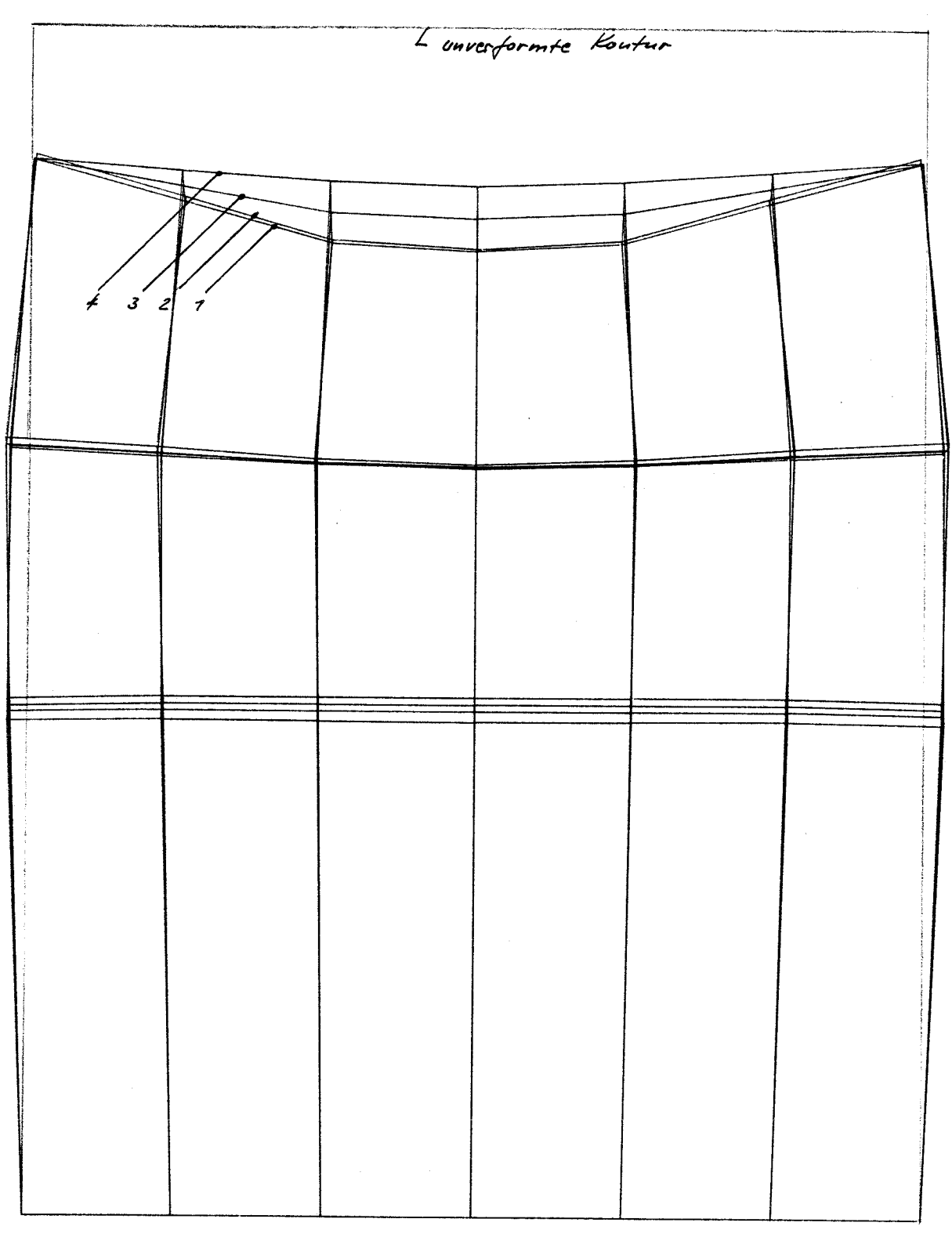

## KNOTENVERSCHIEBUNGEN 1 MM· 0.02 MM

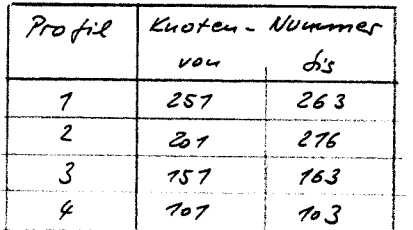

 $Bize413$ 

 $-20 -$ 

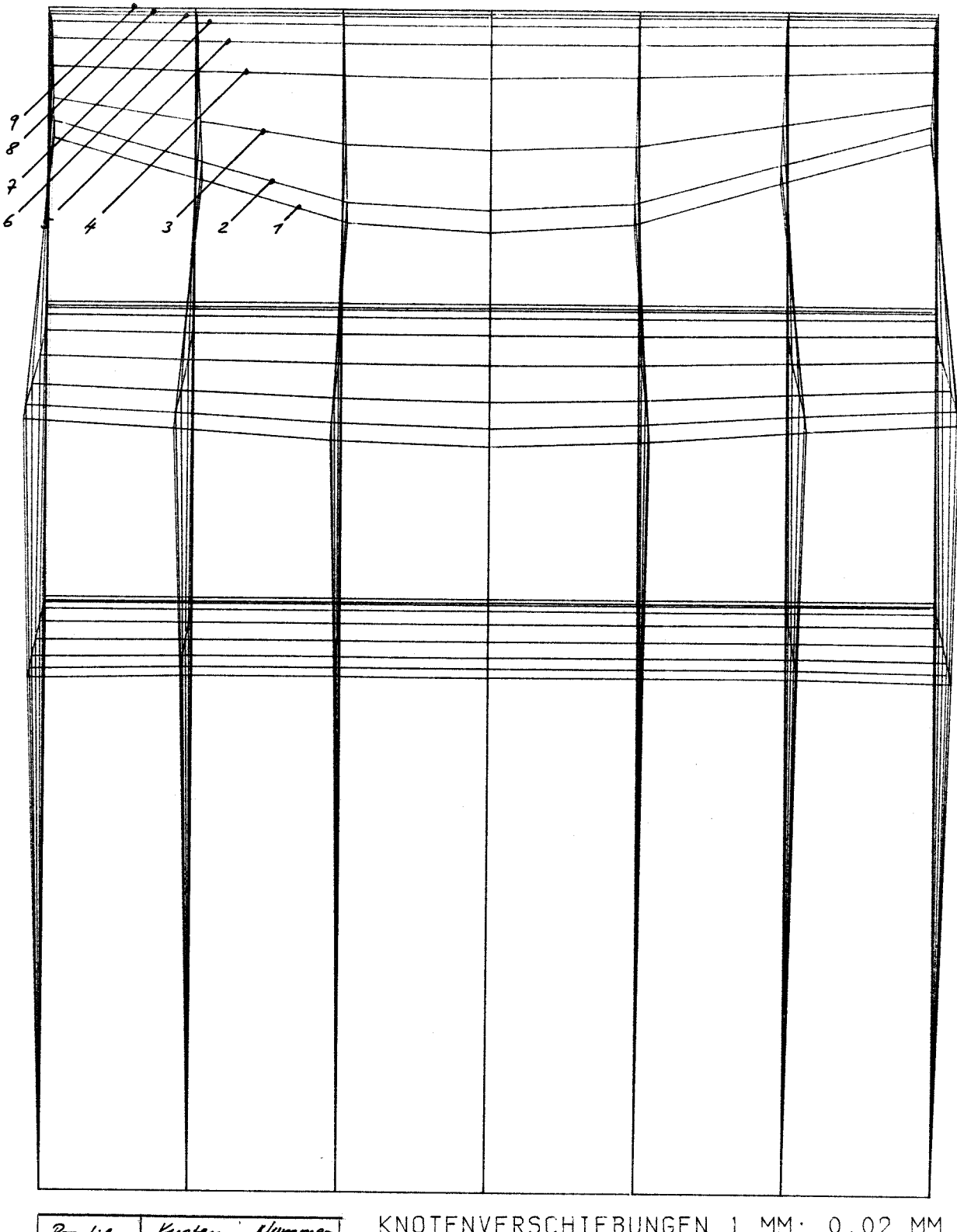

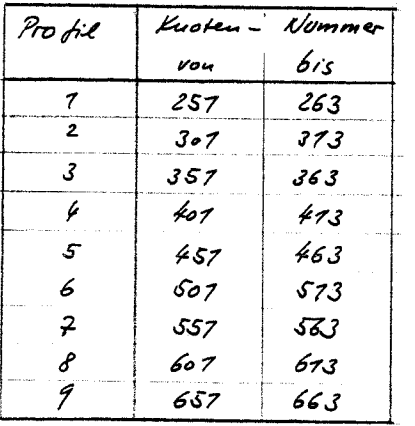

 $\frac{1}{\gamma}$ 

 $\frac{1}{\sqrt{2}}$ 

## KNOTENVERSCHIEBUNGEN 1 MM· 0.02 MM

 $Bizeot 14$ 

6. Lagerkörper

 $\rm 10\,m^{-1}$ 

Lagerkörper 4 entspricht Lagerkörper 3 , die Belastung wirkt in diesem Falle mittig. Die folgenden Seiten zeigen:

Bild 16: Elementierung Bild 17: Oberflächennahe Muldenbildung Bild 18: Verformungsprofile in Längsrichtung Verformungsprofile in Querrichtung Für die Querrichtung folgt:<br>Schnitt durch das Zentrum:

Schnitt durch das Zentrum: max w=0,64mm,  $\Delta w=0.64-0.47=0.17$ mm<br>Schnitt im Abstand 0.25m : max w=0.60mm,  $\Delta w=0.60-0.45=0.15$ mm Schnitt im Abstand 0,25m : max w=0,60mm,  $\Delta w=0$ ,60-0,45=0,15mm<br>Schnitt im Abstand 0,50m : max w=0,42mm,  $\Delta w=0$ ,42-0,33=0,09mm  $max$   $w=0,42mm, \Delta w=0,42-0,33=0,09mm$ Für die Längsrichtung folgt:<br>Schnitt durch das Zentrum: Schnitt durch das Zentrum: max w=0,64mm, ∆w=0,64-0,42=<u>0,22mm</u> Schnitt im Abstand 0,25m : max w=0,61mm, Aw=0,61-0,40=0,21mm Schnitt im Abstand 0,50m : max w=0,47mm, dw=0,47-0,33=0,14mm

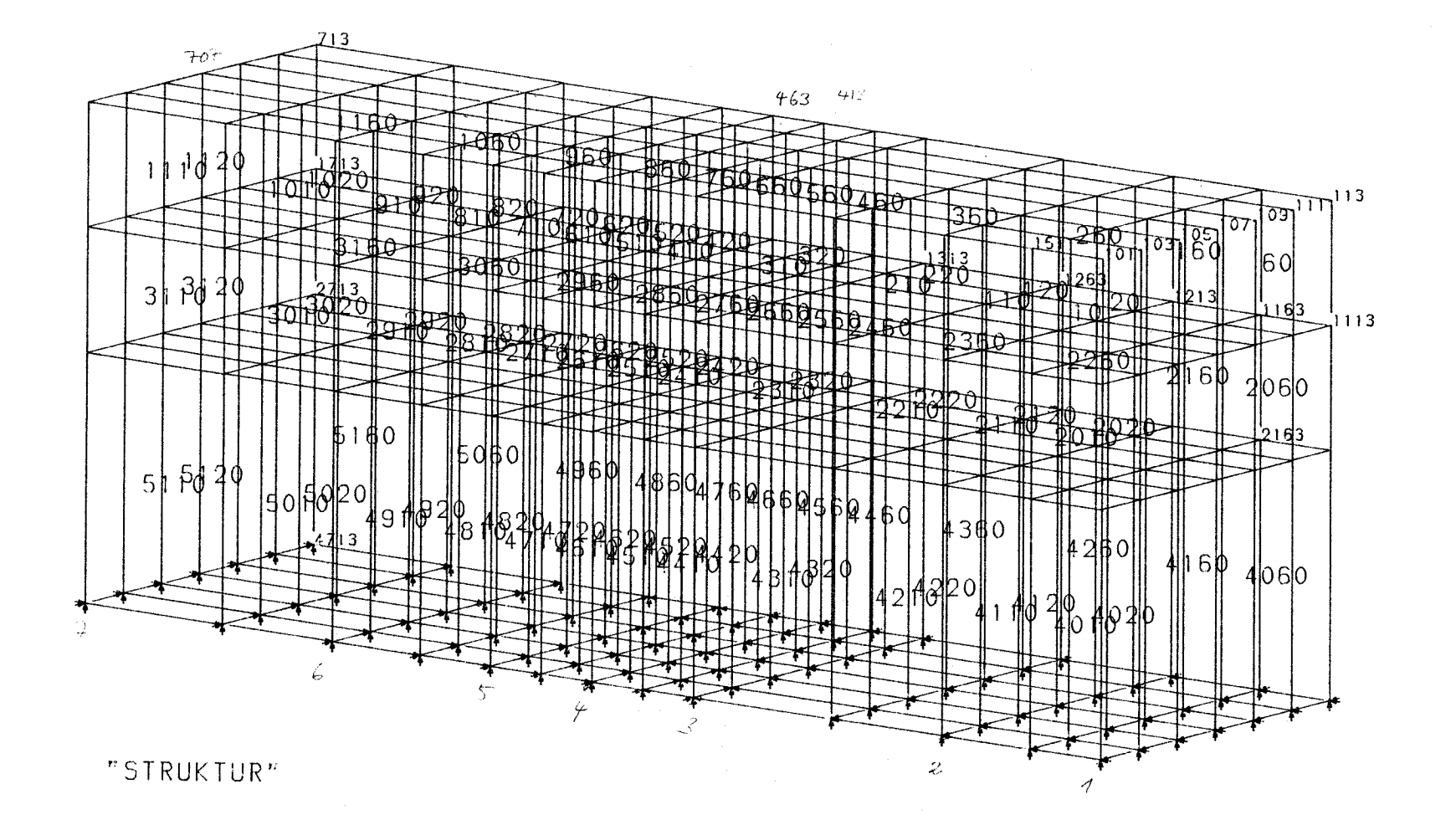

 $\label{eq:R1} \mathcal{L} = \frac{1}{\mathcal{L}_\text{max}} \sum_{i=1}^K \frac{E_i}{\mathcal{L}_\text{max}} \, ,$ 

 $\sim 2.5\, \rm{Gyr}$ 

 $\label{eq:2.1} \frac{1}{\sqrt{2}}\sum_{i=1}^n\frac{1}{2}\sum_{j=1}^n\frac{1}{2}\left(\frac{1}{2}\sum_{i=1}^n\frac{1}{2}\sum_{j=1}^n\frac{1}{2}\sum_{j=1}^n\frac{1}{2}\sum_{j=1}^n\frac{1}{2}\sum_{j=1}^n\frac{1}{2}\sum_{j=1}^n\frac{1}{2}\sum_{j=1}^n\frac{1}{2}\sum_{j=1}^n\frac{1}{2}\sum_{j=1}^n\frac{1}{2}\sum_{j=1}^n\frac{1}{2}\sum_{j=1}^n\frac{1$ 

 $\sim 100$ 

 $\overline{52}$ 

 $\mathbf{I}$ 

Bild 16

 $\label{eq:2} \frac{1}{\sqrt{2}}\left(\frac{1}{2}\right)^2\left(\frac{1}{2}\right)^2\left(\frac{1}{2}\right)^2$ 

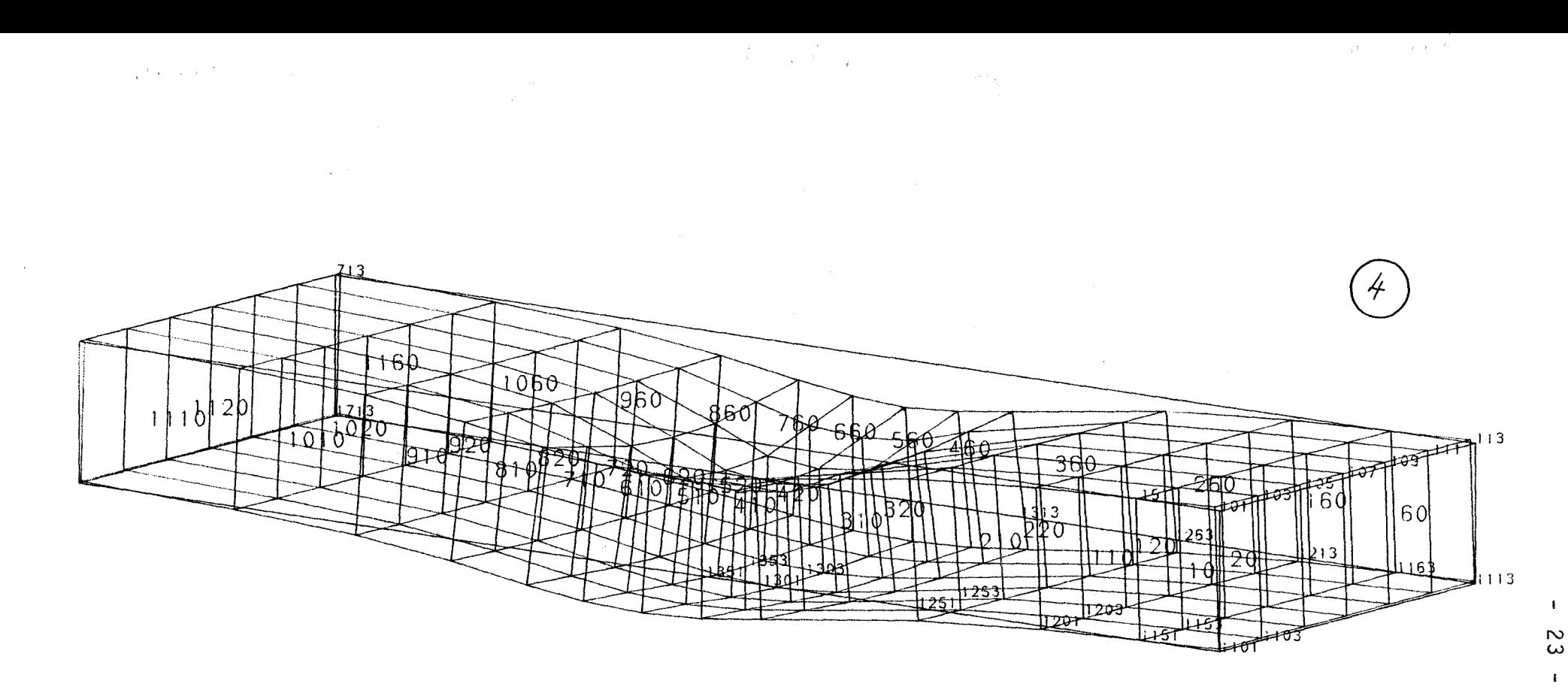

KNOTENVERSCHIEBUNGEN 1 MM 0.04 MM

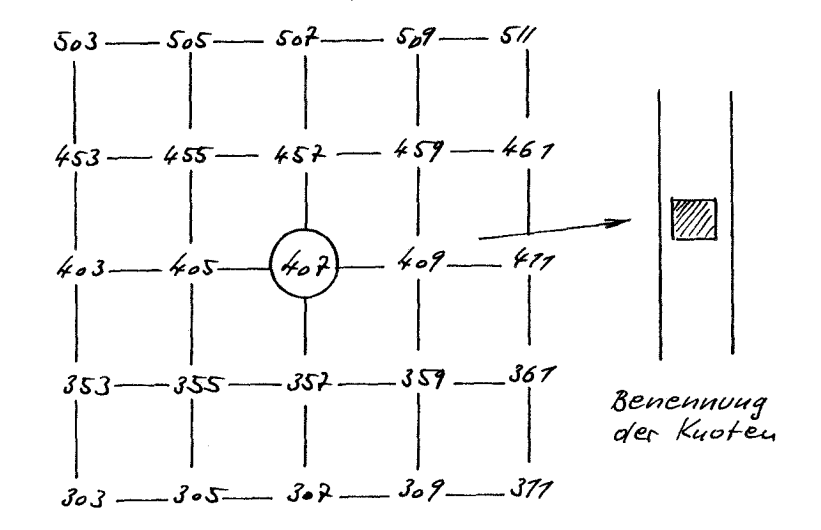

Bild 77

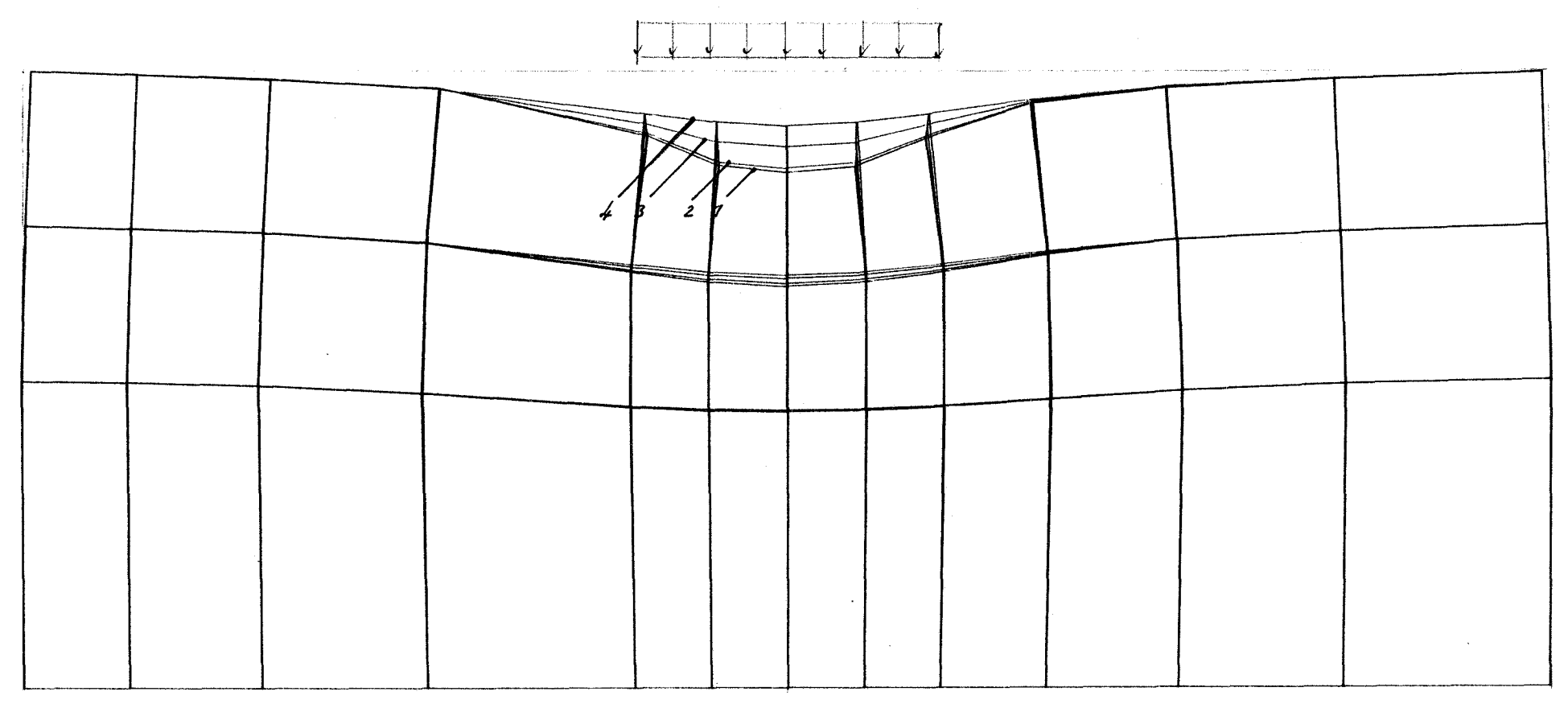

 $\label{eq:2.1} \begin{split} \mathcal{F}^{(1)}_{\mathcal{F}}(z) &= \frac{1}{2\pi\epsilon^2} \sum_{\mathbf{k},\mathbf{k} \in \mathbb{Z}^2} \mathcal{F}^{(1)}_{\mathcal{F}}(z) \mathcal{F}^{(2)}_{\mathcal{F}}(z) \\ &= \frac{1}{2\pi\epsilon^2} \sum_{\mathbf{k},\mathbf{k} \in \mathbb{Z}^2} \mathcal{F}^{(1)}_{\mathcal{F}}(z) \mathcal{F}^{(2)}_{\mathcal{F}}(z) \mathcal{F}^{(1)}_{\mathcal{F}}(z) \mathcal{F}^{(2$ 

## KNOTENVERSCHIEBUNGEN 1 MM· 0.04 MM

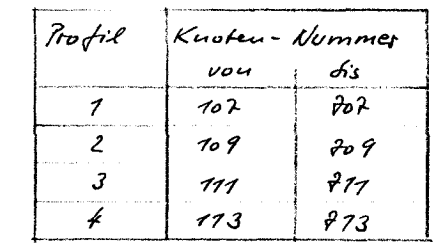

 $\mathcal{L}^{\text{max}}_{\text{max}}$  and  $\mathcal{L}^{\text{max}}_{\text{max}}$ 

 $\label{eq:2.1} \mathcal{E}(\mathbf{V},\mathbf{V}) = \mathcal{E}(\mathbf{V},\mathbf{V}) \mathcal{E}(\mathbf{V})$ 

 $\mathbf{I}$  $54$ 

 $\label{eq:2.1} \mathcal{L}(\mathcal{L}^{\mathcal{L}}(\mathcal{L}^{\mathcal{L}}(\mathcal{L}^{\mathcal$ 

 $-25 -$ 

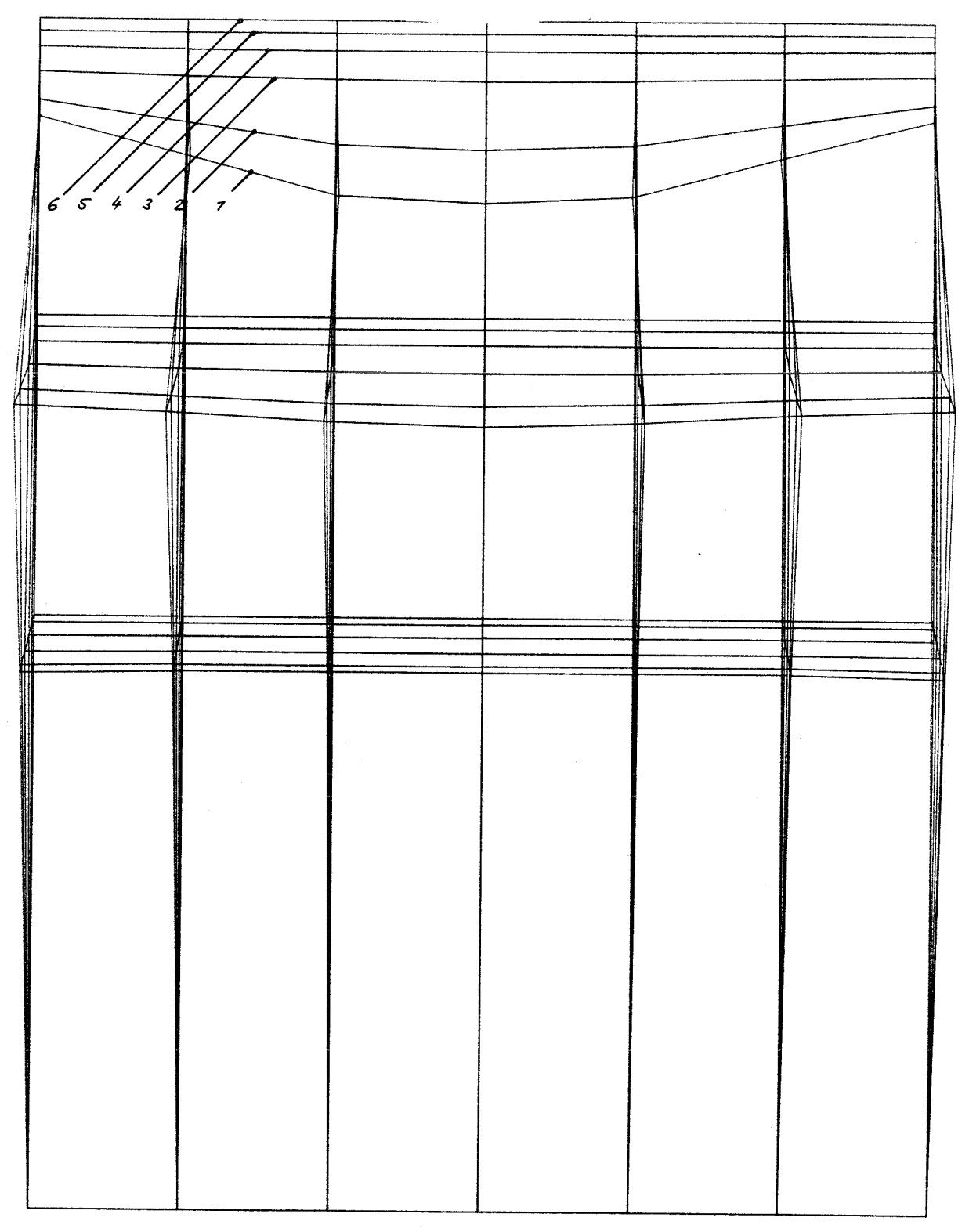

## KNOTENVERSCHIEBUNGEN 1 MM: 0.02 MM

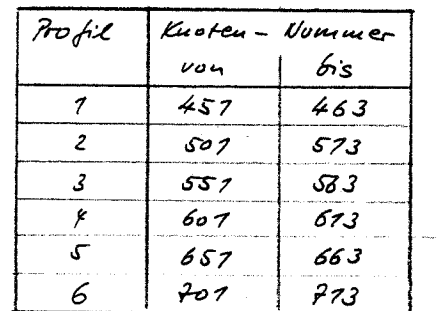

 $\frac{1}{2}$ 

7. Lagerkörper

Der Lagerkörper 5 weist eine Symmetrieebene auf; er entspricht Lagerkörper 4 , allerdings ist ein einseitiger Quersteg vorhanden.

Die folgenden Seiten zeigen:<br>Bild 20 : Elementierung

- Bild 20 : Elementierung<br>Bild 21 : Oberflächenna Bild 21 : Oberflächennahe Einsenkung (Setzungsmulde)
- Verformungsprofile in Längsrichtung, gegenüberliegend vom Steg
- Bild 23 : Verformungsprofile in Längsrichtung, auf der Seite des Steges
- Bild 24 : Verformungsprofile in Querrichtung, einschließlich Schnitte durch den Quersteg

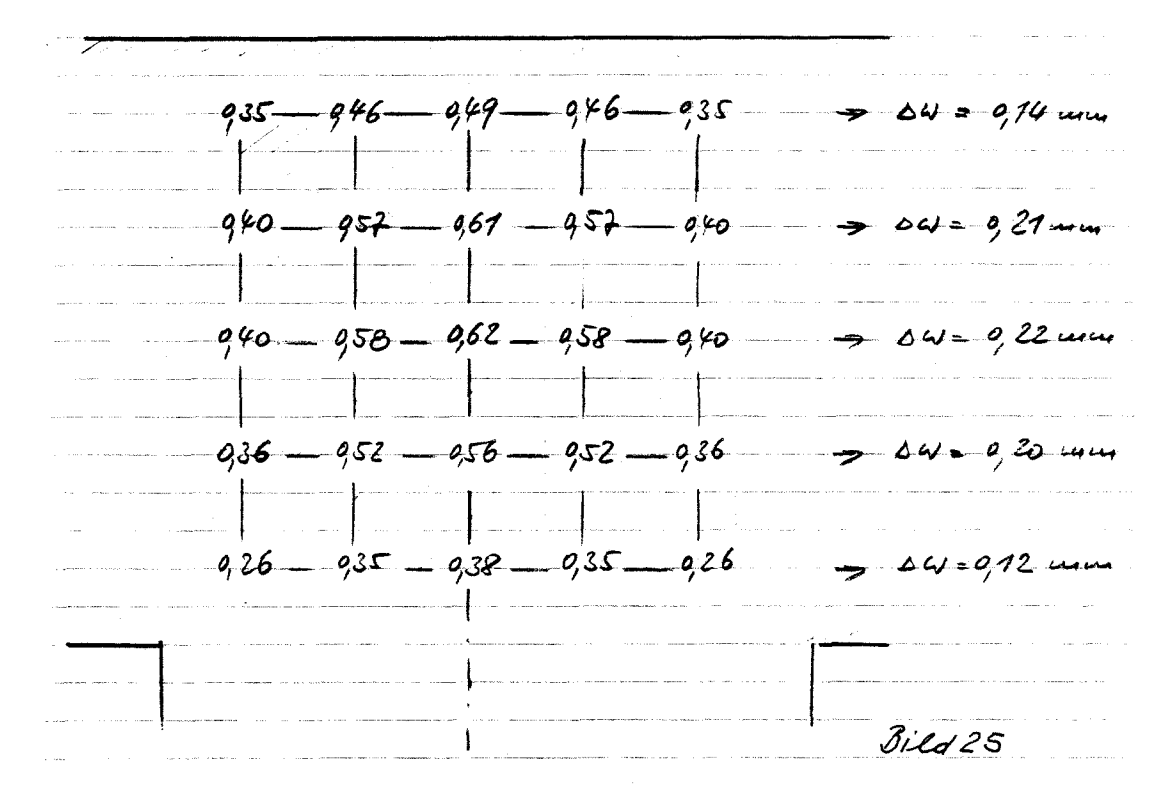

Bild 25 zeigt in der Aufsicht die Einsenkungsordinaten in den Knoten innerhalb der Lastfläche und entlang des Umfanges, hieraus folgen die rechterseits eingetragenen  $\Delta w$ -Werte, max $\Delta w=0$ ,22mm in Längsrichtung des Körpers.

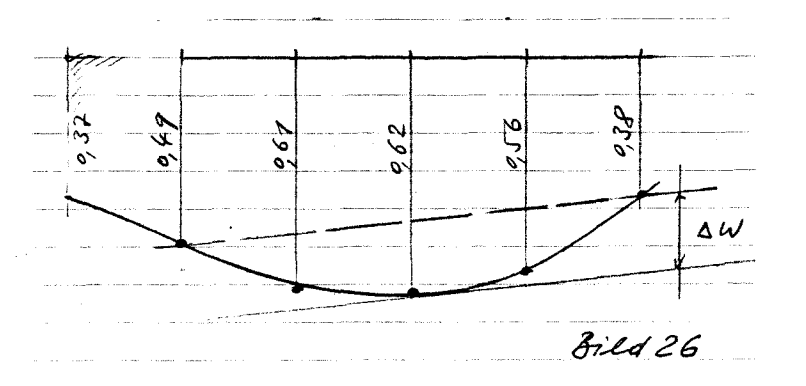

Zeichnet man das Einsenkungsprofil in Querrichtung auf und zwar in der Symmetrieebene des Quersteges, ergibt sich das in Bild 26 dargestellte Ergebnis, hieraus folgt  $\Delta w = 0$ , 20mm.

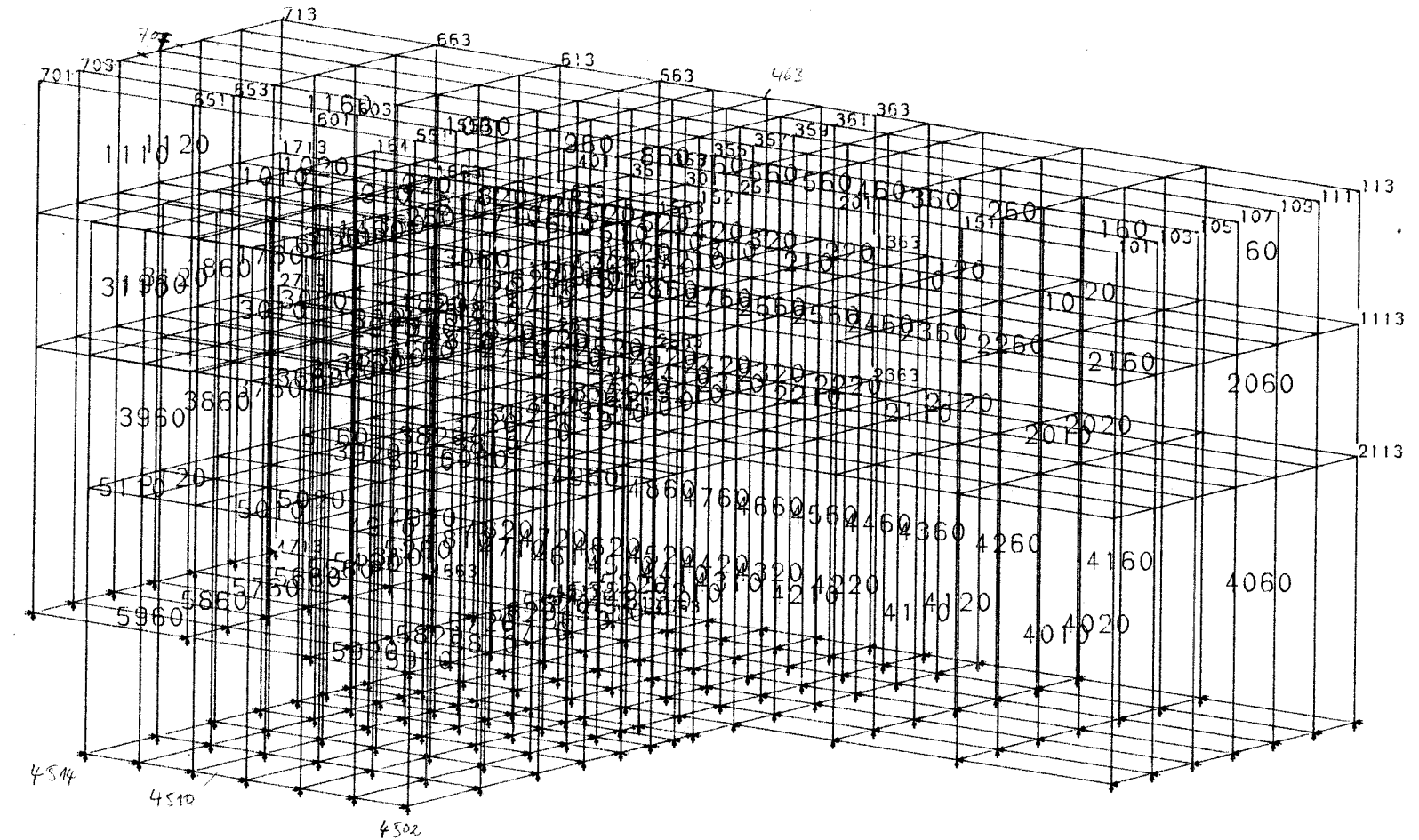

 $\sim 10^{-1}$ 

 $\sim 10^{-1}$ 

 $\label{eq:1} \begin{array}{c} \mathcal{X}^{(1)}_{\mathcal{X}^{(1)}} = \mathcal{X}^{(1)}_{\mathcal{X}^{(1)}} = \mathcal{X}^{(1)}_{\mathcal{X}^{(1)}} = \mathcal{X}^{(1)}_{\mathcal{X}^{(1)}} = \mathcal{X}^{(1)}_{\mathcal{X}^{(1)}} = \mathcal{X}^{(1)}_{\mathcal{X}^{(1)}} = \mathcal{X}^{(1)}_{\mathcal{X}^{(1)}} = \mathcal{X}^{(1)}_{\mathcal{X}^{(1)}} = \mathcal{X}^{(1)}_{\mathcal{X}^{(1)}} = \mathcal{X}^{($ 

 $\mathcal{A}(\mathbf{x},\mathbf{y}) = \frac{1}{2} \mathcal{A}(\mathbf{x},\mathbf{y})$  .

"STRUKTUR"

 $Bild2o$ 

 $\frac{1}{2} \left( \mathbf{1} - \mathbf{S} \right) = \frac{1}{2} \left( \mathbf{x} - \mathbf{S} \right)$ 

 $\mathbf{r}$  $\overline{27}$ 

 $\mathbf{I}$ 

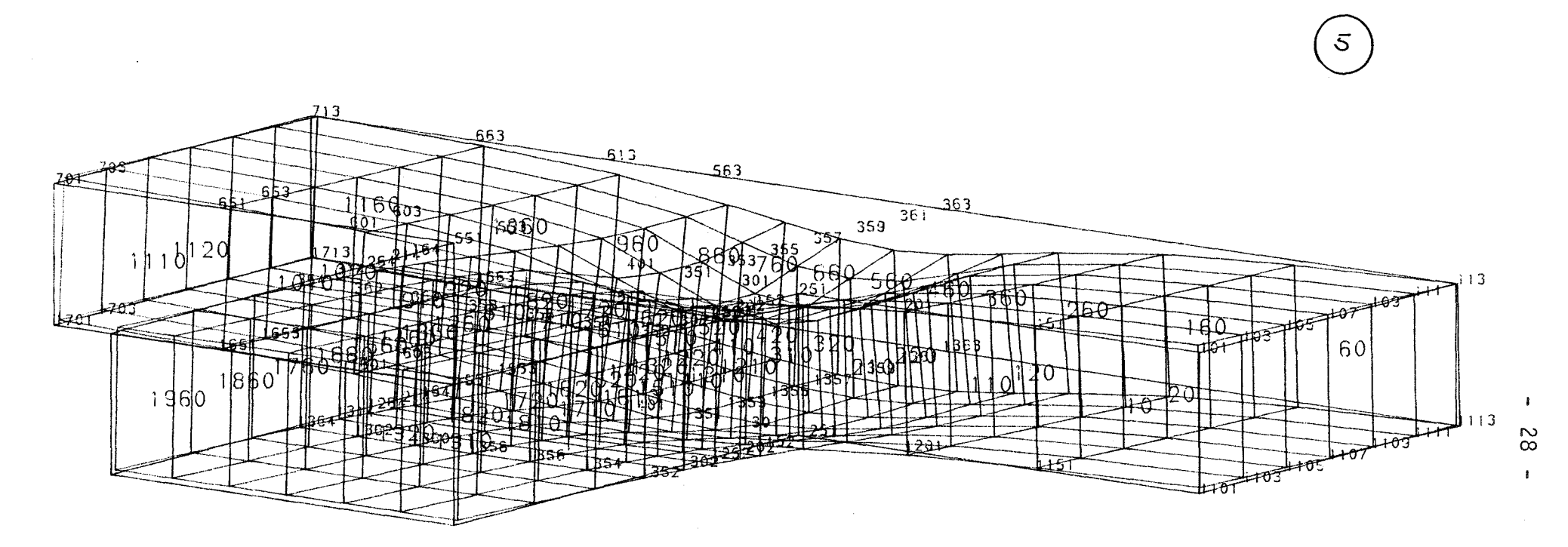

 $\label{eq:2} \begin{array}{c} \mathcal{L}_{\text{max}}(\mathbf{r}) = \frac{1}{\sqrt{2\pi}} \mathcal{L}_{\text{max}}(\mathbf{r}) \end{array}$ 

 $\mathcal{P}^{\text{max}}(\mathbf{S}_\text{C})$ 

KNOTENVERSCHIEBUNGEN 1 MM· 0.04 MM

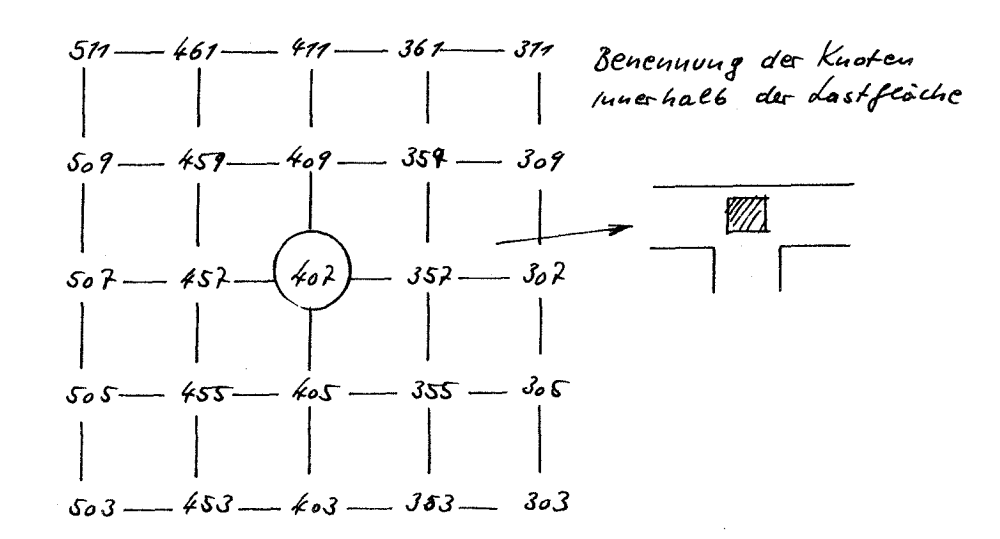

 $\mathcal{F}_{\mathcal{A}}(\mathbf{y},\mathbf{y})$  , where  $\mathcal{F}_{\mathcal{A}}$ 

 $Bifd27$ 

 $\label{eq:2.1} \frac{1}{\sqrt{2\pi}\left(\frac{1}{2}\right)^2} \leq \frac{1}{2\sqrt{2\pi}} \left(\frac{1}{2\sqrt{2\pi}}\right)^2 \frac{1}{2\sqrt{2\pi}}.$ 

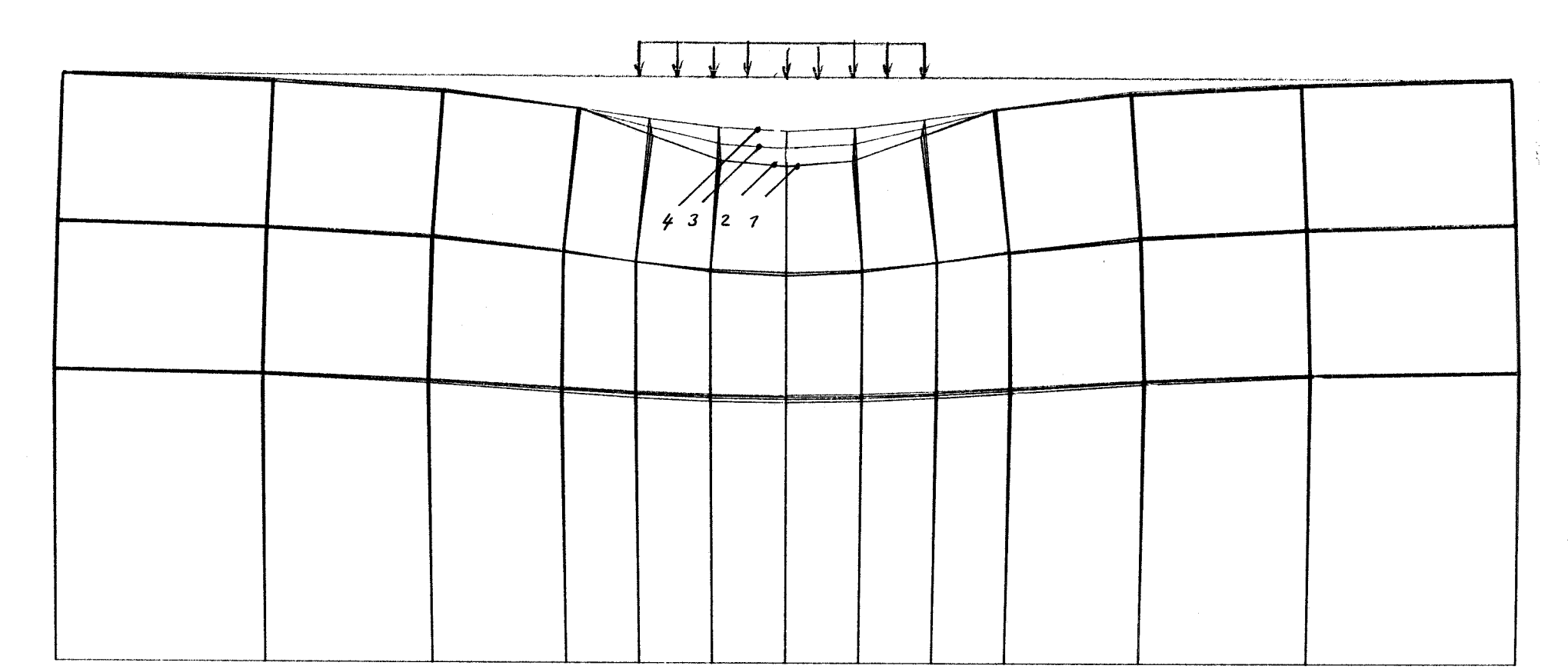

 $\label{eq:2.1} \begin{split} \mathcal{L}_{\text{max}}(\mathcal{L}_{\text{max}}(\mathcal{L}_{\text{max}})) = \mathcal{L}_{\text{max}}(\mathcal{L}_{\text{max}}) \end{split}$ 

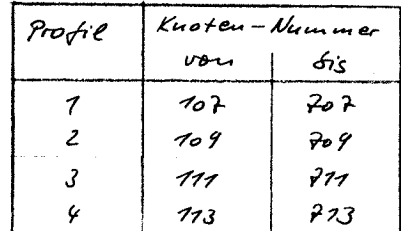

 $\label{eq:1.1} \frac{8\pi\,g\left(\frac{1}{2}\right)}{4\pi}\left(\frac{1}{2}\right) \left(\frac{1}{2}\right) \left(\frac{1}{2}\right)$ 

 $\sim$ 

 $\mathbb{R}^{2m_1}$ 

KNOTENVERSCHIEBUNGEN 1 MM: 0.04 MM

 $Biz_{d}$  22

 $\label{eq:2.1} \frac{1}{\kappa^{(N-1)/2}}\leq \frac{1}{\kappa^{(N-1)/2}}.$ 

 $\mathbf{I}$  $\mathcal{L}$  $\mathbf{r}$ 

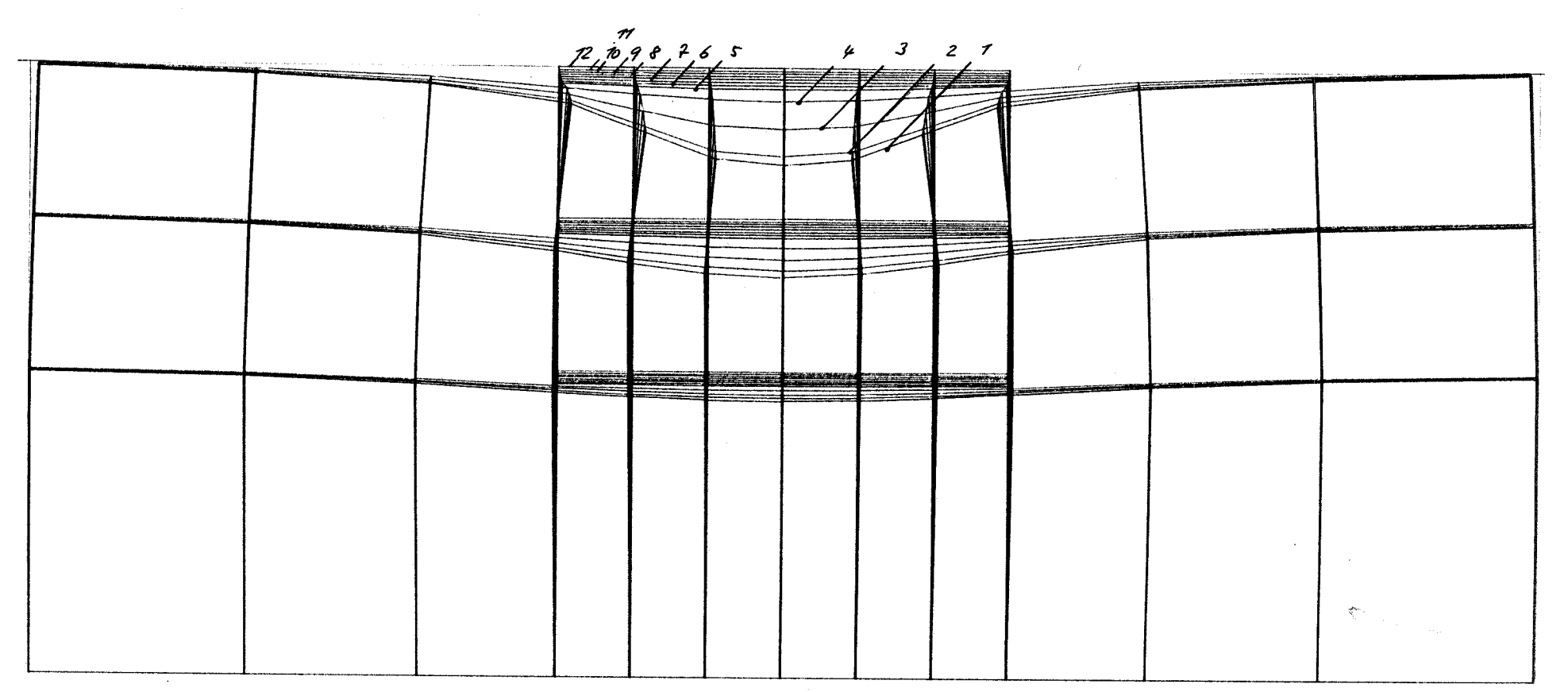

 $\label{eq:2} \mathbf{x} = \frac{\mathbf{x}}{2} - \frac{1}{2}$ 

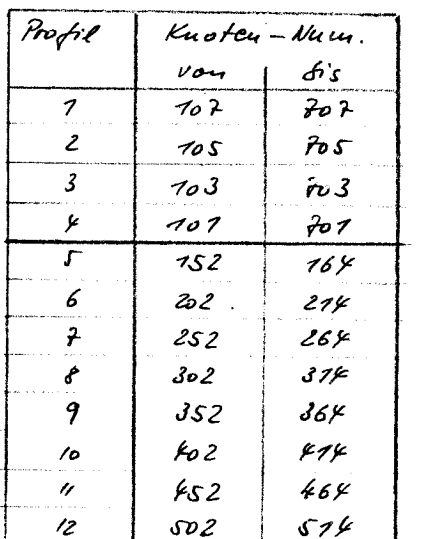

 $\sim$   $\sim$ 

 $\label{eq:1.1} \sum_{\substack{p\in\mathbb{Z}^d\\ p\in\mathbb{Z}^d}}\sum_{\substack{p\in\mathbb{Z}^d\\ p\in\mathbb{Z}^d}}\sum_{\substack{p\in\mathbb{Z}^d\\ p\in\mathbb{Z}^d}}\sum_{\substack{p\in\mathbb{Z}^d\\ p\in\mathbb{Z}^d}}\sum_{\substack{p\in\mathbb{Z}^d\\ p\in\mathbb{Z}^d}}\sum_{\substack{p\in\mathbb{Z}^d\\ p\in\mathbb{Z}^d}}\sum_{\substack{p\in\mathbb{Z}^d\\ p\in\mathbb$ 

KNOTENVERSCHIEBUNGEN 1 MM: 0.04 MM

 $Bilea/23$ 

 $\blacksquare$  $\frac{8}{20}$ 

 $\mathbf{r}$ 

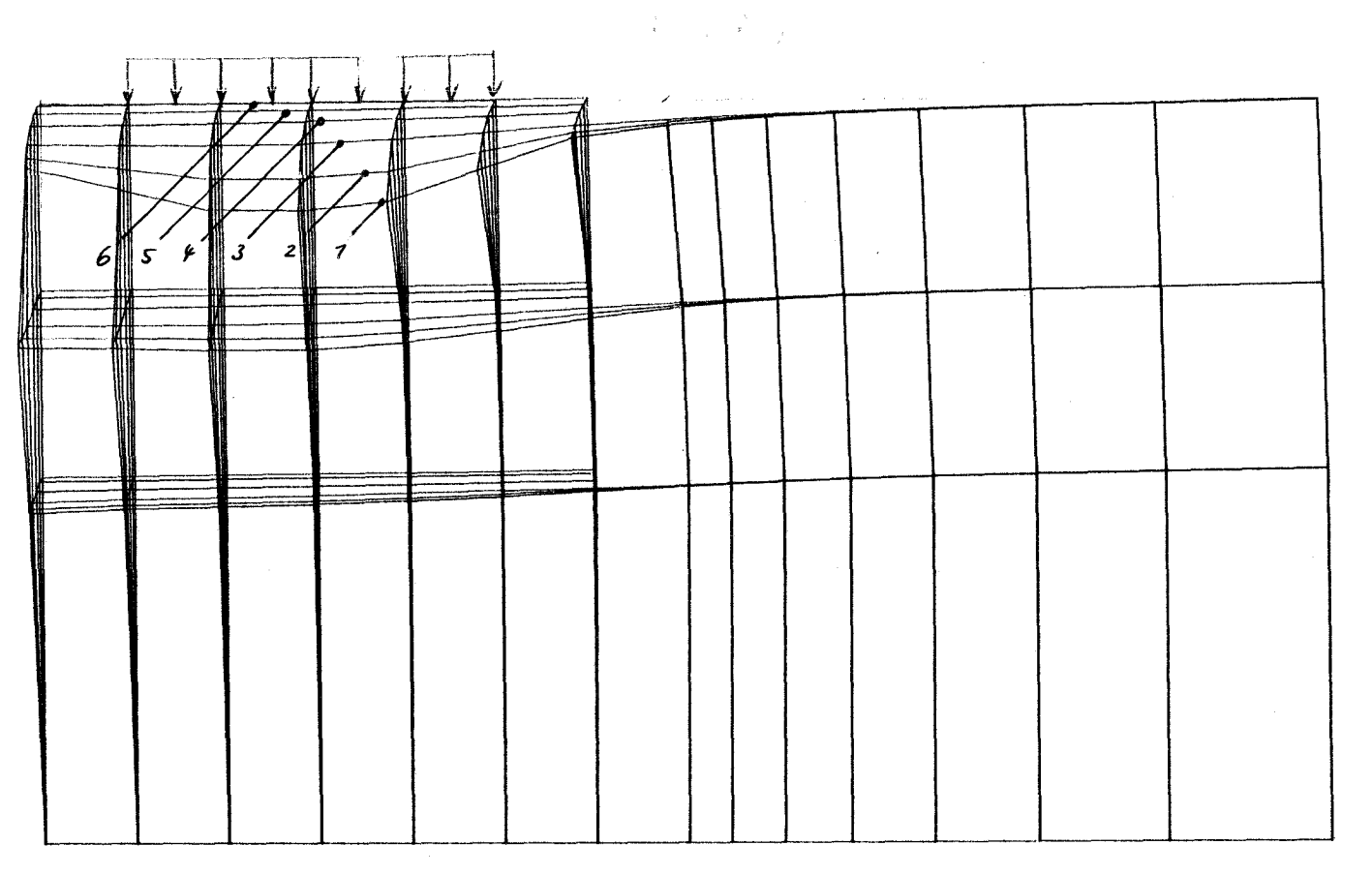

KNOTENVERSCHIEBUNGEN 1 MM : 0.04 MM

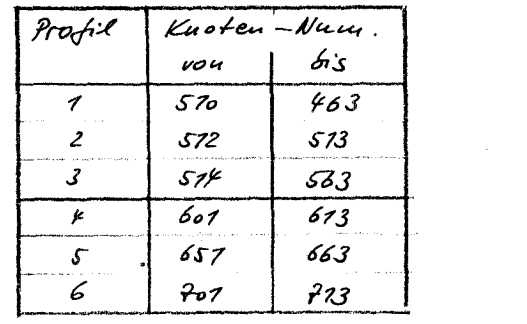

 $\sim 10^7$ 

 $3i24$ 

 $\mathcal{A}$ 

 $\mathbf{I}$  $\frac{1}{2}$ 

#### B. Zusammenfassung und Folgerungen

1

Auf Bild 27 ist das Ergebnis zusammengefaßt; für jeweils beide Richtungen sind die max Aw-Werte der einzelnen Lagerkörper eingetragen. Für Lagerkörper 1 , der dem Halbraum entspricht, ergibt sich 11w=0,20mm, für Lagerkörper 2 Aw=0,17mm. Dies Ergebnis ist plausibel, Lagerkörper 2 steht stellvertretend für die Säule. Für die Lagerkörper 3 , 4 und 5 ergeben sich in jeweils einer Richtung etwas größere Werte im Vergleich zum Referenzkörper 1 :

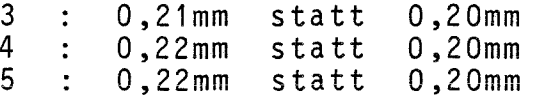

Das entspricht einer Erhöhung von ca. 10%. Bildet man den Mittelwert für beide Richtungen, folgt:

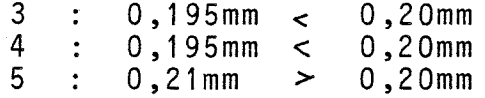

Zusammenfassend kann man feststellen, daß das vom Unterfertigten für das von ihm erstellte Lagerplatten-Berechnungsprogramm angesetzte Halbraummodell die Auflagerbedingungen realer Unter- und Oberbaukonstruktionen im wesentlichen zutreffend annähert. Mit der zutreffenden Erfassung von ∆w werden auch die Beanspruchungen in der Platte und in der PTFE-Schicht zutreffend berechnet. Ggf. ist es angebracht, der sich in gewissen Fällen gegenüber dem Halbraummodell größer einstellenden Aw-Wert durch einen Erhöhungsfaktor x<sub>1</sub>=1,1 zu erfassen.

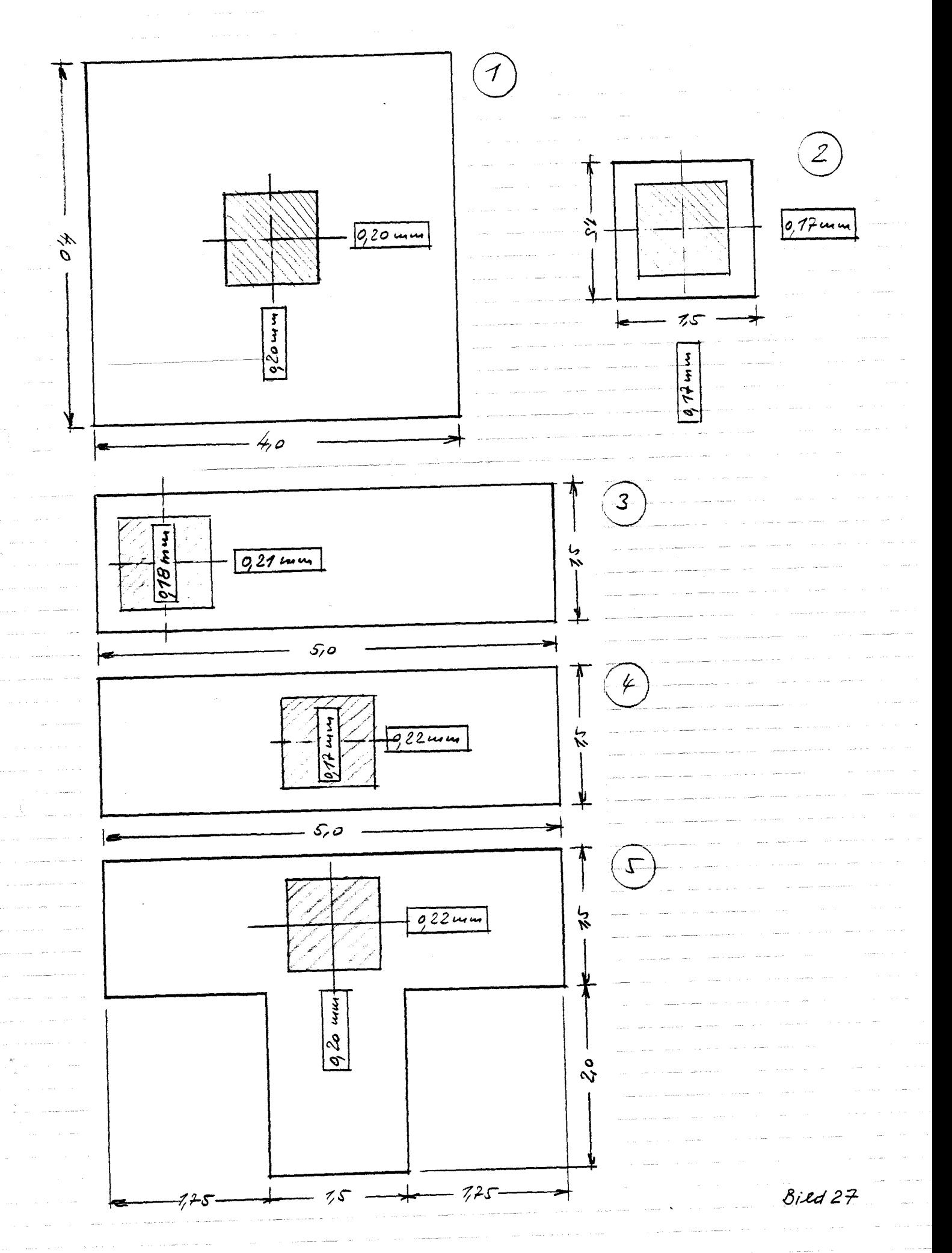

 $-33-$ 

## $Teil 2:$  Vorschlag für eine  $\Delta w$ -Berechnungsanweisung für Gleitplatten mit  $t =$  konstant

 $\sim$  .
#### 1. Aufgabenstellung

Um die Funktionsfähigkeit eines Gleitlagers sicherzustellen, darf die Relativverformung Aw der Gleitplatte innerhalb der PTFE-Scheibe ein bestimmtes Maß zul Aw nicht überschreiten.

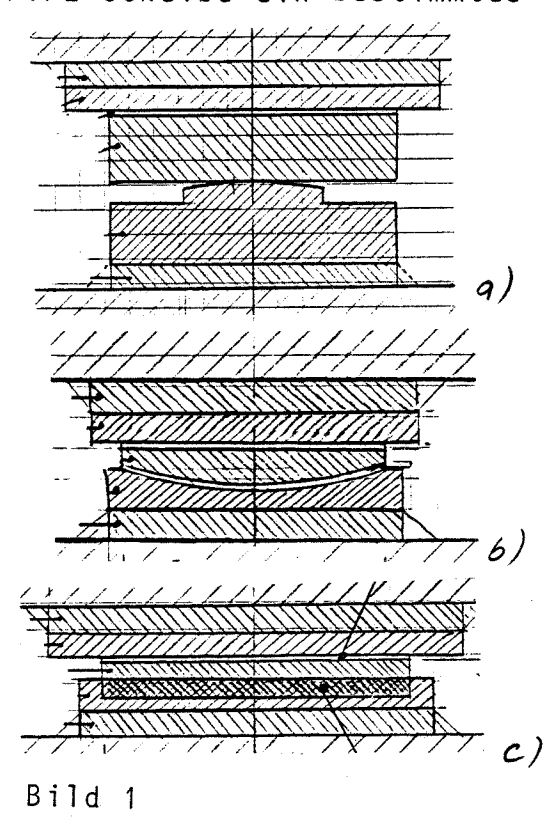

Der Nachweis

Es handelt sich im Sinne des neuen Sicherheitskonzeptes um einen Gebrauchstauglichkeitsnachweis. Diesen Nachweis zu führen ist schwierig, denn die modernen Brückenlager sind recht komplexe Strukturen, einerseits, weil sie einen komplizierten statischen Aufbau mit räumlicher Tragwirkung einschließlich der anschließenden Unter- und Oberbau-Konstruktion (Bild 1) haben, andererseits, weil die Lagerkonstruktion selbst aus unterschiedlichen Baustoffen besteht (Stahl, Beton, Mörtel, PTFE, Elastomere) und neben den elastischen auch die visko-elastischen Materialeigenschaften (unter Dauerlast) berücksichtigt werden müssen. schen auch die visko-elastischen Ma-<br>
c) terialeigenschaften (unter Dauerlast<br>
berücksichtigt werden müssen.<br>  $\Delta w \leq z$ ul  $\Delta w$  (1)<br>
zeitigen IfBt-Zulassungen gefordert, er

$$
\Delta w \leqslant 2u \cdot 2w
$$

wird nicht nur in den derzeitigen IfBt-Zulassungen gefordert, er soll auch in der künftigen Allgemeinzulassung bzw. im Lagerregelwerk DIN 4141 Aufnahme finden. Hierbei ist geplant zu fordern:

$$
\Delta w \leq 0.5 \text{ mm}, \text{ wenn } d \leq 500 \text{ mm} \qquad d = d_{\text{PTFE}} \qquad (2)
$$
\n
$$
\Delta w \leq \frac{d}{1000 \text{ mm}}, \text{ wenn } d > 500 \text{ mm}
$$

Vorausgesetzt, man könnte das Materialverhalten der beteiligten Werkstoffe zutreffend beschreiben und man hätte ein dieses Materialverhalten erfassendes FEM-Rechenprogramm zur Verfügung, wäre ein weitgehend realistischer rechnerischer Nachweis möglich. Der Nachweis müßte für jedes Lager einzeln geführt werden. Ein solcher Aufwand wäre beträchtlich. Die Kenntnisse über das Materialverhalten des gekammerten PTFE (Kriechen/Kaltfluß) und des gekammerten Elastomer (annähernd hydrostatisches Verhalten im Topflager) sind leider noch recht unzureichend. (Grundlagenforschungen wärennotwendig und wünschenswert, insbesondere zum PTFE). Vor diesem Hintergrund erscheinen strenge FEM-Berechnungen für baupraktische Nachweise derzeit nicht sinnvoll. Das mag eines fernen Tages, bei

weiteren Fortschritten in der Forschung, anders beurteilt werden. Derzeit kommt es darauf an, über ein Rechenverfahren zu verfügen,  $m$ ittels dessen ein etwa zutreffender Wert für  $\Delta$ w möglichst einfach und von Hand ermittelt werden kann.

Im Zuge der vorangegangenen Studien hat sich gezeigt, daß die Verformung der Gleitplatte in starkem Maße von der Muldenbildung der sich anschließenden Unter- und Oberbauten (speziell der Betonkonstruktion) abhängig ist. Die Dicke der Mörtelfuge hat ebenfalls einen gewissen Einfluß. Die hiermit im Zusammenhang stehenden Fragen wurden vom Unterfertigten in der für die VHFL angefertigte Studie vom 26.01.87

[1] Erforderliche Dicke von Gleit- und Kalottenlagerplatten - Stellungnahme zum Bemessungsvorschlag von Dr.-Ing. Dickerhof, 26.01.87

behandelt. Aufgabe der Studie war eine Bewertung des von Herrn Dr.-Ing. Dickerhof in seiner Dissertation vorgeschlagenen Bemessungsverfahrens für Gleitplatten. In der Ergänzung zu (1] [2] Berechnung von drei Gleitplatten t=konst - Nachrechnung der

Lagerplattenversuche B11, B12 und B13, 25.05.87 (ebenfalls im Auftrag der VHFL) wurden drei Lagerplatten nachgerechnet, an denen im Institut für Massivbau der Uni Karlsruhe detailierte Spannungs- und Verformungsmessungen durchgeführt worden waren. Grundlage der vorgenannten Studien war ein vom Unterfertigten erstelltes Rechenprogramm für Lagerplatten auf einem zentral-

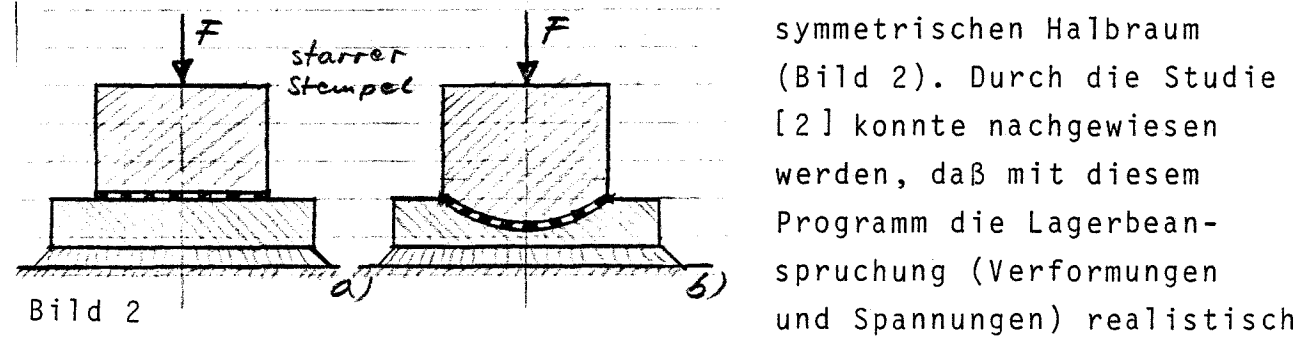

symmetrischen Halbraum  $S$ fcarre  $\ell$   $\rightarrow$   $\ell$   $\rightarrow$   $\ell$   $\rightarrow$   $\ell$   $\rightarrow$   $\ell$  (Bild 2). Durch die Studie [2] konnte nachgewiesen werden, daß mit diesem Programm die Lagerbean spruchung (Verformungen

und zuverlässig bestimmt werden kann. Die Grundlagen des Programms sind in

[3] Zur Berechnung moderner Brückenlager - Eine Parameterstudie; SCHEER-Festschrift, März 1987

dokumentiert.

Im Zuge der weiteren Diskussion war die Frage aufgeworfen worden, ob der Ansatz eines unendlichen Halbraumes hinsichtlich der Größe des bw-Wertes immer auf der sicheren Seite liegt. Um diese Frage zu klären, wurde vom Unterfertigten eine weitere Studie (im Auftrag des IfBt Berlin) erstellt:

 $-35 -$ 

[4] Studie zur Ausbildung von Setzungsmulden auf unterschied-

lichen Lagerkörpern, 14.12.1987. In dieser Studie wurde nachgewiesen, daß das Rechenmodell des unendlichen Halbraumes das Tragverhalten im Bereich realer Konstruktionen (Pfeilerkopf, Widerlagerbank, Brückenhaupt- und querträger bei Massivbrücken) tatsächlich recht zutreffend erfaßt. In einigen Fällen wurde  $\Delta w$  etwas größer ermittelt (ca. 10%), so daß es sich empfiehlt, die Rechenergebnisse des Halbraum-Lagerprogrammes um den Faktor 1,1 zu erhöhen.

Um die oben definierte Aufgabe (möglichst einfache Berechnungsanweisung für  $\Delta w$ ) zu lösen, sind folgende Teilaufgaben zu bearbeiten:

- a) Bei den Beratungen des SVA "Lager" wurde gefordert, eine (trotz sorgfältigen Einbaues) baupraktisch nicht ganz zu vermeidende unzureichende Untermörtelung der Lagerplatten auf deren Beanspruchung zu berücksichtigen. Hierzu wurde auf der Sitzung in Köln (am 01.12.87) beschlossen, diesen Einfluß durch einen Abfall des Elastizitätsmoduls des Mörtels zum Zentrum des Lagers hin zu berücksichtigen. In Abschnitt 2 der vorliegenden Studie wird hierzu das Ergebnis einer Parameterberechnung mitgeteilt. Wie es sein muß, wird  $\Delta$ w durch diesen Steifeabfall (gegenüber E<sub>Mörtel</sub>=konst etwas vergrößert, der Einfluß erweist sich indes insgesamt als gering.
- b) In Abschnitt 3 dieser Studie wird ein Vorschlag für die Berechnung von Aw unterbreitet. Um diesen für die verschiedenen Gleitplattenabmessungen abzusichern, waren umfangreiche Parameterrechnungen mittels des Lagerprogrammes erforderlich.
- c) Bei den Beratungen im SVA "Lager" schälte sich als weiteres Problem die Frage heraus, wie der Einfluß der "PTFE-Aufnahme" zu bewerten sei, also die Verformung jener Platten, die bei Topf-, Verformungs- und stählernen Kipplagern die PTFE-Scheibe aufnehmen, auf der dann die Gleitplatte gleitet. Zu diesem Thema wurde von Herrn Dr.-Ing. Hehn anläßlich der Sitzung des SVA "Lager" in Köln am 01.12.87 Stellung genommen und Diagramme vorgelegt, aus denen die gemessenen PTFE-Pressungen ehemals durchgeführter Lager-Versuche hervorgehen (auf das Protokoll der Sitzung wird verwiesen). Der Unterfertigte hat sich dem Thema in der Form angenommen, daß er für drei typische Lager (Stahlkipplager, Kalottenlager, Topflager) FEM-Berechnungen durchgeführt hat, wobei die Lager einschließlich der sich jeweils beiderseits anschließenden Betonkörper (als ebenes Problem) simuliert wurden. Hierüber und über die Folgerungen für die vorgeschlagene Aw-Formel wird im Abschnitt 4 dieser Studie berichtet.

In Abschnitt 5 wird das Gesamtergebnis zusammengefaßt.

## 2. Einfluß eines Abfalles des Elastizitätsmoduls des Mörtels auf die Größe von ∆w

Um den Einfluß des Steifeabfalls aufzuzeigen, werden vier Gleitplatten mittels des Lagerprogramms berechnet. Um den Einfluß deut-

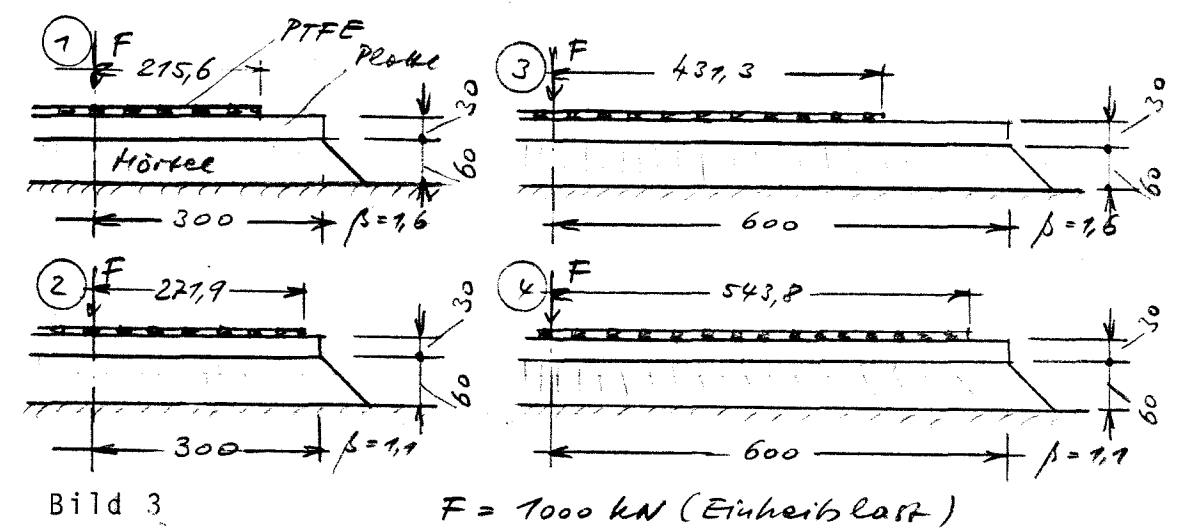

lich werden zu lassen, wurde von einer 6cm dicken Mörtelfuge und sehr schlanken Lagerplatten ausgegangen (Bild 3). Der Abfall des Elastizitätsmoduls wurde von 100% am Rand auf 80% im Zentrum angesetzt. Es wurde gerechnet:

Fall 1 :  $E_{\text{Mörtel}} = \text{konstant}$ <br>Fall 2 :  $E_{\text{Mörtel}} = \text{variable}$ 

Bild 4 zeigt als Beispiel das Ergebnis für Platte  $(1)$ . In Bild 5 sind charakteristische Rechenergebnisse zusammengestellt: max Aw, max. PTFE-Pressung, max. Mörtelpressung, max. Stahlspannung. Der Einfluß des Steifeabfalles ist offensichtlich gering. Wegen weiterer Schlußfolgerungen vgl. Abschnitt 5.

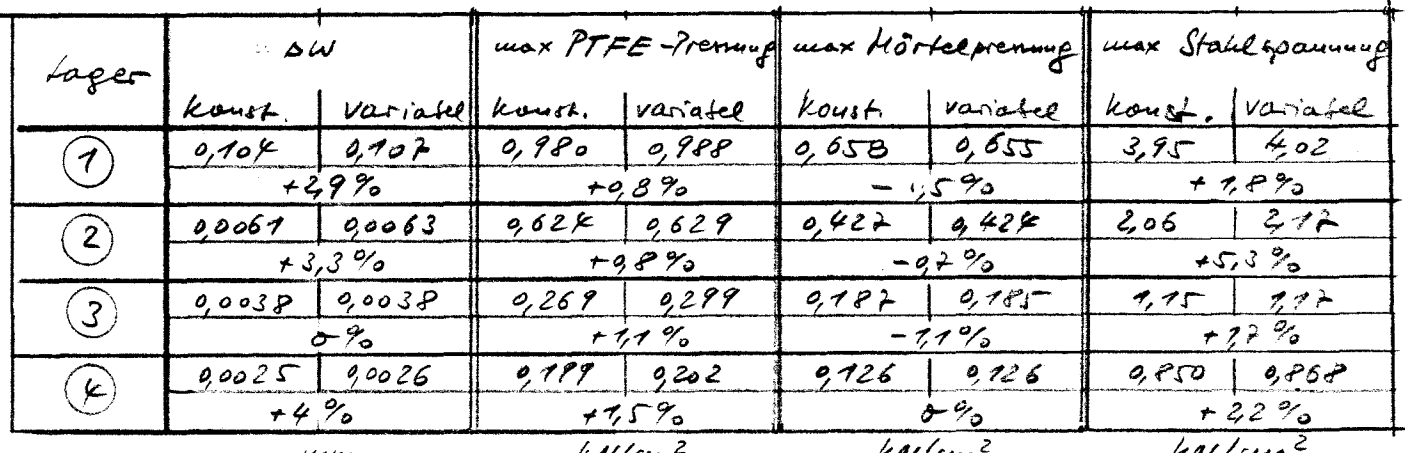

koust, sedentet : Exoreel Astale non 100% am Roud out 80% in fewhere variable teolerstet: Epiorte Bild 5

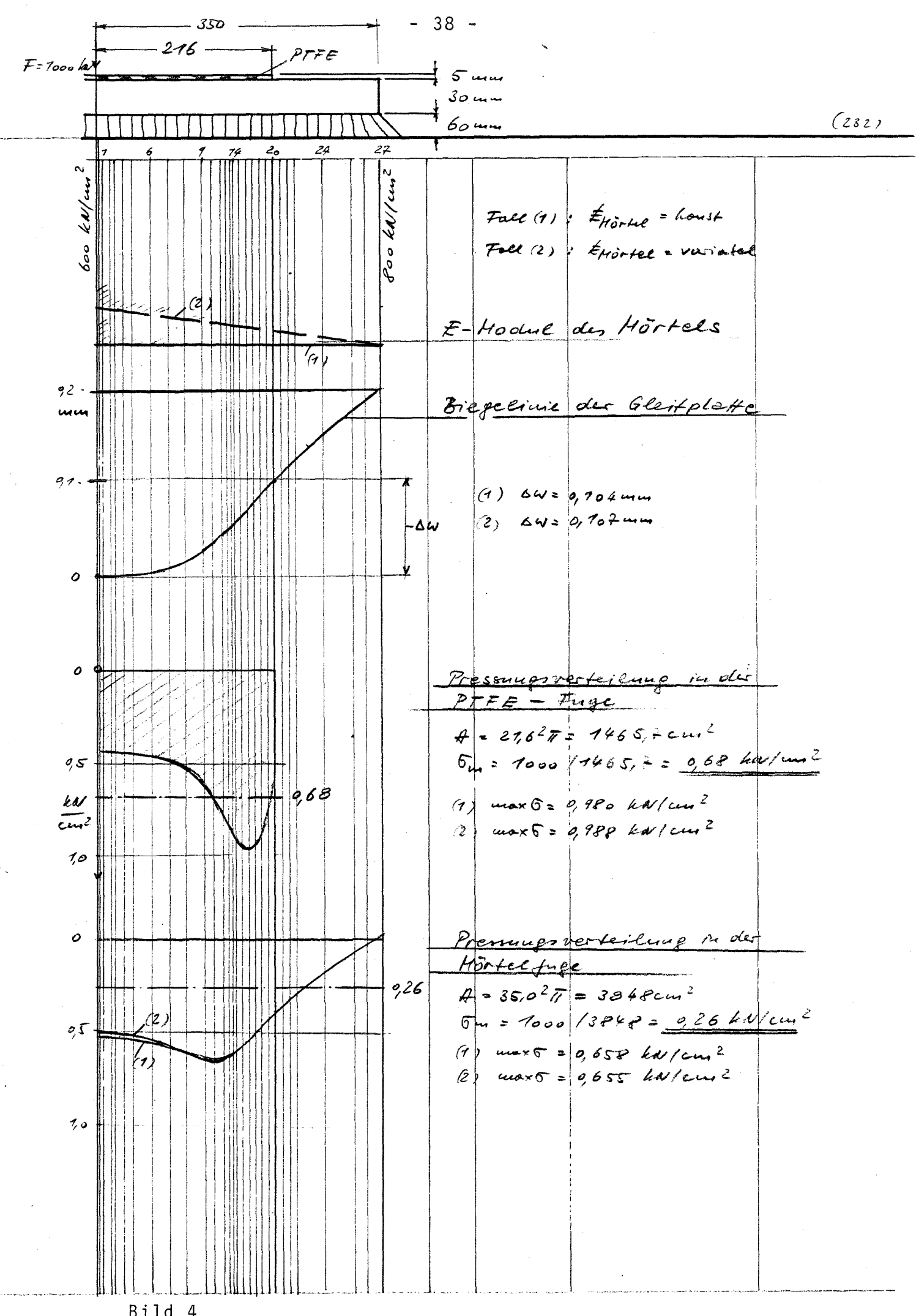

Bild 4

3. Vorschlag für eine Aw-Formel

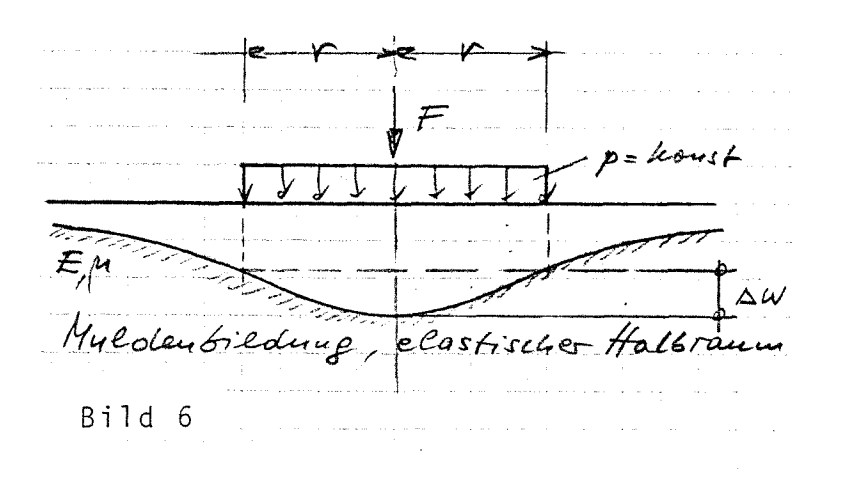

Wie erläutert, wirkt sich die Muldenbildung im Beton unter dem Lager in dominierender Weise auf die Lagerverformung aus: Die Lagerplatte folgt der Oberflächenmulde. Je steifer die Platte ist, umso mehr widersetzt sie sich der Verformung, umso höher wird aber auch die Biege-

beanspruchung in der Platte.

Geht man von dem Grenzfall "Plattendicke Null" aus und unterstellt man zudem eine zentralsymmetrische Gleichlast, beträgt die gegenseitige Durchsenkung zwischen Zentrum und Lastberandung im Abstand r (Bild 6):

*Z, \_^,\_/rr^ °* ^.^—,4Z^ ^ . ^ ^ *(3)*  $(s_-, t^2)$  1  $\neq 12$  1/, 1, 3, 25  $\Delta W = (1-\mu^2)\frac{1}{\pi} \frac{F}{F}\left[\frac{2}{F}-\frac{1}{F}\left(1+\frac{1}{\theta}+\frac{3}{6\theta}+\frac{25}{102\theta}+\cdots\right.\right]$  $\frac{2}{r} - \frac{1}{r} \left( 1 + \frac{1}{r} + \frac{3}{6} + \frac{25}{102} + \frac{1}{102} \right)$  $\frac{1}{T}$   $\frac{F}{E}$   $\left[ z - 1 \left( 1 + \frac{9}{250} + \frac{0}{9} \frac{666}{25} + \frac{0}{9} \frac{0294}{1} \right) \right] \frac{1}{T}$ =  $(A-\mu^2)$   $\frac{1}{\pi}$   $\frac{F}{F}$  $\left[2 - 1, 1963\right]$  =  $\left(1-\mu^2\right)$   $\frac{1}{\pi}$   $\frac{F}{F}$   $\cdot$  0,  $\theta$   $\circ$   $32$ 

 $\Delta w = (1 - \mu^2) \cdot \frac{0.80}{\pi} \cdot \frac{\pm \sqrt{0.80}}{\pm \sqrt{0.80}}$ 

E ist der Elastizitätsmodul und µ die Querkontraktionszahl des Halbraumes. F ist die Resultierende (Lagerkraft). Setzt man die Querkontraktionszahl des Betons zu 0,2 an, lautet die Vorzahl 0,224 Demgemäß wird angesetzt:

t:  
\n
$$
\Delta \omega = 9.25 \frac{F}{E_6 \cdot r}
$$
\n(4)

 $E_A$  ist der E-Modul des Betons.

folgt für  $\Delta w$ : Bei der praktischen Berechnung ist F in einen Dauerlast- und Kurzzeitlastanteil zu splitten, das gilt entsprechend für E . Damit

$$
\Delta W = 0.25 \left( \frac{F_{\infty}}{E_{\delta,\infty}} + \frac{F_{\odot}}{E_{\delta,0}} \right) \cdot \frac{1}{r}
$$
 (5)

Der nach dieser Formel berechnete ∆w-Wert ist natürlich zu groß und liegt in den meisten Fällen zu sehr auf der sicheren Seite, wenn r mit r <sub>PTFE</sub> identifiziert wird. Eine hierauf beruhende Bemessung wäre zu unwirtschaftlich. Der Plattenwiderstand ist über

- 39 -

haupt nicht berücksichtigt. Der Ansatz eines Korrekturbeiwertes, der die Plattenschlankheit berücksichtigt (wie als Tischvorlage anläßlich der SVA "Lager"-Sitzung in Köln am 01.12.87 zunächst vorgeschlagen), führt zu keinem befriedigenden Ergebnis. Günstiger ist es, die Plattendicke t<sub>D</sub> durch eine "Lastabstrahlung" zu be-

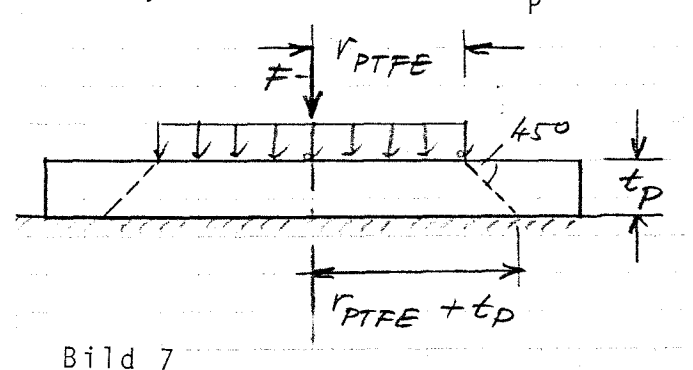

rücksichtigen. Ist t<sub>p</sub> die Dicke der Gleitplatte und PTFE der Radius der PTFE-Scheibe, so beträgt der Radius der Lastfläche unter dem Lager bei einer 45<sup>°</sup>-Abstrahlung (Bild 7):

$$
r_{PTFE} + t_{P} \tag{6}
$$

Die Pressung innerhalb dieser Lastfläche ist allerdings nicht konstant, sondern variabel. Kragt die Platte über diesen "Lastradius" weiter hinaus, was i.a. der Fall ist, so beteiligt sich auch dieser Plattenteil vermöge der Krempelsteifigkeit der Platte an der Abtragung, d.h. auch dieser Teil hat einen Einfluß auf Aw. Wegen des ungleichförmigen Pressungsverlaufes hat auch der absolute Plattenradius Einfluß auf Aw. Aufgrund eingehender Recherchen (auf deren Einzelheiten hier nicht eingegangen werden kann) wird anstelle von G.4 folgende Formel vorgeschlagen:

$$
\Delta W = H_q \cdot 9.25 \cdot \frac{F}{E_6 \cdot F_{PTFE}} \left( \frac{F_{PTFE}}{F_{PTFE} + E_p} \right)^2 \left( \frac{45}{F_{PlaHe}} \right)^{9.4} \tag{7}
$$

ist im rechtsseitigen Klammerterm in cm einzusetzen. Wird F in kN, E<sub>b</sub> in kN/cm<sup>2</sup>, r<sub>pTFF</sub> in cm und t G.4 folgende Formel vorgeschlagen:<br>  $\Delta W = \mathcal{H}_7 \cdot 9.25 \cdot \frac{F}{E_8 \cdot P_{PFFE}} \cdot \frac{P_{PFFE}}{P_{PFFE} + E_7} \cdot \frac{45}{P_{24} + P_{24} + P_{24} + P_{24} + P_{24} + P_{24} + P_{24} + P_{24} + P_{24} + P_{24} + P_{24} + P_{24} + P_{24} + P_{24} + P_{24} + P_{24} + P_{24} + P_{24} + P_{24} + P_{2$ <sub>p</sub> ebenfalls in cm eingesetzt, ergibt sich Aw in cm. F und E können im Sinne von G.5 gesplittet werden.  $x_1$  ist in G.7 ein Korrekturfaktor, über den der über r<sub>pTFF</sub> hinaus kragende Plattenteil erfaßt wird:

$$
\beta = \frac{r_{PlaHe}}{r_{PTFE}} \tag{8}
$$

Für den Korrekturfaktor  $x_1$  wird vorgeschlagen:

 $\delta \mathcal{C}_1 = 0,30 + 0,55 \cdot \beta$  (9)

Der Korrekturfaktor wurde so bestimmt, daß der sich nach Formel 7 ergebende Aw-Wert mit dem Aw-Wert der Berechnung mit dem Lagerplattenprogramm übereinstimmt. Um  $x_1$  abzusichern, war es notwendig, eine große Zahl von Gleitplatten zu berechnen. Hierbei zeigte sich, daß es möglich war, vorstehenden  $\boldsymbol{\varkappa}_{\,1}$ -Wert im Sinne eines Mittelwertes 1 abzuleiten. Bei den Plattenberechnungen wurde variiert:

- Plattendicke: 2; 3; 4; 5; 6; 7; 8cm

- Plattenradius: 30; 60cm

- Mörteldicke: 0; 3; 6cm

- PTFE-Radius, ß-Werte 1,10; 1,23; 1,39; 1,60

Das sind 7x2x3x4=168 Plattenvarianten.

Aus den Berechnungen wurde jeweils der Aw-Wert entnommen und der sich (nach Umstellung von G.7) ergebende  $\mathcal{X}_1$ -Wert berechnet.

Hierbei zeigte sich die Abhängigkeit von ß, was plausibel ist.

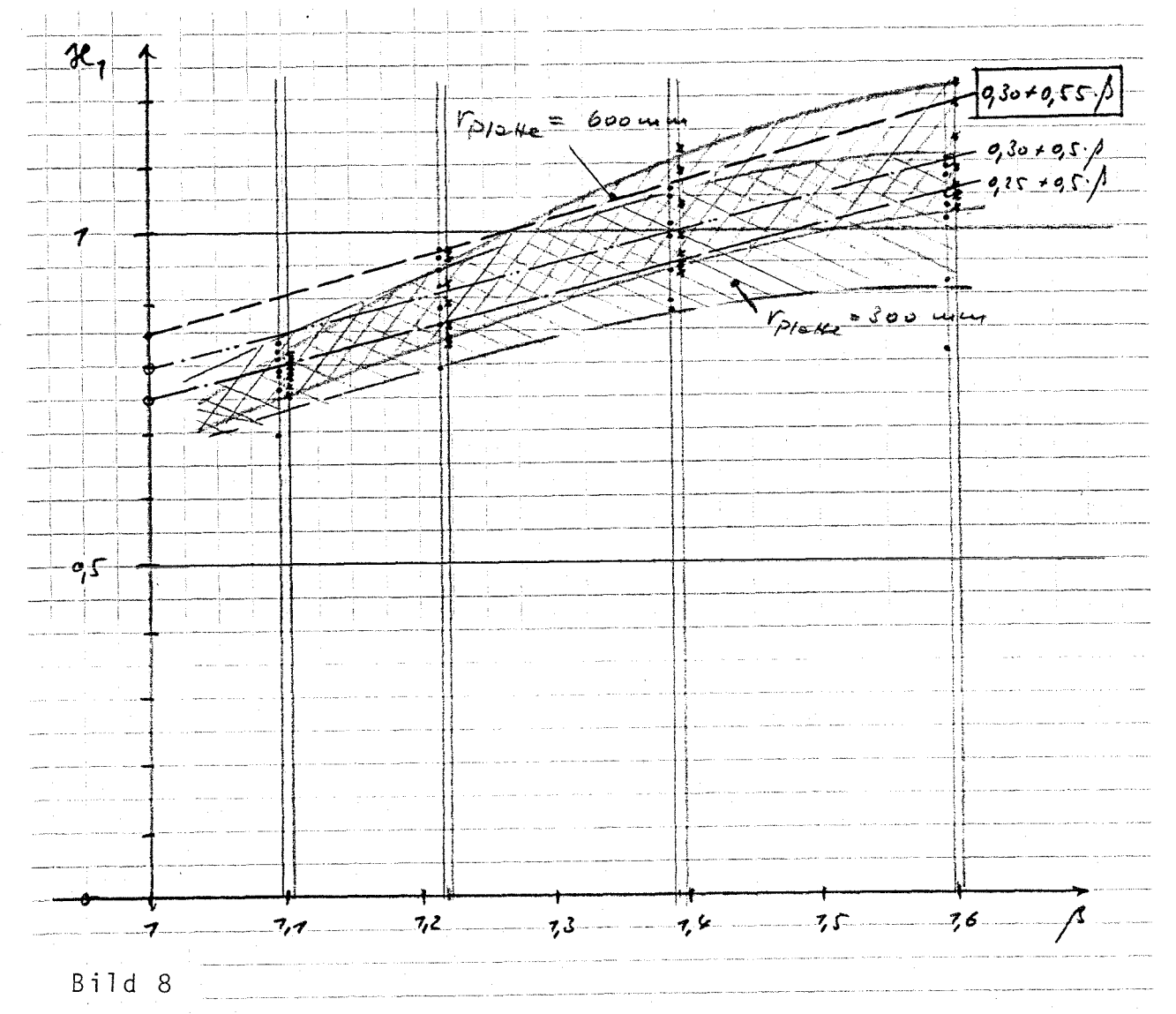

Bild 8 zeigt den Streubereich des  $x_1$ -Wertes. Aus der Abbildung geht auch die Lage des Korrekturwertes  $x_1$  nach Formel 9 hervor, Bei der Bewertung dieser Abschätzung ist zu berücksichtigen, daß die ß-Werte der realen Gleitplatten i.a. in der Größenordnung 1,2-1,4 liegen.

- 41 -

Bild 8 gilt für den Fall "Mörtelfugendicke Null". Der Einfluß der Mörtelfuge auf die Größe von ∆w ist von vielen Parametern abhängig. Da die Mörtelfugendicke (unabhängig von der Größe der Platten) zwischen 4 bis 6cm liegt, zeigt sich, daß für große Platten der Einfluß einheitlich<sup>zo</sup>ca. 1,1 abgeschätzt werden kann. Für kleine Platten ist der Einfluß relativ größer. Aufgrund diverser Parameteruntersuchungen wird als Korrekturfaktor x, für den Mörteleinfluß vorgeschlagen  $(1 \leq \beta \leq 2)$ :

$$
\frac{d^{2}z}{dz^{2}} = 1.1 + (1.2 - 9.85)^{2} = \frac{r_{P1aHe}}{15} = 75 \le r_{P1aHe} \le 30 \text{ cm}
$$
\n
$$
\frac{d^{2}z}{dz^{2}} = \frac{1.11 \times (1.27 \times 10^{2})}{100} = 30 \le r_{P1aHe}
$$
\n(10)

'Platte ist der Radius der Platte in cm. Um die Handhabung der Formeln zu erläutern, werden einige Beispiele berechnet:

1. Beispiel

Table = 300 um, V<sub>PTFE</sub> = 170 mm, t<sub>P/3He</sub> = 37 mm

\nE6, so = 1133 kW/cm<sup>2</sup>, E<sub>6,0</sub> = 3400 kW/cm<sup>2</sup>

\nF<sub>00</sub> = 2250 kW, F<sub>0</sub> = 750 kW

\nS = 
$$
\frac{300}{770}
$$
 = 776

\nW =  $\frac{422.925}{17.0}$  = 2250

\nW =  $\frac{422.925}{17.0}$  = 2250 + 250  $\frac{17.0}{17.0}$  = 220  
\nW =  $\frac{422.925}{17.0}$  = 2250 + 250  $\frac{17.0}{17.0}$  = 2400  $\frac{17.0}{17.0}$  = 22.925 = 225 (17.97 + 0.22) = 275.778 = 20.342 cm = 2.342 mm

\nWith HörtelfugewerúfCus: R<sub>2</sub> = 71.845 71.934 = 2.382 mm

\nDie vorliegende Platte wurde in [1, S.25] berechnet, daselbst

für eine Untermörtelung mit 4cm Aw=0,365mm ermittelt.

2. Beispiel

$$
P_{12\#e} = 435 \text{ mm}, P_{PTEE} = 250 \text{ mm}, t_{P12\#e} = 36 \text{ mm}
$$
\n
$$
E_{6,m} = 1133 \text{ kW/cm}^2, E_{6,0} = 3400 \text{ kW/cm}^2
$$
\n
$$
F_{ca} = 4500 \text{ kW}, F_{c} = 1500 \text{ kW}
$$
\n
$$
\beta = \frac{435}{250} = 774 \rightarrow 1150 \text{ kW}
$$
\n
$$
\Delta W = \frac{1,26.925}{250} \left(\frac{4500}{1133} + \frac{1500}{3600}\right) \left(\frac{250}{250} + 3,6\right)^2 \left(\frac{45}{435}\right)^{0.5}
$$
\n
$$
= \frac{1,26.025}{25,0} \left(3,92 + 0,94\right) \cdot 0,268.707 = 0,0430 \text{ cm} = 9,430 \text{ mm}
$$
\n
$$
H_{1} + H_{0} + \text{elevin} f \text{Cup} : d_{2} = 7,1 : \Delta W = 7,1.09230 = 9,433 \text{ mm}
$$

3. Beispiel  $r_{PIaHe}$  = 535 mm,  $r_{PTFE}$  = 300 mm,  $t_{PIaHe}$  = 36 mm  $E_{6,m}$  = 1133 kallcus<sup>2</sup>,  $E_{6,0}$  = 3400 kallcus<sup>2</sup>  $F_{\infty}$  = 6750 kev,  $F_{n}$  = 2250 kev  $\beta = \frac{535}{300} = 778 \rightarrow 21 = 930 + 955.$  7,78 = 7,28  $\Delta \omega = \frac{7.28.0,25}{30,0} \left( \frac{6750}{7730} + \frac{2250}{3800} \right) \left( \frac{30,0}{30.0 + 26} \right)^2 \left( \frac{45}{53.5} \right)^{9.5}$ =  $\frac{7,28.025}{300}$  (5,96 + 0,66). 0,297. 0,933 = 0,0525 cm = 0,525 mm Hit Mörteleinfluß: He=7,7: 04=7,7.9525= 957Pmm

Auch diese Platte wurde in [1, S. 41] berechnet. Daselbst wurde für  $t_{\text{Mörtel}} = 7,5 \text{cm}: \Delta w = 0,411 \text{ mm}$  ermittelt.

Kommentar zu den Beispielen 1 bis 3: Es handelt sich um die in der Dissertation Dr.-Ing. Dickerhof untersuchten Platten (vgl. [1, S. 11]). Die ß-Werte dieser Platten liegen mit 1, 74 bis 1, 78 extrem hoch. Die hier vorgeschlagene Formel ergibt Aw-Werte, die z. T. erheblich auf der sicheren Seite liegen. Das beruht u.a. darauf, daß ß-Werte > 1,6 durch die Parameterrechnungen nicht mehr erfaßt werden und die Extrapolation von  $x_1$  über  $\beta = 1, 6$  hinaus offensichtlich etwas zu hohe ∆w-Werte ergibt. Platten mit ß>1,6 werden nur sehr selten ausgeführt; wenn das dennoch geschieht, ist es vom Sicherheitsstand durchaus vertretbar, daß die großen Platten dann vermittelst der ∆w-Formel etwas dicker ausfallen.

4. Beispiel

$$
F_{P12+12} = 192,5
$$
mm,  $F_{P1PE} = 700$ mm,  $t_{P12+12} = 42$ mm  
\n
$$
E_6 = 3000
$$
 kV/cm<sup>2</sup>,  $F = 1400$  kV  
\n
$$
S = \frac{192,5}{700} = 7,93 \Rightarrow 81,50,30+0,55.793 = 7,36
$$
  
\n
$$
\Delta W = \frac{7,36.0,25}{70,0} \left(\frac{1400}{3000}\right) \left(\frac{70,0}{70,0} + \frac{1}{72}\right)^{7/2} =
$$
  
\n
$$
= \frac{7,36.0,25}{70,0} \cdot 0,462.0,416 = 1406 = 00111
$$
cm = 9.717 mm  
\n
$$
Ri + M\delta r f cL fugeneiu flu, k2 = 7,17 (1,2 - 9,85.793) (2 - \frac{79.25}{75}) = 77.96
$$
  
\n
$$
\Delta W = 7,18.0,174 = 0,122
$$
mm

Diese Platte wurde in [2, S. 9] berechnet; für t<sub>Mörtel</sub> = 4 cm wurde  $\Delta w = 0$ , 118 ermittelt.

5. Beispiel  $r_{P1\rightarrow He}$  = 192,5 mm,  $r_{PTEE}$  = 118 mm,  $t_{P1\rightarrow He}$  = 42 mm  $E_6$  = 3000 kW/cm<sup>2</sup>,  $F = 2000$  kN  $\beta = \frac{792.5}{42.5}$  = 7,63 -> de = 0,30 + 0,55.763 = 7,20  $\Delta W = \frac{720.925}{17.8} \left( \frac{2000}{3000} \right) \left( \frac{17.8}{17.8 + 5.2} \right)^2 \left( \frac{65}{17.25} \right)^{9.5}$ =  $\frac{720.925}{77.8}$ . 0,662. 0,544. 7,40 k = 0,0730 cm = 0,730 mm Hit Hörtelein fluß:  $R_2 = 17 + (170 - 985.763)/2 - \frac{77.25}{75} = 1.33$  $\Delta W = 7,33.$  0, 130 = 0, 172 mm Diese Platte wurde in [2, S. 15] berechnet und hierbei ∆w=0, 161mm für t<sub>Mörte</sub><sup>=4cm</sup> ermittelt. 6. Beispiel  $r_{PIe,He}$  = 192, 5 mm,  $r_{PTFE}$  = 141, 5 mm,  $t_{PIe,He}$  = 38, 1 mm  $E_6$  = 3000 kW/cm<sup>2</sup>,  $F = 2750$  kW  $\beta = \frac{192.5}{444.5}$  = 7,36  $\rightarrow$   $89.5$   $9.30 + 9.55$ . 7,36 = 7.048 OW=  $\frac{7.048.025}{1415}$  (2750) (1415) (1925)<sup>24</sup>= =  $\frac{7,048.025}{1415}$ . 0,8162. 0,6202. 1,404=0,07429 cm = 0,148 mm hit Mörtel fugenainfluß:<br>Kz = 1,1 + (7,70 - 0,85.7,36)(2- $\frac{17.25}{75}$ ) = 1,49  $\Delta W = 7, 49.$  9148 = 0,213 mm

Diese Platte wurde in [2, S. 21] berechnet und hierbei ∆w=0, 224mm für t<sub>Mörte</sub><sup>=4cm</sup> ermittelt.

Kommentar zu den Beispielen 4 bis 6: Es handelt sich um die Versuchsplatten B11, B12 und B13, die in Karlsruhe im Versuch geprüft und in [2] nachgerechnet wurden. Die Gegenüberstellung der Aw-Werte zeigt, daß die vorgeschlagene Aw-Formel auch für diese relativ kleinen Platten mit ß-Werten zwischen 1,36 bis 1,93 in etwa zutreffende Ergebnisse liefert. Gegenüberstellung der ∆w-Werte (in mm):

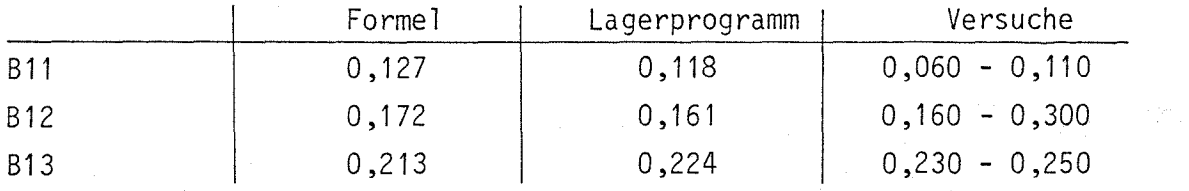

Zu den Streuungen der Versuchswerte vgl. [2, S. 24 ÷ 27].

#### 7. Beispiel

Es soll nochmals ein Beispiel mit extremen Abmessungen berechnet werden. Die Platte fällt hinsichtlich Plattenradius und Plattendicke deutlich aus dem Parameterbereich heraus, auf den sich die vorgeschlagene Aw-Formel abstützt.

$$
r_{P1\Rightarrow\mu_{e}} = 1300 \text{ mm}, \quad r_{PTFE} = 900 \text{ mm}, \quad t_{P} = 96 \text{ mm}
$$
\n
$$
E_{6,\infty} = 1133 \text{ keV/cm}^{2}, \quad E_{6,0} = 3700 \text{ keV/cm}^{2}
$$
\n
$$
F_{\infty} = 56000 \text{ keV}, \quad F_{\infty} = 15000 \text{ keV}
$$
\n
$$
A = \frac{1300}{900} = 1, \quad 44 \implies 15000 \text{ keV}
$$
\n
$$
\Delta V = \frac{1094.925}{90.0} \left( \frac{56000}{1133} + \frac{15000}{3700} \right) \left( \frac{90.0}{90.0 + 9.4} \right)^{2} \left( \frac{45}{130} \right)^{9.5}
$$
\n
$$
= \frac{1094.025}{90.0} \left( \frac{49.43}{19.0} + \frac{4}{19.05} \right) \cdot 98799.9654 = 90842 \text{ cm} = 9.642 \text{ mm}
$$

Das Lager wurde mit dem Lagerprogramm berechnet und hierbei für  $t_M$ =5cm  $\Delta w$ =0,795mm ermittelt. Die  $\Delta w$ -Formel liefert somit einen ca. 15% zu hohen Wert. Das beruht hier auf dem  $\alpha_2$ =1,1-Faktor, der für derart große Platten zu hoch liegt.

In sämtlichen vorangegangenen Beispielen wurden Platten berechnet, die hinsichtlich Größe, Schlankheit oder ß-Wert Extremverhältnisse beschreiben. Wählt man ein eher reguläres Beispiel, das innerhalb des Parameterbereiches liegt, auf den sich die Aw-Formel abstützt,  $f$ olgt:

8. Beispiel

Profe = 300 mm, PATFE = 275, 6 mm, tp/s/4e = 40 mm  $E_6$  = 1200 ka/cm<sup>2</sup>,  $F$  = 1000 ka/ (Einheit Cast)  $\Lambda = \frac{300}{2756} = 739 \Rightarrow 89 = 930 + 955 \cdot 739 = 7065$  $\Delta W = \frac{7.065 \cdot 925}{27.58} \left( \frac{7000}{7200} \right) \left( \frac{27.56}{27.56 + 4.0} \right)^{2} \left( \frac{45}{30} \right)^{9.5}$ =  $\frac{7,065.021}{22.56}$ .0,833.0,772.7,726 = 0,00867cm = 0,0867mm Mit Hörtelfugenein fluß:  $\ell_2$ =1,1: 0W =1,1.0,0861 = 0,0948

Das Lagerprogramm liefert für t<sub>Mörtel</sub>=3cm:  $\Delta w = 0$ ,093mm und für t<sub>Mörte</sub><sub>1</sub>=6cm:  $\Delta w = 0$ ,096mm

9. Beispiel  
\n
$$
[\rho_{cable} = 600 \text{ mm}, \text{7p}_{PFE} = 487.5 \text{ mm}, \text{7p} = 60 \text{ mm}
$$
  
\n $E_6 = 7200 \text{ kV/cm}^2; \text{F} = 7000 \text{ kV} (E \cdot \text{4}6 \cdot 6/25 \cdot 6)$   
\n $\beta = \frac{600}{482.5} = 723 \Rightarrow \text{kg} = 930 + 955 \cdot 723 = 2522$   
\n $\Delta U = \frac{9.722.925}{48.75} (\frac{7000}{7200}) (\frac{49.75}{48.75 + 60})^2 (\frac{45}{60})^{9.5} = \frac{9.722.925}{48.75} \cdot 9.833.9,793.9,877 = 900295 \text{ cm} = 9.0295 \text{ mm}$   
\n $\text{Hil Hörte(Higencial fully): \text{kg} = 7.7 : \Delta U = 7.1.90295 = 90.325 \text{ mm}$ 

Das Lagerprogramm liefert für t<sub>Mörtel</sub>=3cm:  $\Delta w = 0.027$ mm und für<br>t<sub>Mörtel</sub>=6cm ebenfalls  $\Delta w = 0.027$ mm. Auch hier überschätzt der  $\mathcal{X}_2$ -Faktor den Mörteleinfluß. Für t<sub>Mörtel</sub>=0 liefert das Programm 0,026mm.

## 4. FEM-Berechnung von drei Lagern

Wie in Abschnitt 1 erläutert, ist nicht vollständig geklärt, wie das Verformungsverhalten der Gleitplatte innerhalb der gesamten Lagerkonstruktion bei den verschiedenen Lagerarten zu bewerten ist. Das gilt insbesondere im Zusammenhang mit der bei Topf-, Verformungs- und Kipplagern erforderlichen Platte zur Aufnahme der PTFE-Scheibe. Um das gesamtheitliche Tragverhalten zu analysieren, wurden drei Lager (stählernes Kipplager, Kalottenlager, Topflager) mit Hilfe eines FEM-Rechenprogramms berechnet; dabei wurde die Lagerkonstruktion jeweils als ebenes Problem untersucht.

4.1 Punktkipplager

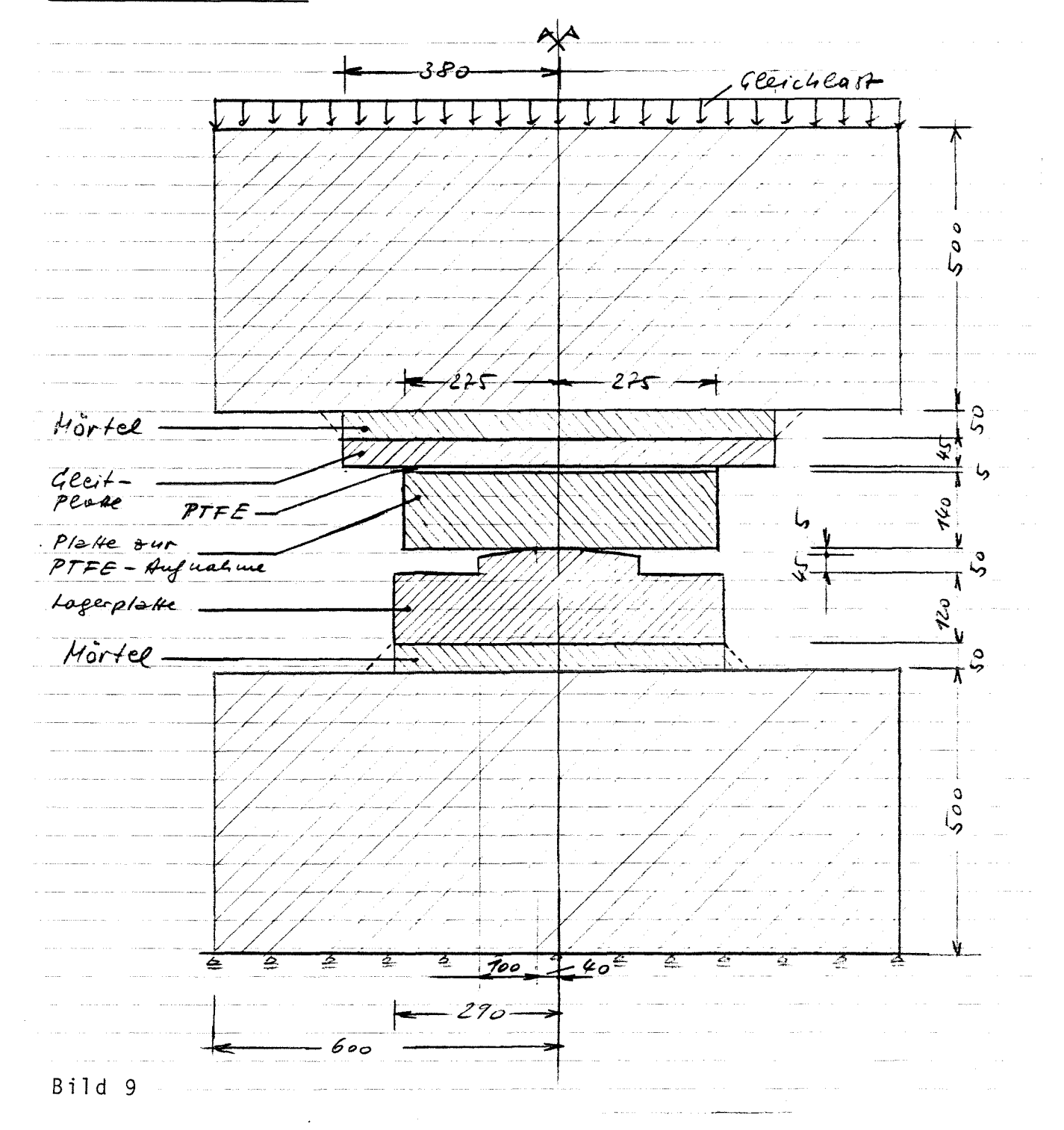

- 47 -

Bild 9 zeigt das gewählte Lager, Dicke der Mörtelfugen: 5cm. An das Lager schließen sich jeweils zwei Betonkörper unten und oben an, die stellvertretend für den Unter- und Oberbau stehen. Die äußere Last wird entlang des oberen Randes als Gleichlast eingetragen. Der untere Körper liegt entlang des unteren Randes starr auf, eine Querdehnung ist hier möglich. Wegen der Systemsymmetrie kann sich die Berechnung auf eine Hälfte beschränken; die Randbedingungen in der Symmetrieebene sind entsprechend einzustellen. Es werden folgende Steifezahlen gewählt:

Stahl:  $E = 21000 \text{ kN/cm}^2$ ,  $\mu = 0.3$ Beton:  $E = 1133 \text{ kN/cm}^2$ ,  $\mu = 0.2$ Mörtel:  $E = 500 \text{ kN/cm}^2$ ,  $\mu = 0,2$ PTFE:  $E = 40 \text{ kN/cm}^2$ ,  $\mu = 0$ 

Die Steifezahlen für Beton und Mörtel gelten für den Lastfall Dauerlast.

Ober das Lager (mit der Tiefe von 1cm) wird die Lagerkraft  $F = 1200$  kN abgesetzt.

Bild 10 zeigt die Elementierung der linken Systemhälfte für die FEM-Berechnung. In Bild 11 sind die Hauptspannungstrajektorien (jeweils im Elementzentrum) dargestellt. Wie es sein muß, kommt es innerhalb des Druckstückes zu einer hohen Spannungskonzentration. Bild 12 zeigt die verformte Struktur (in starker Vergrößerung; die Vergrößerung ist derart groß, daß sich z.T. verformte Strukturbereiche überlappen, das ist darstellungsbedingt!). Interessant an der verformten Struktur ist die Muldenbildung in beiden Betonkörpern. - Die Platte zur Aufnahme der PTFE-Scheibe ist im vorliegenden Beispiel sehr steif, dennoch kann sie natürlich nicht als starrer Stempel, der gegen die PTFE-Fuge andrückt, begriffen werden. Wie erkennbar, erleidet die PTFE-Fuge zum Rand hin eine etwas größere Zusammendrückung als im Zentrum. Das läßt auf eine ungleichförmige PTFE-Pressung schließen.

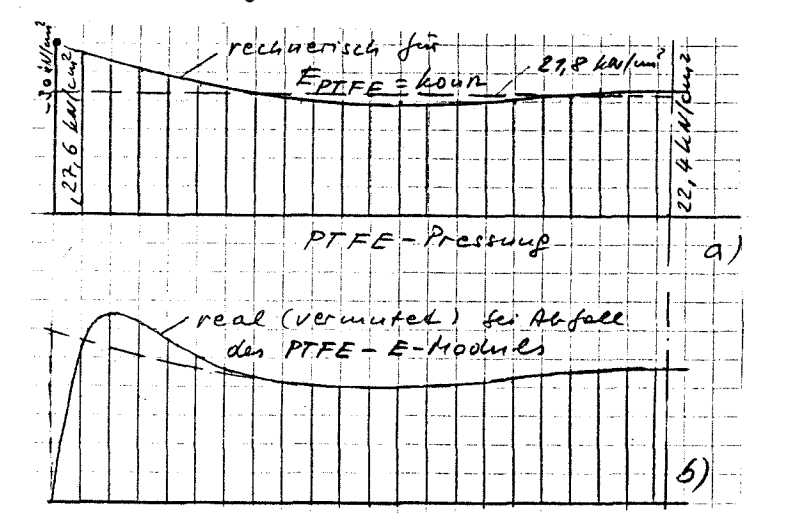

Bild 13

49  $\overline{a}$ 

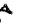

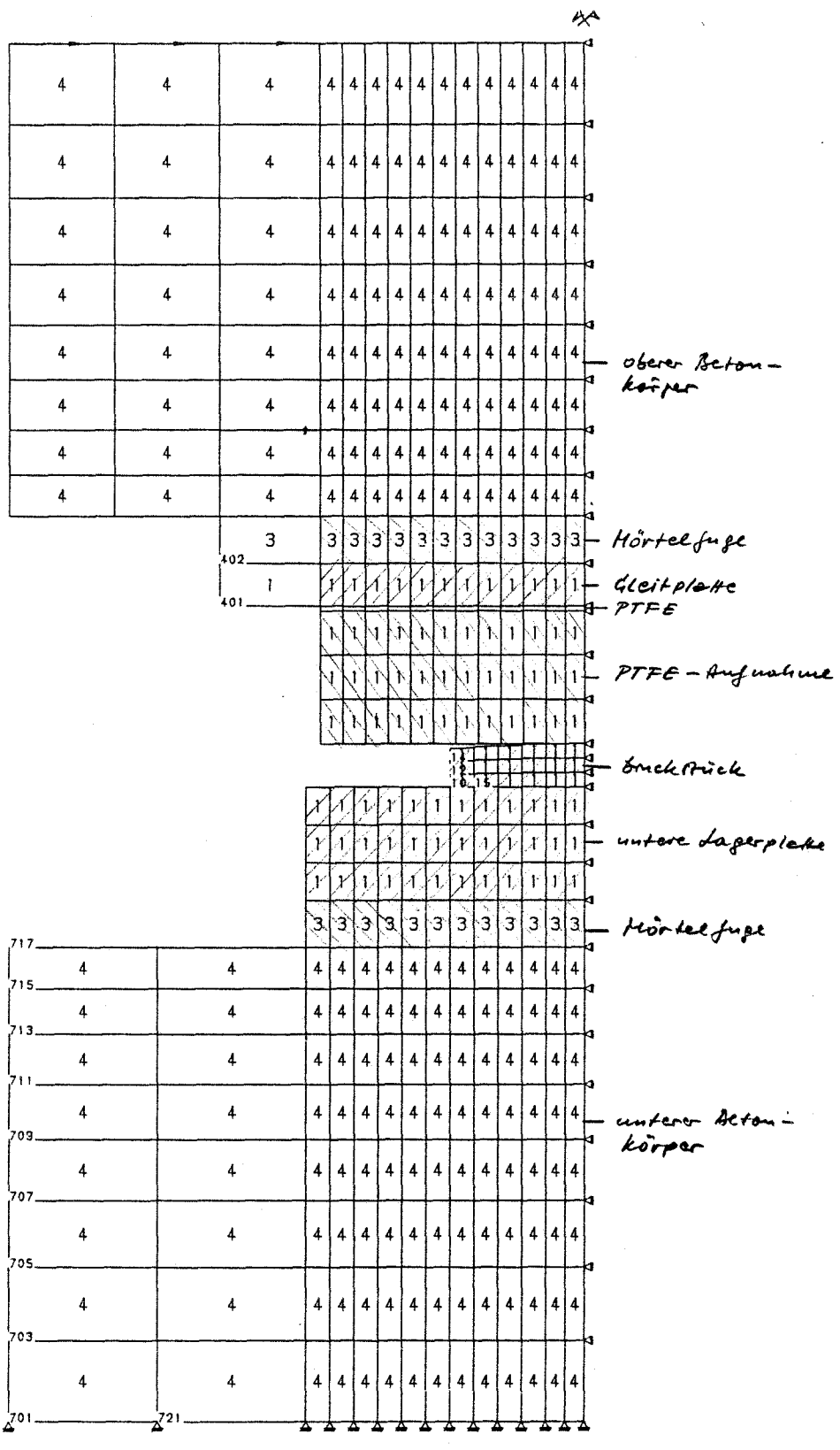

"KIPPLAGER"<br>"MATERIAL"  $\sqrt{\phi}$  x  $MASSSTAB 1:5$ MATERIALNUMMERN INSTITUT 4 UNI BW, MUENCHEN

Bild 10

 $\frac{1}{\sqrt{2}}$  $\frac{1}{2}$ 

 $\frac{1}{2}$ 

 $\sim$  $\frac{1}{2}$ 

÷,

 $\frac{1}{\pi}$ 

 $\frac{1}{2}$ 

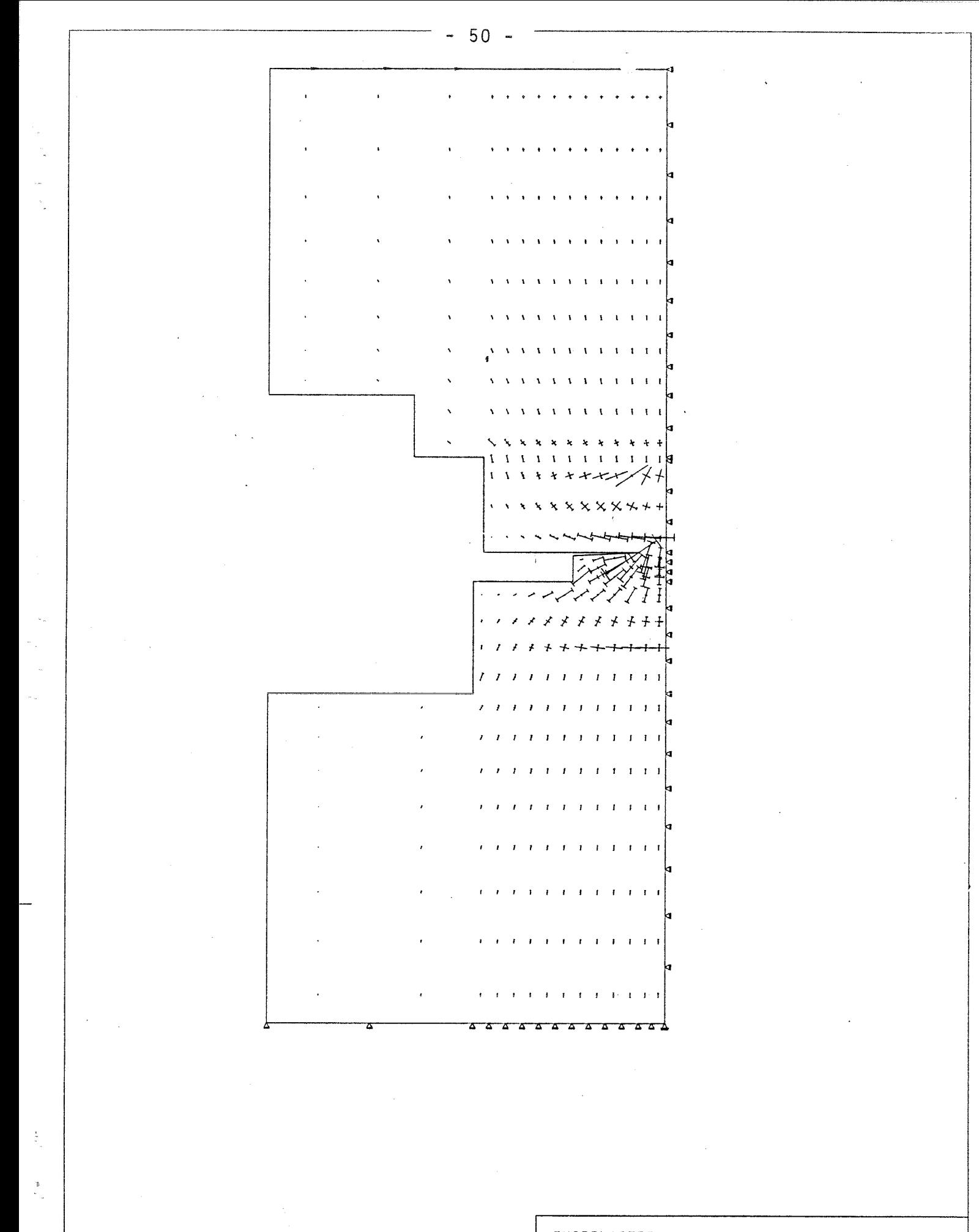

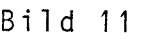

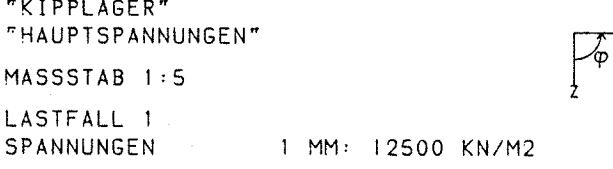

INSTITUT 4

UNI BW. MUENCHEN

X

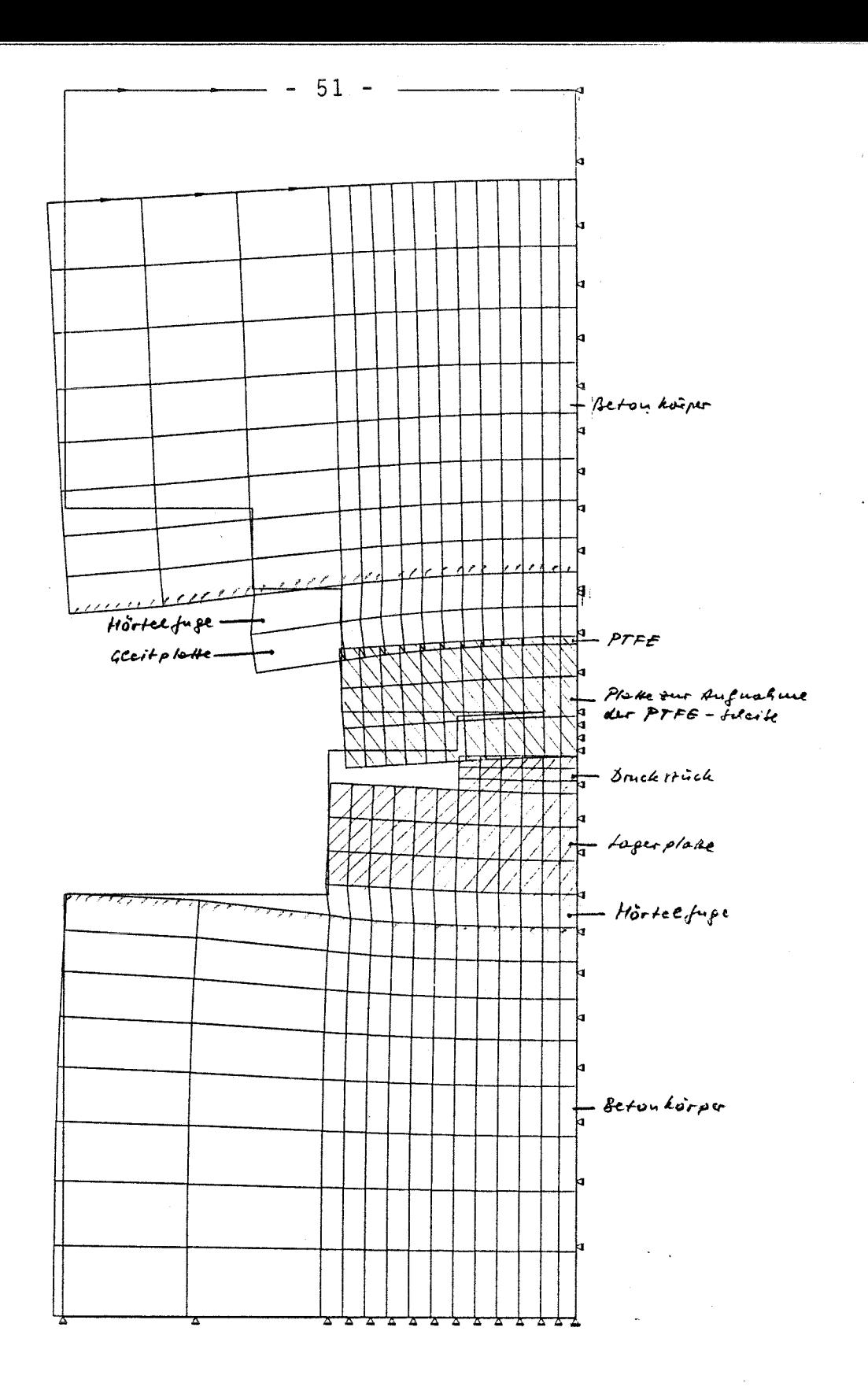

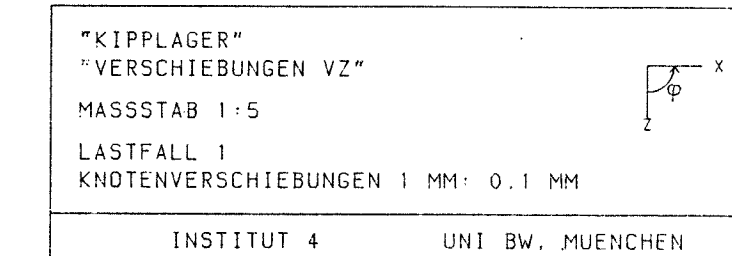

Bild 12

÷

Wertet man die Berechnungsdaten aus, ergibt sich der in Bild 13a dargestellte PTFE-Pressungsverlauf. Die Pressung wächst zum Rand hin an. Die Spannungsspitze am Rand ist durch die Berechnungsvorgabe "E-PTFE-konstant" bedingt. Real kommt es am Rand wegen des PTFE-Kriechens (und Kaltflusses) zu einem Abbau der Spannungsspitze und dadurch zu einer Pressungsumlagerung, wie in Bild 13b angedeutet. Der Mittelwert der PTFE-Pressung ergibt sich zu:

mille. G<sub>PTFE</sub> = 
$$
\frac{1200}{55 \cdot 7.0} = 27.8 kV/cm^2
$$

Gegenüber diesem Mittelwert beträgt der Erhöhungsfaktor der Randspannung: ^

$$
\frac{\sim 30}{27.8} = 1.38
$$

Entscheidend ist folgende Schlußfolgerung: Da die Platte zur Aufnahme der PTFE-Scheibe nachgiebig ist, fallen Ungleichförmigkeit und Randspannungsspitze der PTFE-Pressung geringer aus, als wenn sie starr wäre. Die Durchbiegung der Gleitplatte fällt allerdings etwas größer aus, weil die Stützung (über die PTFE-Fuge hinweg) durch einen starren Stempel, wie beim Kalottenlager in Annäherung vorhanden, nicht vorliegt. Je steifer die Platte zur Aufnahme der PTFE-Scheibe ist, umso ausgeprägter ist der Stempeleffekt, d.h. umso ungleichförmiger ist die PTFE-Pressung und umso stärker wird die Gleitplatte gestützt. An dieser Stelle erhebt sich die Frage nach dem Sinne des Kriteriums:

### $\Delta W \leq \frac{1}{2} \mu \mathcal{L} \Delta W$  (11)

Das Kriterium dient der Sicherstellung der Funktionsfähigkeit der Gleitplatte. Diese Funktionsfähigkeit wird durch folgende Umstände nachteilig beeinträchtigt.

- 1. Eine zu große Verformung beeinflußt die Gleitkinematik.
- 2. Eine zu große Verformung bewirkt eine ausgeprägte Ungleichförmigkeit der PTFE-Pressung, im Extremfall eine Zerstörung der PTFE-Scheibe im Randbereich.
- 3. Eine zu große Verformung könnte den Gleitspalt überdrücken.

,4. Eine zu große Verformung könnte ein vorzeitiges Gleitblechbeulen auslösen (diese Frage ist noch nicht abschließend geklärt).

Aus der Sicht des Unterfertigten ist das 2. Kriterium das entscheidende. Wenn das zutrifft, liegen die Verhältnisse bei Vorhandensein einer Platte zur Aufnahme der PTFE-Scheibe immer günstiger als bei Vorhandensein eines Starrstempel-Effektes (wie beim Kalottenlager). Im EDV-Lagerprogramm des Unterfertigten wird ein starrer Stempel

 $-52 -$ 

unterstellt (Bild 2), das Programm wirft also stets die ungünstigste PTFE-Pressungsverteilung aus. Bei dieser Argumentation muß natürlich sichergestellt sein, daß die Platte zur Aufnahme der PTFE-Scheibe eine derart ausreichende Steifigkeit aufweist, daß die Gleitkinematik gewährleistet ist. Die Platte kann unter der Annahme einer konstanten PTFE-Pressung berechnet und bemessen werden. Es wäre noch zu verhandeln, ob für diese Platte das Verformungskriterium Formel 11 ebenfalls zu fordern ist. Der Verformungsnachweis der Platte

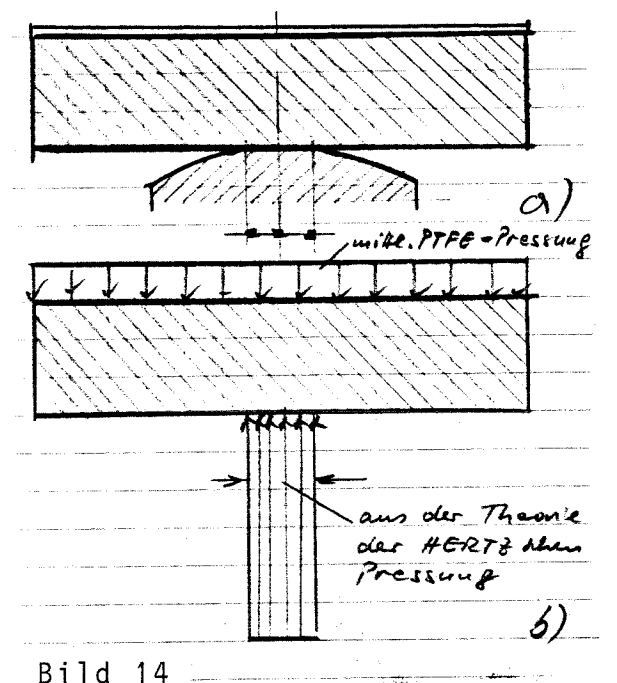

läßt sich mit den in Bild 14 skizzierten Lastansätzen relativ einfach führen.

Als nächstes sei noch die Pressung in den Mörtelfugen behandelt: Bild 15 zeigt die Pressungsverläufe in der oberen und unteren Fuge. Sie fallen wie erwartet aus. Die jeweils mittlere Pressung beträgt: Oben: 15,8 kN/cm2 Unten: 20,7 kN/cm2

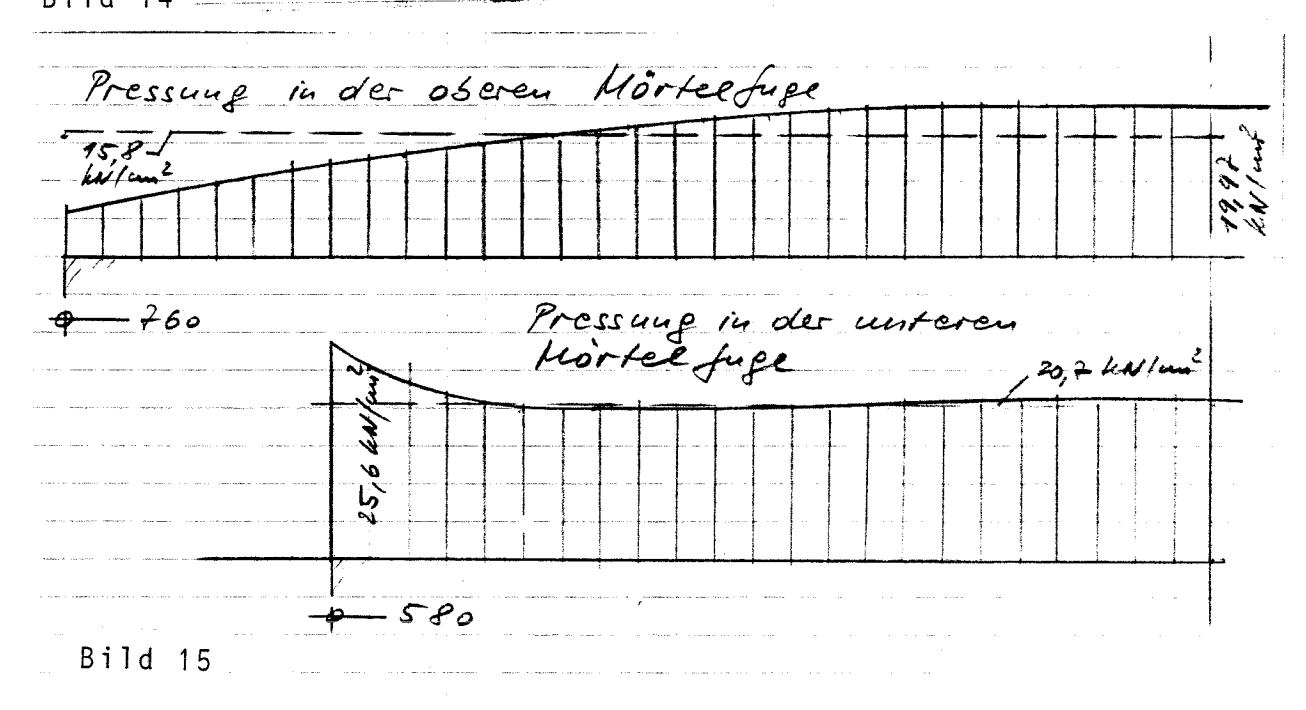

#### 4.2 Kalottenlager

Mit denselben Vorgaben wie unter 4.1 wird ein Kalottenlager berechnet; es ist in Bild 16 dargestellt.

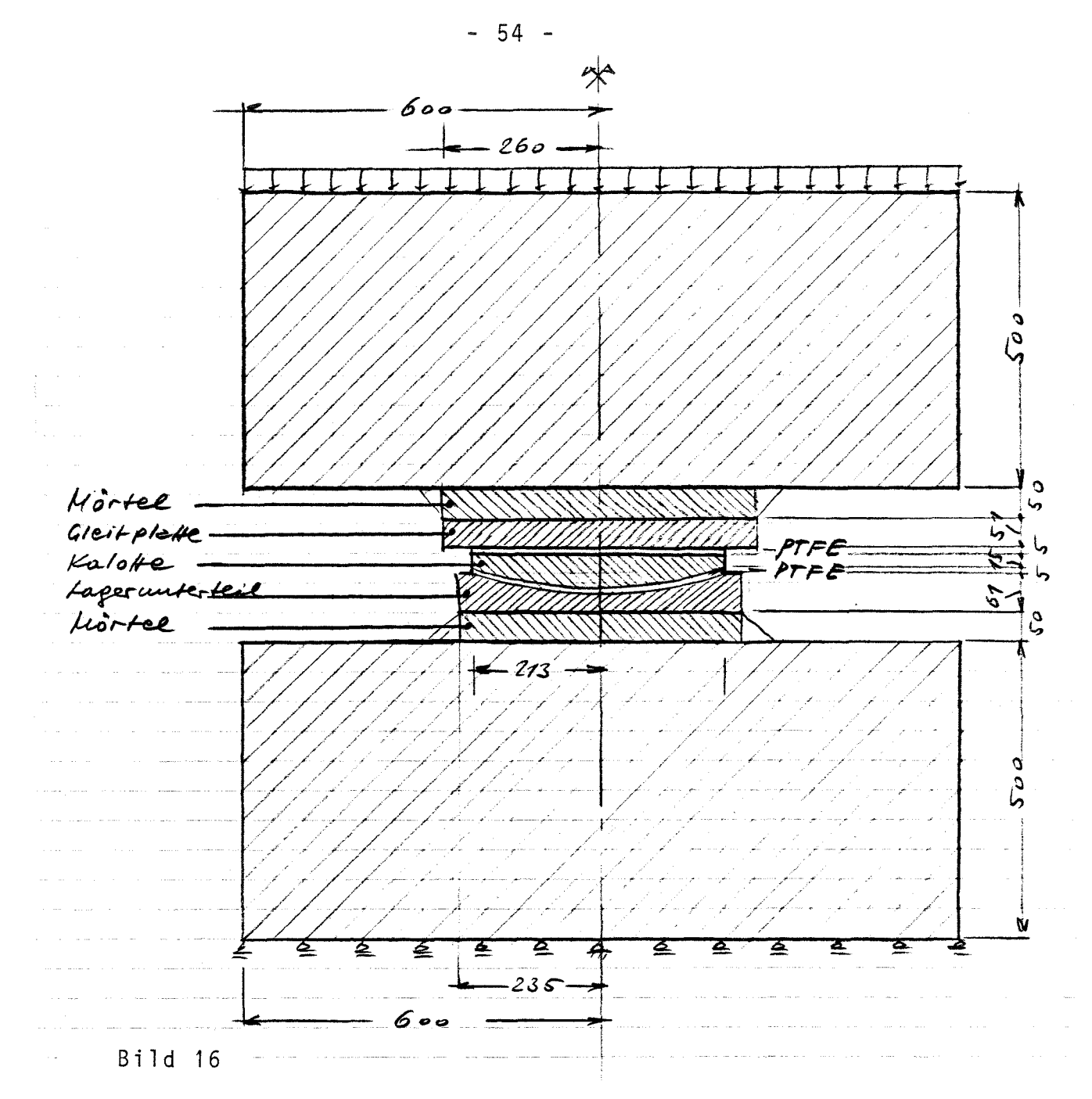

**Die Abmessungen wurden, wie beim Punktkipplager von einer real ausgeführten Lagerkonstruktion übernommen. Bild 17 zeigt die Elementierung der Konstruktion. Die Lagerkraft wird auch hier als Gleichlast entlang des oberen Randes angesetzt. Bild 18 zeigt das zugehörige Trajektorienbild. Die Spannungskonzentration ist nicht so punktuell wie beim Punktkipplager. Die Beanspruchung ist vielmehr relativ gleichförmig über die Breite des Lagers verteilt. In Bild 19 sind die Verformungen dargestellt. Auch hier erkennt man die jeweils gegensinnigen Muldenbildungen in den anschließenden Betonkörpern. Die Kalotte erleidet nur eine geringe Verformung; sie kann somit tatsächlich wie ein starrer Stempel nach beiden Richtungen, also nach oben und unten, aufgefaßt werden. Wegen der geringen Steife des PTFE gegenüber Stahl (40:21000) führt deren Verformung in dem in Bild 19 dargestellten Verschiebungsfeld zu gewissen Inter-**

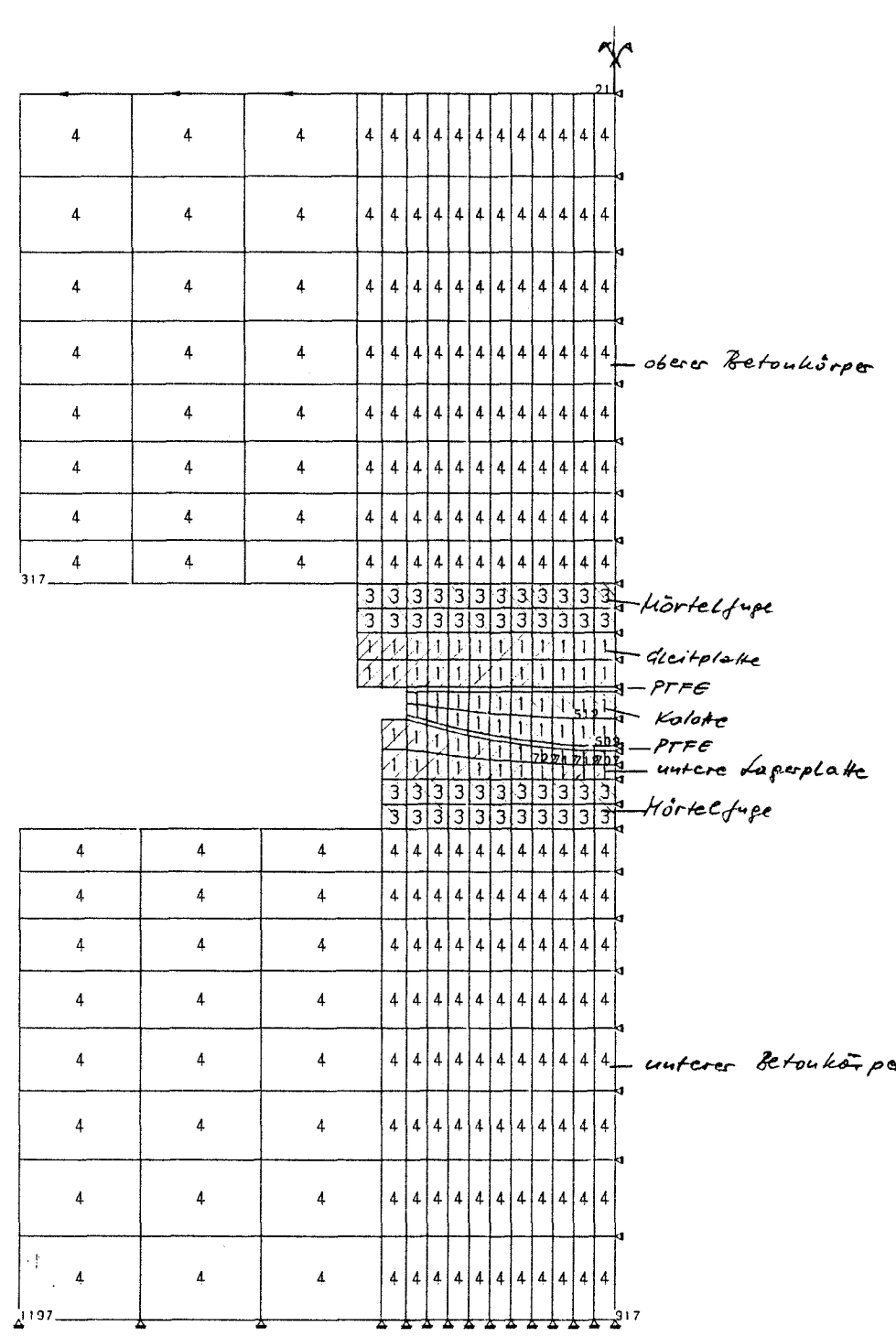

 $-55 -$ 

"KALOTTENLAGER"<br>"MATERIAL"  $MASSSTAB 1/5$ MATERIALNUMMERN

SET - INSTITUT 4

 $\sqrt{\Phi}$  x

Bild 17

 $\bar{\phantom{a}}$ 

ંદ

 $\mathcal{O}_{\mathcal{P}}$ 

 $\gamma\lambda$ 

 $\psi$ 

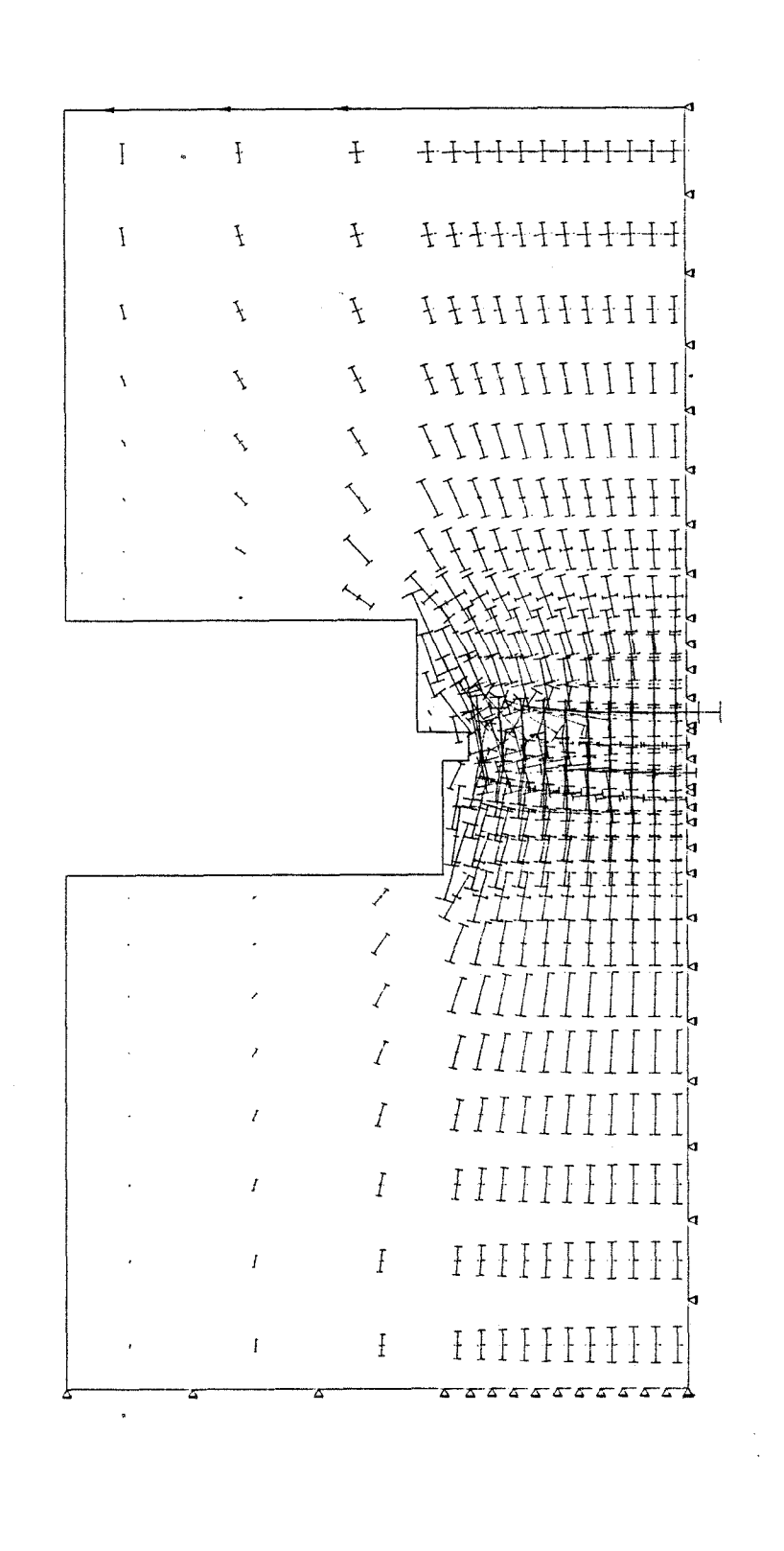

 $-56 -$ 

Bild 18

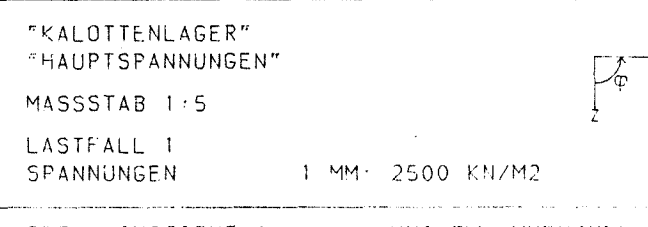

 $\mathcal{D}$ 

 $\ddot{\phantom{a}}$ 

 $SET - INSTITUT 4$ 

UNI BW. MUENCHEN

 $\bar{\mathbf{X}}$ 

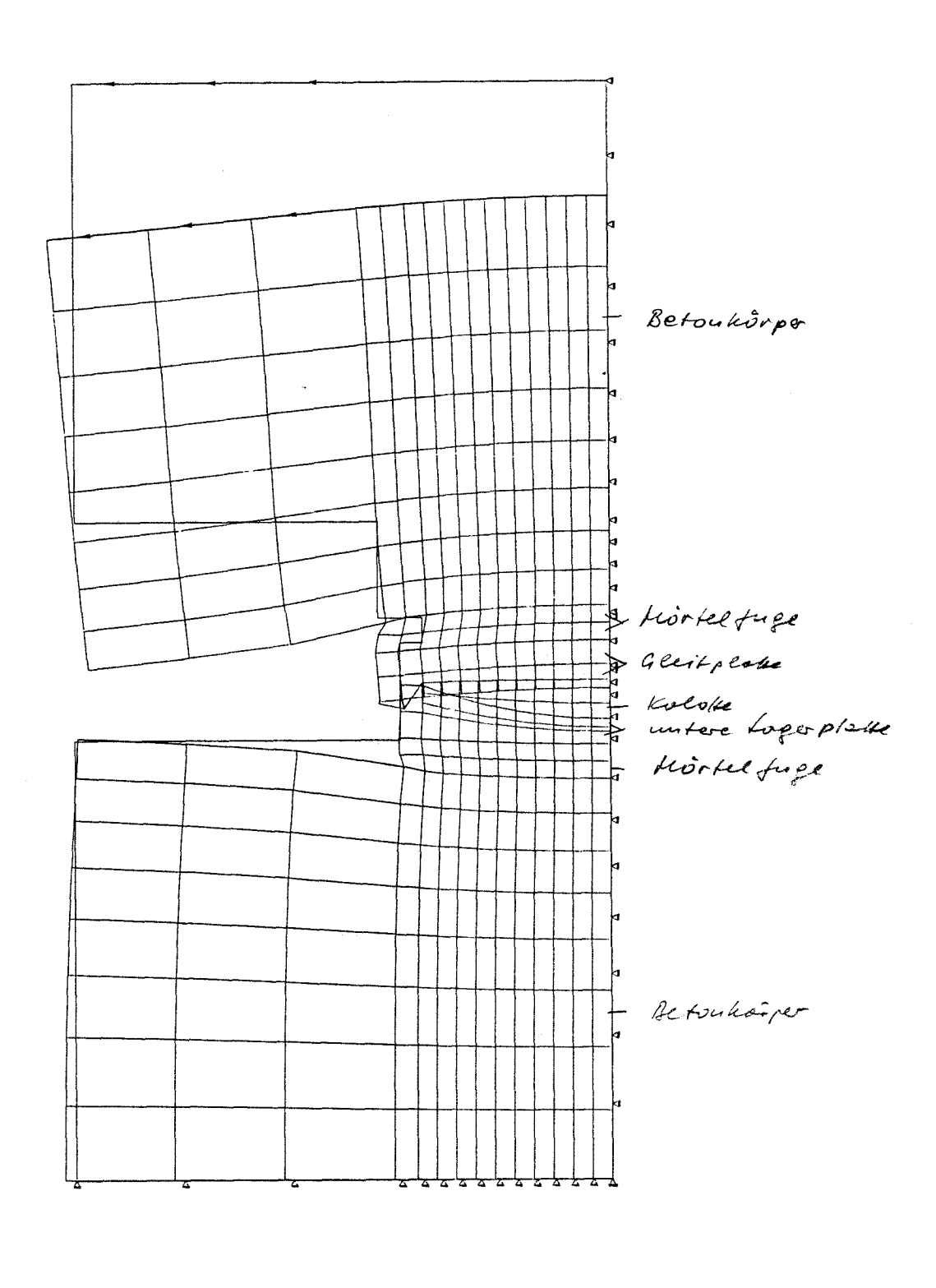

"KALOTTENLAGER"  $\sqrt{\phi}$  x "VERSCHIEBUNGEN VZ"  $MASSSTAB 1:5$ LASTFALL 1 KNOTENVERSCHIEBUNGEN 1 MM· 0.1 MM

UNI BW. MUENCHEN

 $\bar{M}$ 

 $\frac{1}{2}$  . The  $\frac{1}{2}$ 

SET - INSTITUT 4

Bild 19

 $\bar{\alpha}$ 

 $\mathcal{L}_{\mu}$ 

وسامين المداوين

 $-57 -$ 

pretationsschwierigkeiten. Um die Verformung der Kalotte deutlicher werden zu lassen, ist sie in Bild 20 nochmals separat in größerem Maßstab dargestellt. Man erkennt hieraus eine schwache Verbiegung des Randes gegenüber dem Zentrum nach unten. Hieraus kann geschlossen

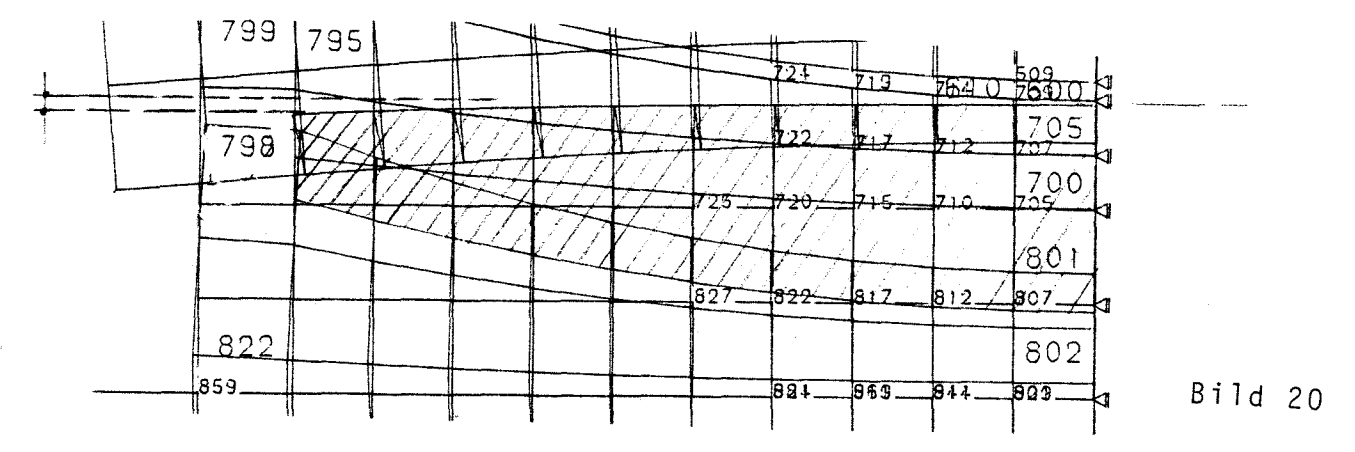

werden, daß die PTFE-Pressung in der oberen PTFE-Fuge (also zur Gleitplatte hin) etwas gleichförmiger ausfällt als in der unteren Fuge.

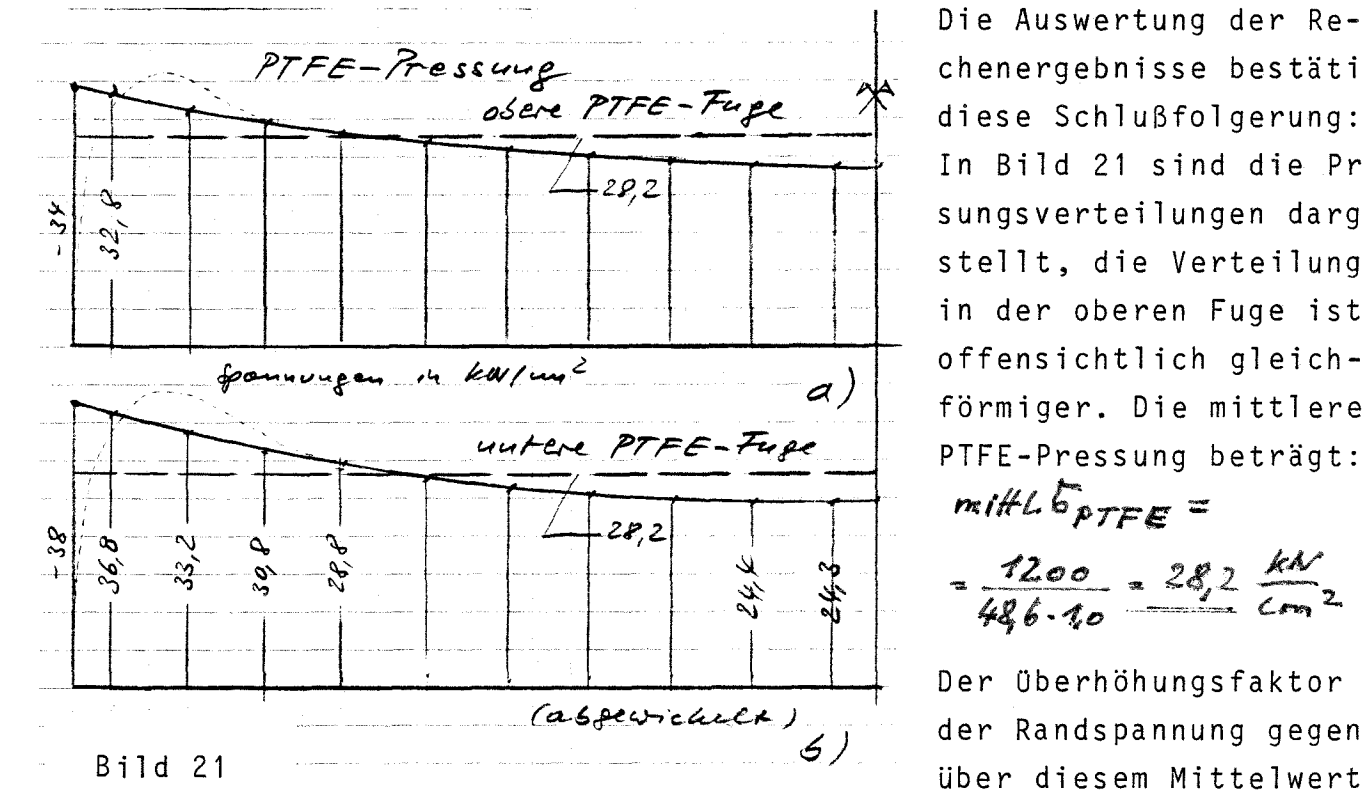

Die Auswertung der Rechenergebnisse bestätigt diese Schlußfolgerung: In Bild 21 sind die Pressungsverteilungen dargestellt, die Verteilung in der oberen Fuge ist offensichtlich gleichförmiger. Die mittlere

 $m$ iff $L$  $_{\text{PTFE}}$  =

Der Oberhöhungsfaktor der Randspannung gegenüber diesem Mittelwert

beträgt:

obere PTFE-Fuge :

untere PTFE-Fuge:

Bild 22 zeigt den Verlauf der Pressungsverteilungen in der oberen und unteren Mörtelfuge. Da Gleitplatte und untere Lagerplatte relativ gedrungen sind (geringe Auskragung gegenüber der Kalotte), kommt es am Rand infolge des hierdurch bedingten "Stempeleffektes" zu einer

 $\frac{39}{2}$  = 1,21

38<sub>)</sub> = 1,35

**24Z '**

*2112.*

- 58 -

Erhöhung der Pressung im Vergleich zum Mittelwert. Die ß-Werte

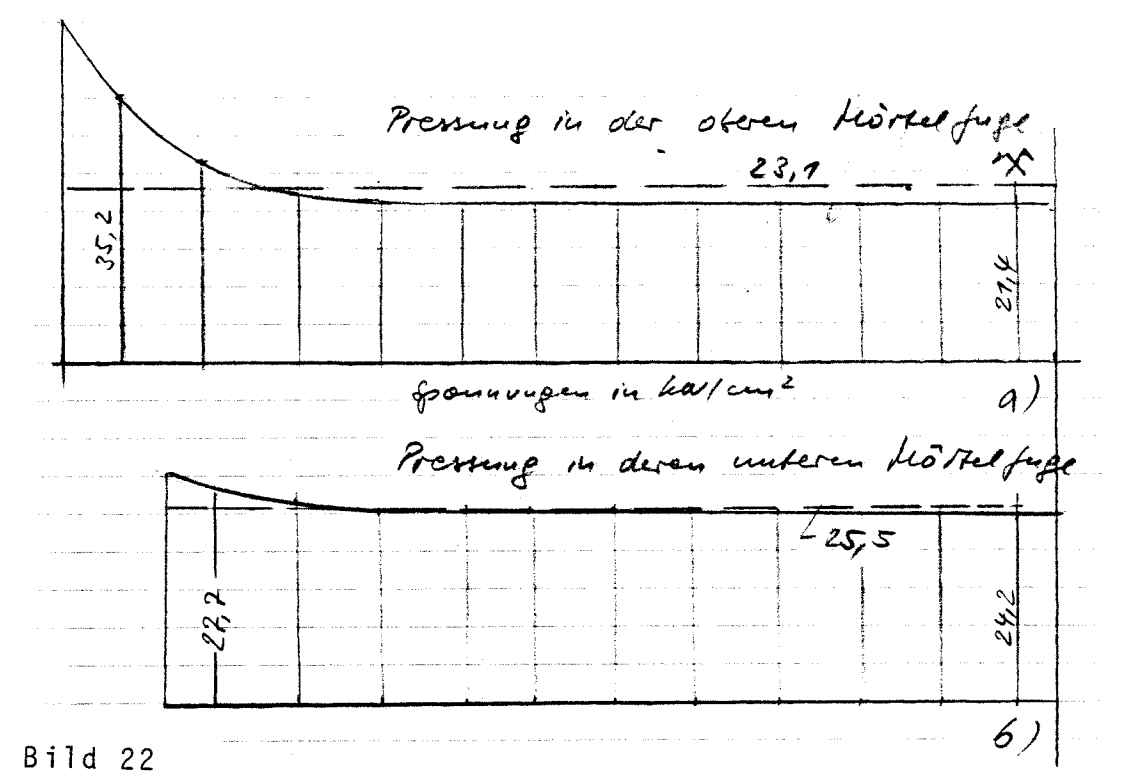

**2(0**

betragen:

*211* Gleitplatte (oben):

Lagerplatte (unten):  $\beta = \frac{235}{273}$ 

#### 4.3 Topflager

Bild 23 zeigt das Lager, wiederum in Anlehnung an eine reale Ausführung. Bezüglich Stahl, Beton, Mörtel und PTFE werden dieselben Steifezahlen wie bei den beiden vorangegangenen Lagern gewählt, vgl. Abschnitt 4.1. Hinsichtlich des eingekammerten Elastomer, das sich unter hohem Druck wie ein Fluid verhält, ist es schwierig, einen Elastizitätsmodul anzugeben. (Das FEM-Programm vermag nur "elastisch" zu rechnen.) Für die Berechnung wurde E<sub>Elastomer</sub> = 12,8kN/cm<sup>2</sup> gewählt. Das entspricht einem Sekantenmodul des ausgeprägt nichtlinearen Q-£- Diagramms. Die äußere Belastung wurde hierauf abgestimmt: F=164,4kN. Wegen der Unsicherheit im Ansatz des Elastomer-E-Moduls sind die Berechnungsergebnisse ebenfalls unsicher. Gleichwohl dürften sie einen qualitativ zutreffenden Eindruck vom gesamtheitlichen Tragverhalten des Topflagers vermitteln.

Bild 24 zeigt die Elementierung der Lagerkonstruktion für die FEM-Rechnung. In Bild 25 ist der Trojektorienverlauf veranschaulicht. Um diesen im eigentlichen Lagerbereich deutlicher hervortreten zu lassen, zeigt Bild 26 die Spannungstrajektorien in vergrößertem Maßstab. Hieraus entnimmt man, daß die Hauptspannungen im Eleastomere-Kissen durch-

**-** 59 -

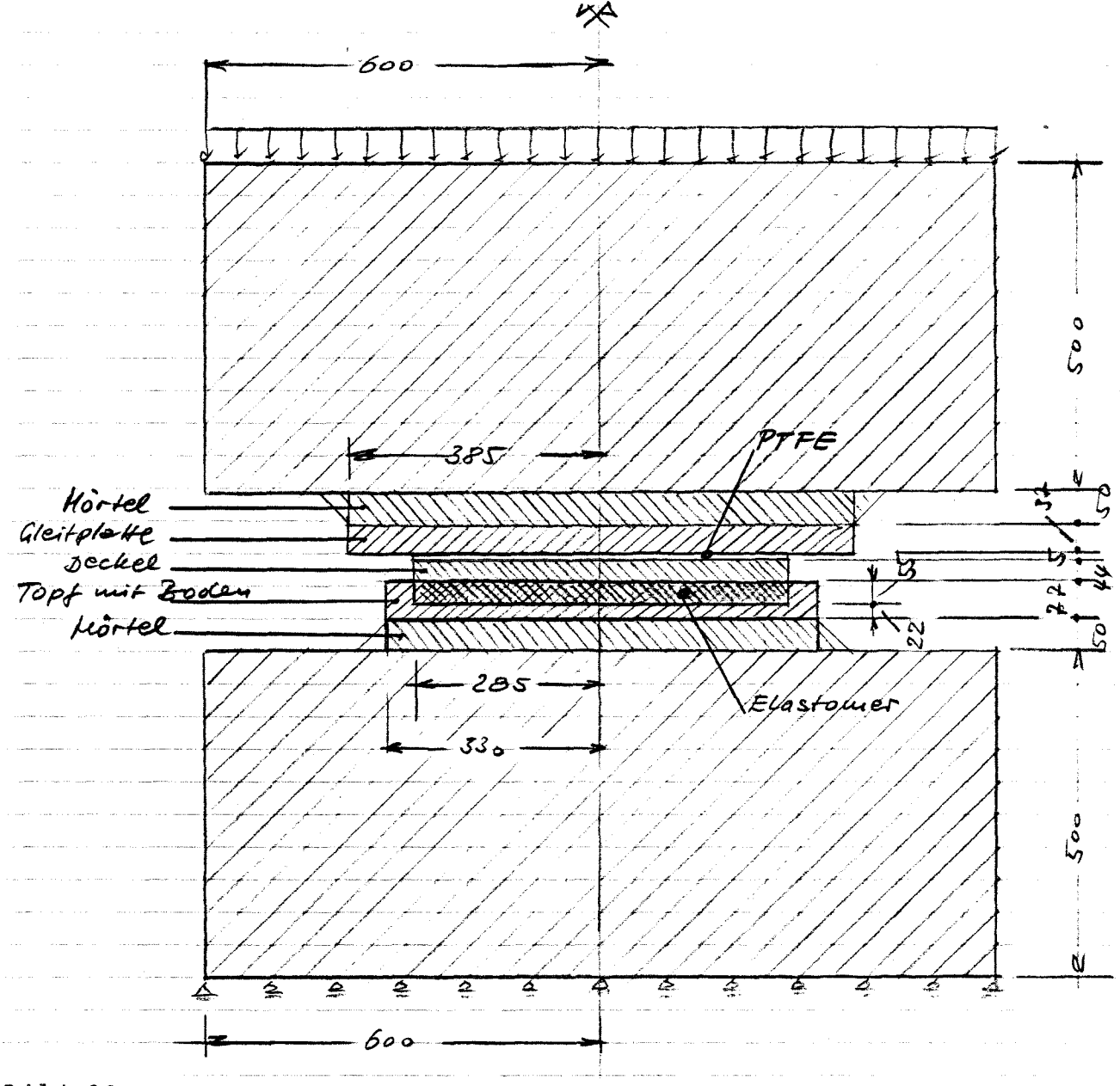

gängig lotrecht gerichtet und konstant verteilt sind. Das entspricht einem Fluiddruck. Wegen der geringen Steife des Elastomer sinkt der

## Bild 23

Topfdeckel vergleichsweise tief in das Elastomerkissen ein. Diese Verformung ist im Vergleich zur Zusammendrückung der Stahlteile sehr groß, was sich bei der starken Vergrößerung der Verformungen im Verschiebungsfeld des Bildes 27 als recht verwirrrend äußert: Die Konturen überlappen sich. Die gegenläufige Muldenbildung in den Betonkörpern wird wiederum deutlich. Auch hier interessiert der Pressungsverlauf in der PTFE-Fuge und in den Mörtelfugen: Bild 28a (oben) zeigt den Verlauf der PTFE-Pressung und Bild 28b (unten) den Verlauf der (praktisch konstanten) Pressung im Elastomere. Der Erhöhungsfaktor der PTFE-Randspannung gegenüber dem Mittelwert beträgt:

 $\frac{445}{288}$  = 1,44

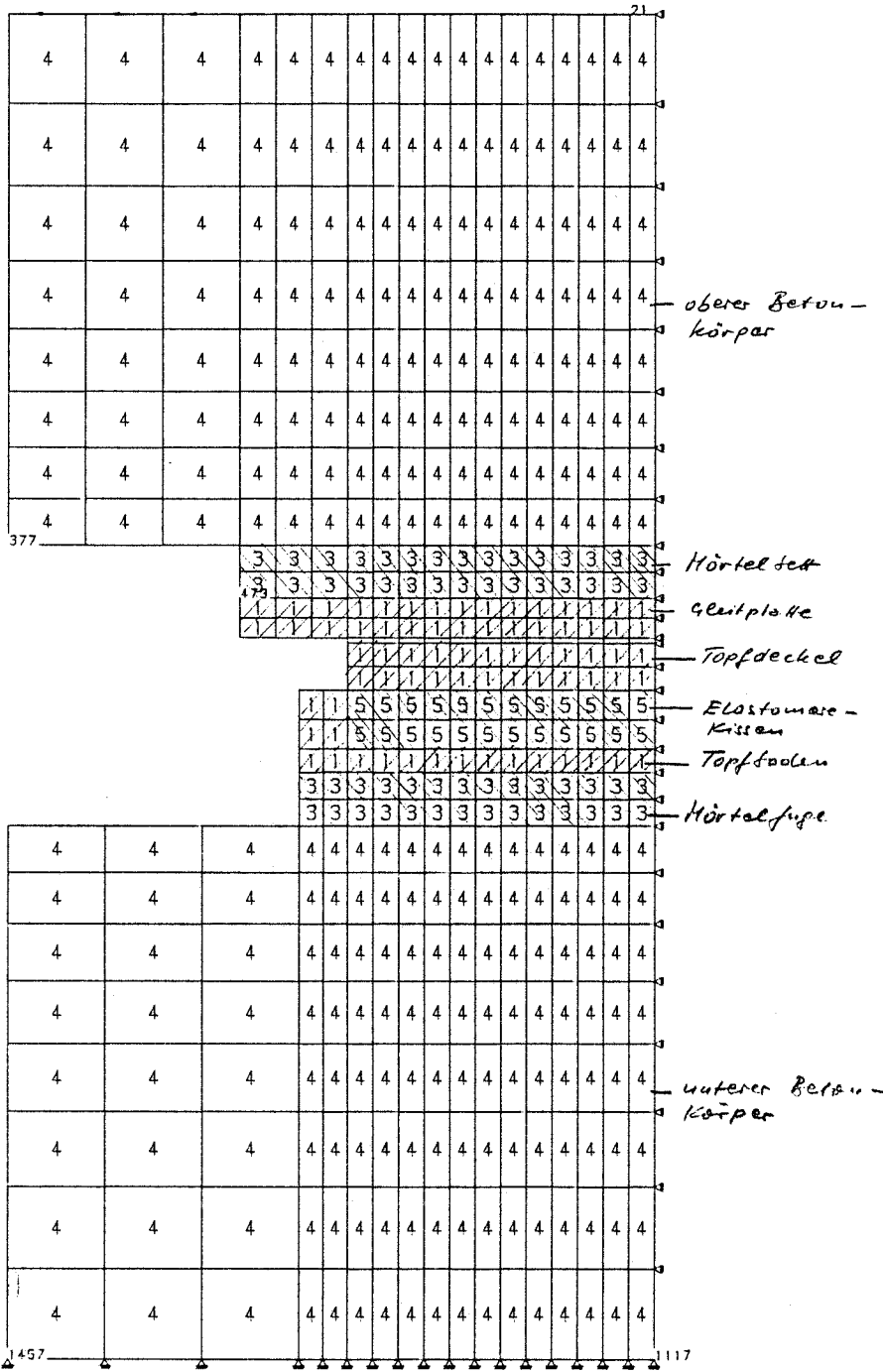

 $-61 -$ 

 $\bar{z}$ 

 $\frac{1}{2}$ 

 $\frac{1}{\alpha}$  $\ddot{\phantom{a}}$ 

 $\frac{1}{\sqrt{2}}$ 

 $\hat{\mathcal{H}}_{\mu}$ 

 $\frac{1}{2}$ 

 $\begin{bmatrix} \mathbf{v}_{\mathbf{u}} \\ \mathbf{v}_{\mathbf{u}} \end{bmatrix}$ 

"TOPFLAGER"<br>"MATERIAL"  $\sqrt{\Phi}$  x MASSSTAB 1.5 MATERIALNUMMERN SET - INSTITUT 4 UNI BW. MUENCHEN

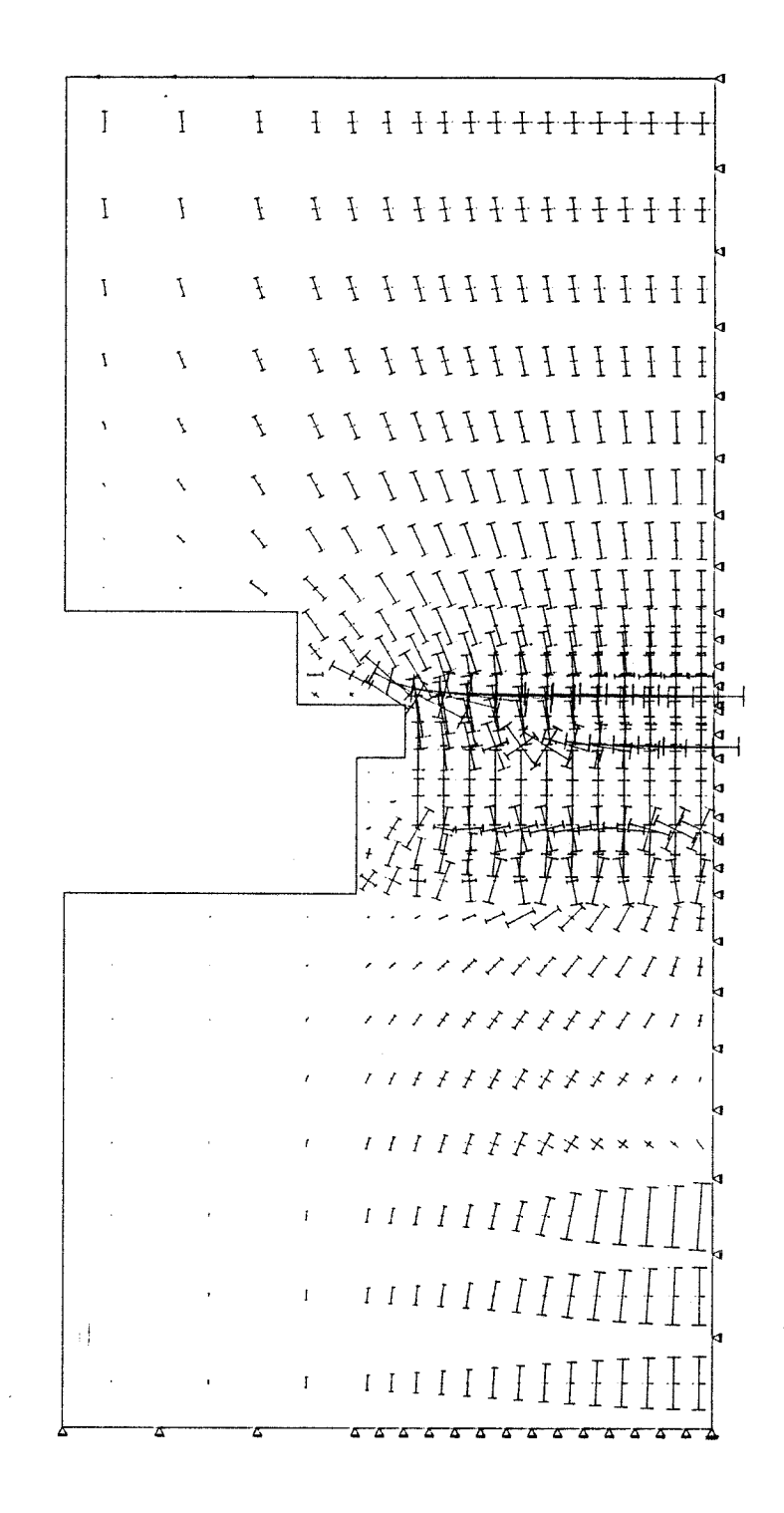

"TOPFLAGER" "HAUPTSPANNUNGEN" ⁄ф MASSSTAB 1:5 LASTFALL 1 SPANNUNGEN 1 MM: 2500 KN/M2

UNI BW. MUENCHEN

SET - INSTITUT 4

Bild 25

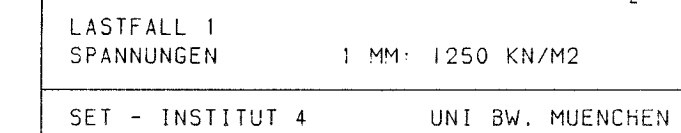

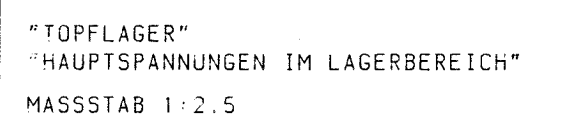

 $\sim 10^{-1}$ 

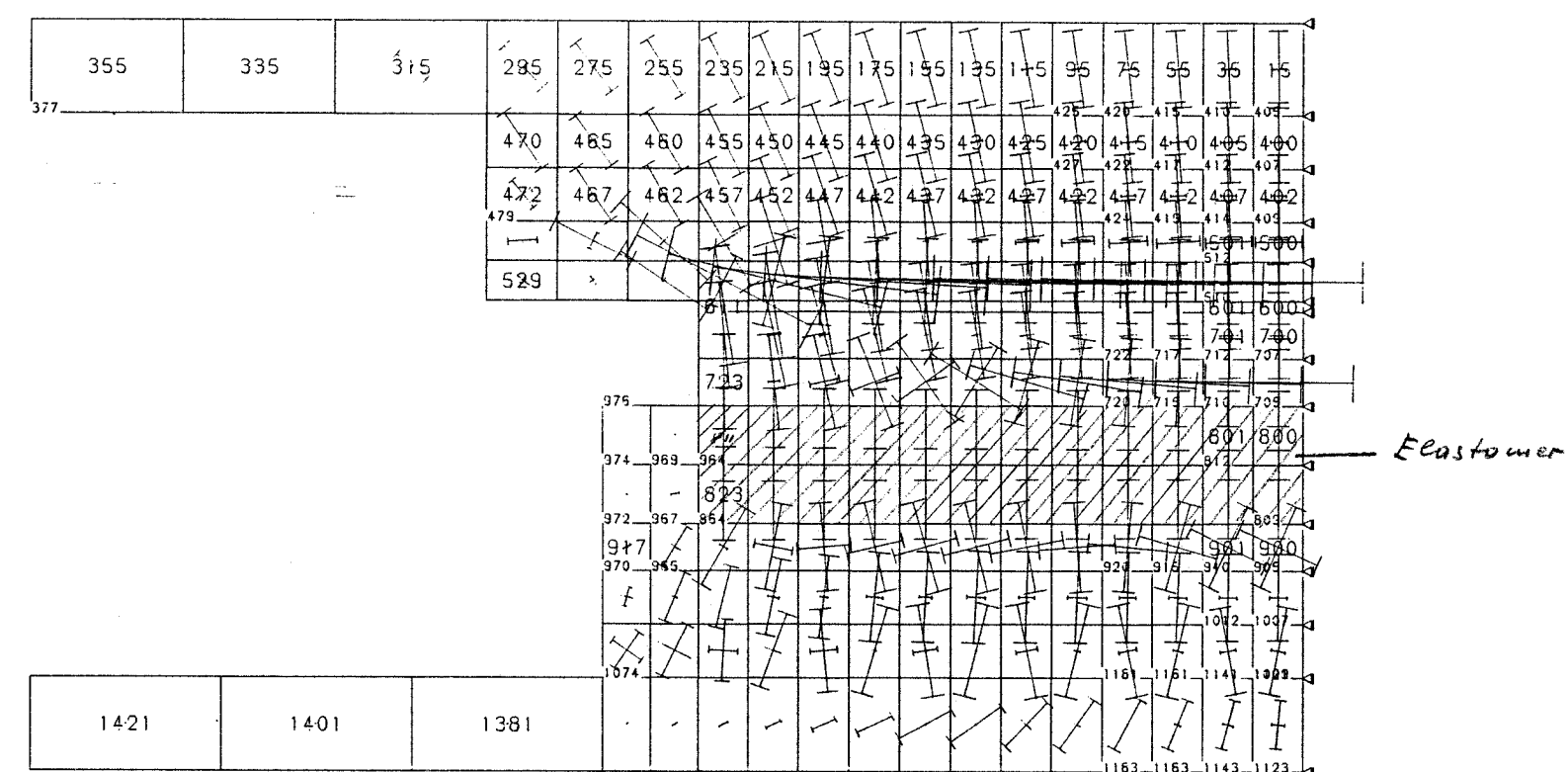

 $\sim$   $\sim$ 

 $\mathcal{L}^{\text{max}}_{\text{max}}$  ,  $\mathcal{L}^{\text{max}}_{\text{max}}$ 

 $\alpha$ 

**biid** 56

 $\sim$ 

 $\frac{1}{\sqrt{2}}\left(\frac{1}{2}\right)^2\left(\frac{1}{2}\right)^2\left(\frac{1$ 

 $\mathcal{A}^{\text{max}}$ 

 $\bar{z}$ 

 $\frac{1}{2}$  $\mathbf{f}$ 

∕φ.

 $\sim$ 

 $\mathbf{I}$ 

 $\label{eq:2.1} \frac{1}{\sqrt{2}}\left(\frac{1}{\sqrt{2}}\right)^{1/2} \left(\frac{1}{\sqrt{2}}\right)^{1/2} \left(\frac{1}{\sqrt{2}}\right)^{1/2}.$ 

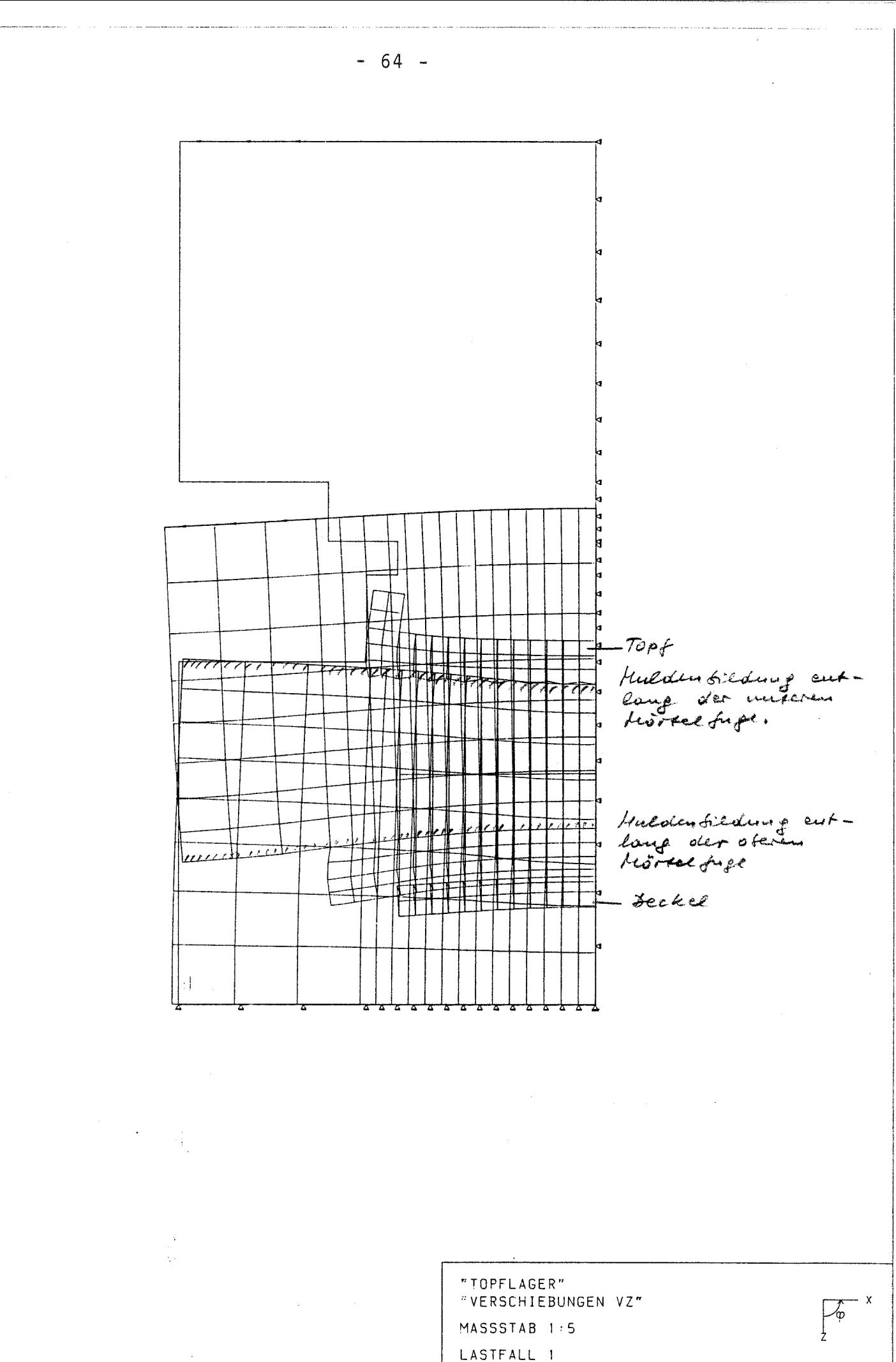

 $\frac{1}{\sigma}$ 

KNOTENVERSCHIEBUNGEN 1 MM: 0.1 MM

SET - INSTITUT 4

 $-65 -$ 

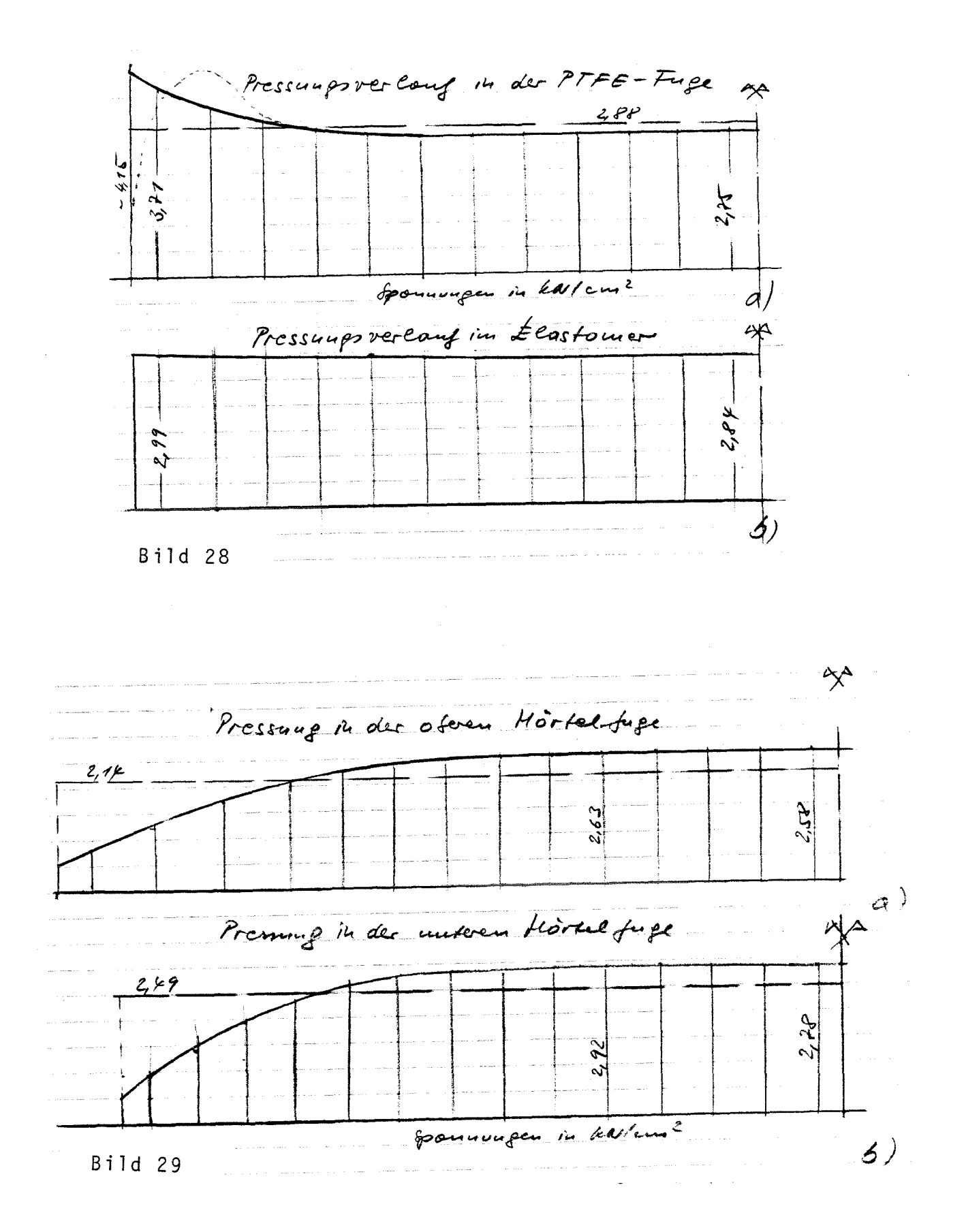

Ŵ,

Die Pressungen in den Mörtelfugen sind über einen weiten Bereich konstant und fallen zum Rand hin ab. Der ß-Wert der Gleitplatte beträgt ß=385/285=1,35. Eine klaffende Fuge tritt bei dieser Auskragung noch nicht auf.

#### 5. Zusammenfassung

Die Studien in Abschnitt 4 zeigen, daß die Pressungsverteilungen in den PTFE-Fugen der verschiedenen Lager vergleichbar sind. Da die Platte zur Aufnahme der PTFE-Scheibe nicht starr sondern nachgiebig ist, ergibt sich der PTFE-Pressungsverlauf in diesem Falle immer etwas gleichförmiger als im Falle einer unendlich starren Platte. Wenn dieses Kriterium als das entscheidende angesehen werden kann, stellt der Rechenansatz eines starren Stempels, wie im Lagerprogramm das Verfs., die ungünstigste Annahme dar. Dieser Punkt bedarf noch einer Diskussion im SVA "Lager".

Formel 7 gilt für den unendlichen Halbraum; wie ausgeführt, ist es erforderlich, die sich bei realen Auflagerbedingungen gegenüber dem unendlichen Halbraum in gewissen Fällen etwas höher ergebenden Relativverformungen durch einen Erhöhungsfaktor zu erfassen [4]; Faktor 1,1 Die Vorzahl 0,25 in Formel 7 sollte daher zu 0,275 gewählt werden. Der Korrekturfaktor  $x_1$  gemäß Formel 9 liegt auf der sicheren Seite, vgl. Bild B. Aus diesem Grund ist es nach Meinung des Unterfertigten nicht erforderlich, noch einen weiteren Erhöhungsfaktor zur Berücksichtigung einer möglicherweise auftretenden ungleichförmigen Untermörtelung einzurechnen; vgl. Abschnitt 2.

Als Formel zur Berechnung der Relativdurchbiegung von Gleitplatten konstanter Dicke (innerhalb der PTFE-Scheibe) wird vorgeschlagen:

 $\Delta\omega = \varkappa_1 \cdot \varkappa_2 \cdot \frac{4}{r_{PTFE}} \left( \frac{F_{60}}{F_{6,00}} + \frac{F_0}{F_{6,0}} \right) \left( \frac{r_{PTFE}}{r_{PTFF}} \right)^2 \left( \frac{45}{r_{P/4} \mu e} \right)^{q/4}$ 

 $x_1$  und  $x_2$  nach Formel 9 bzw. 10.

Die Formel kann auch beim Nachweis solcher Lager verwendet werden, in die eine Platte zur Aufnahme der PTFE-Scheibe integriert ist. Diese Platte muß eine ausreichende Steifigkeit aufweisen. Die Steifigkeitsbedingung für diese Platte ist noch festzulegen, auch wie der Nachweis zu führen ist.

(Professor Dr.-Ing. Chr. Petersen)

- 66 -

# Anlage

Ausdruck der Computerberechnung. Hierbei sind nur die Listen aufgenommen, die die Knotenverschiebungen enthalten.

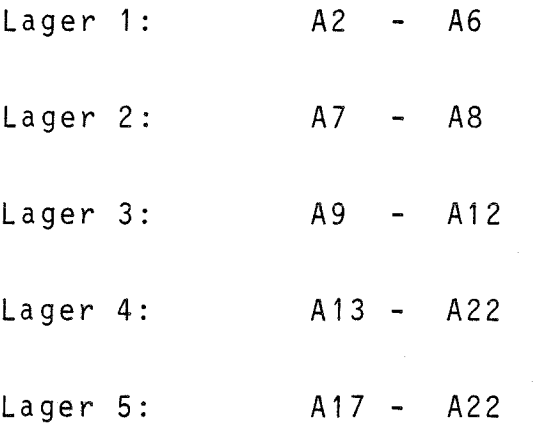

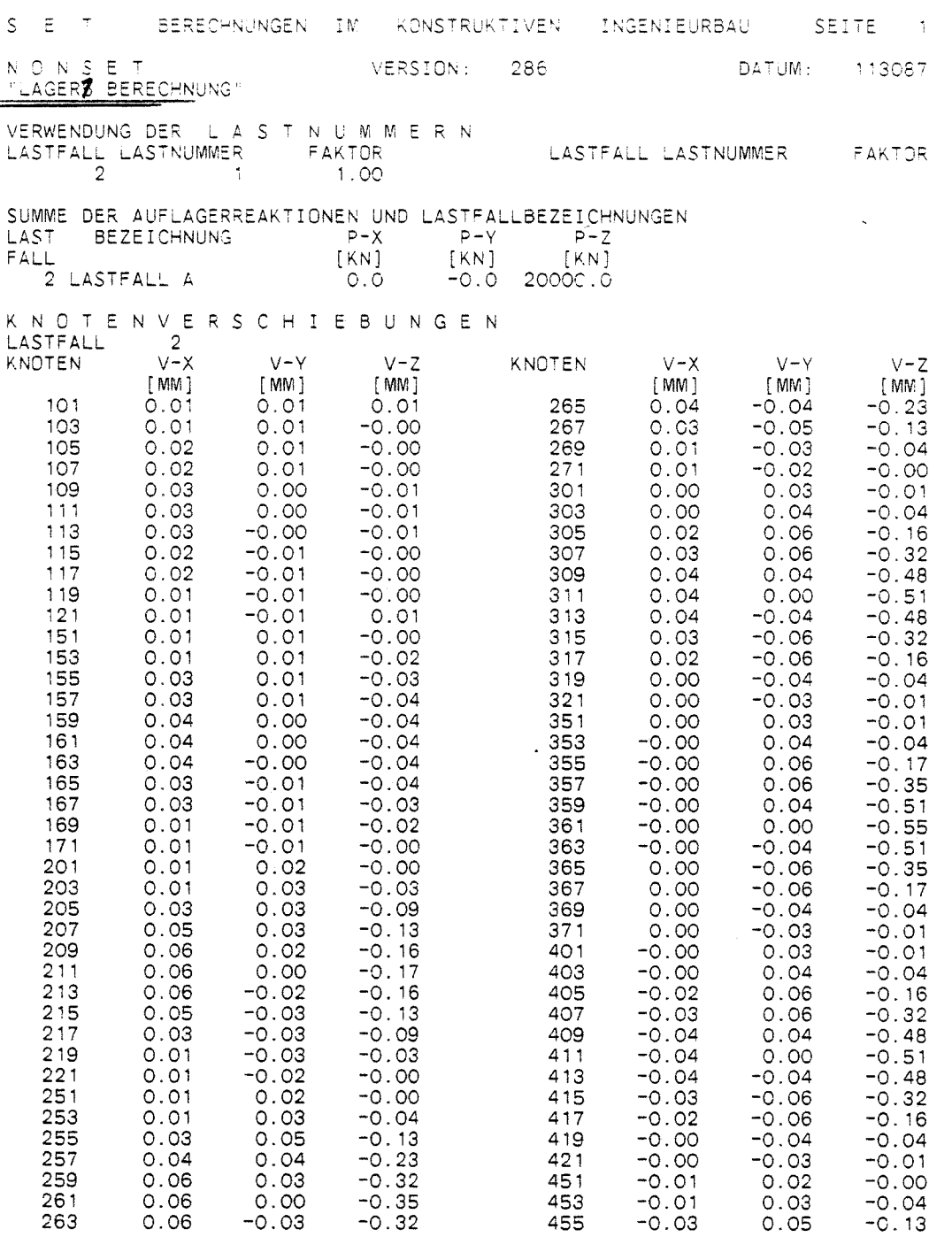

 $\label{eq:2.1} \frac{1}{\sqrt{2\pi}}\int_{\mathbb{R}^3}\frac{1}{\sqrt{2\pi}}\int_{\mathbb{R}^3}\frac{1}{\sqrt{2\pi}}\int_{\mathbb{R}^3}\frac{1}{\sqrt{2\pi}}\int_{\mathbb{R}^3}\frac{1}{\sqrt{2\pi}}\int_{\mathbb{R}^3}\frac{1}{\sqrt{2\pi}}\int_{\mathbb{R}^3}\frac{1}{\sqrt{2\pi}}\int_{\mathbb{R}^3}\frac{1}{\sqrt{2\pi}}\int_{\mathbb{R}^3}\frac{1}{\sqrt{2\pi}}\int_{\mathbb{R}^3}\frac{1$ 

 $\frac{1}{2} \frac{1}{2} \frac{1}{2} \frac{1}{2}$ 

 $\frac{1}{\sigma_{\rm{eff}}}$ 

 $\label{eq:2.1} \begin{split} \mathcal{L}_{\text{max}}(\mathbf{r}) & = \frac{1}{2} \sum_{i=1}^{N} \mathcal{L}_{\text{max}}(\mathbf{r}) \mathcal{L}_{\text{max}}(\mathbf{r}) \\ & = \frac{1}{2} \sum_{i=1}^{N} \mathcal{L}_{\text{max}}(\mathbf{r}) \mathcal{L}_{\text{max}}(\mathbf{r}) \mathcal{L}_{\text{max}}(\mathbf{r}) \mathcal{L}_{\text{max}}(\mathbf{r}) \mathcal{L}_{\text{max}}(\mathbf{r}) \mathcal{L}_{\text{max}}(\mathbf{r}) \mathcal{L}_{\text{max}}(\mathbf$ 

 $-42$ 

Loper 1

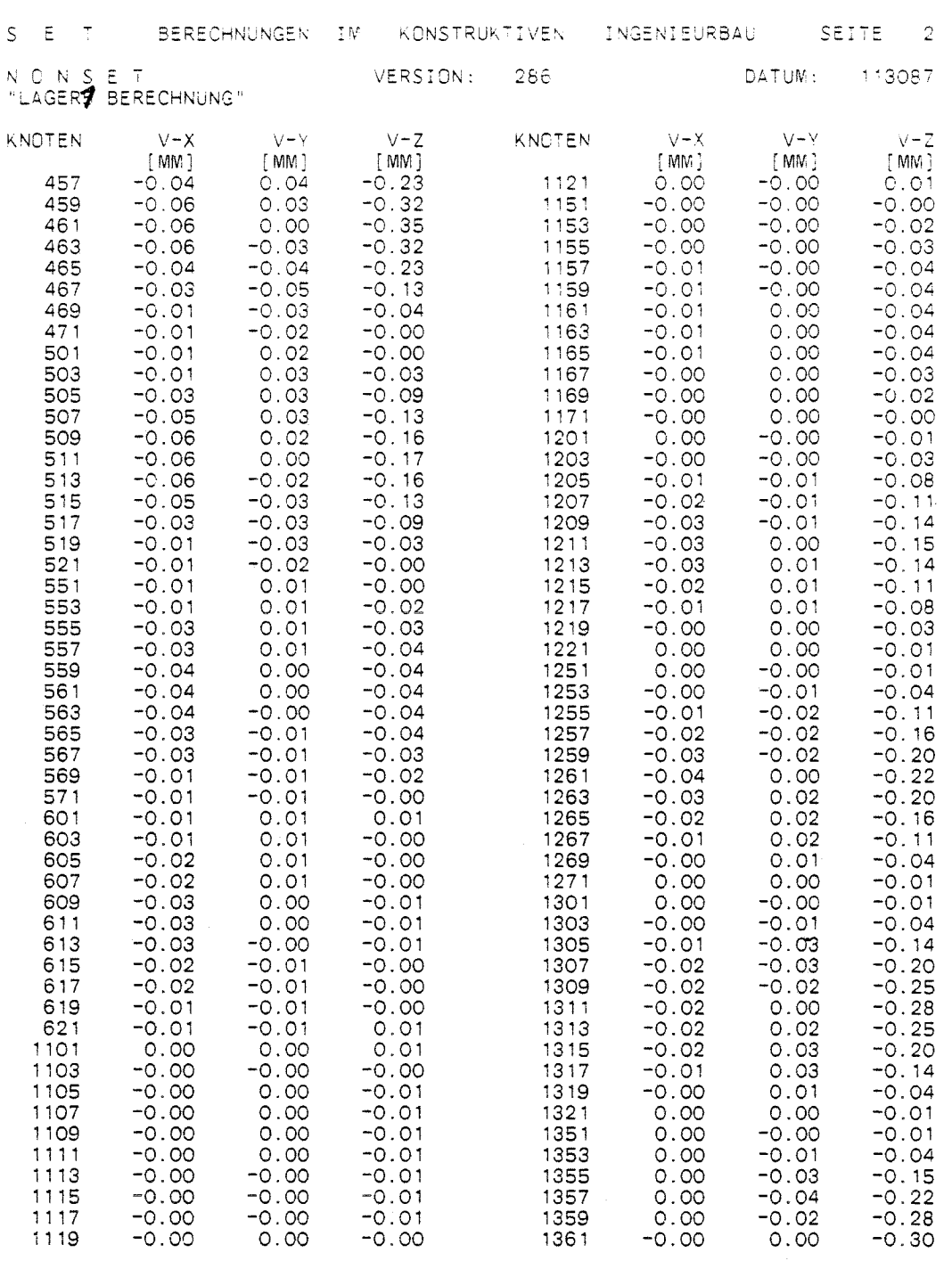

 $\frac{1}{2}$ 

 $\bar{z}$ 

 $\hat{\mathcal{A}}$ 

 $\overline{\mathcal{L}}$ 

 $\frac{1}{2}$ 

 $\mathsf S$ 

 $\ddot{\phantom{1}}$ 

 $\mathbb{Z}_2$ 

 $\hat{\mathcal{A}}$ 

 $\frac{1}{\sqrt{2}}$ 

 $\hat{\boldsymbol{\beta}}$  $\frac{1}{2}$ 

 $\sim$ 

l.

 $\hat{\boldsymbol{\beta}}$ 

 $\langle$ 

 $\frac{1}{\sqrt{2}}$ 

 $\begin{bmatrix} 1 \\ 1 \\ 0 \\ 0 \end{bmatrix}$ 

 $\ddot{\phantom{0}}$ 

 $\mathcal{A}^{\mathcal{A}}$
an ta

 $\label{eq:2.1} \frac{1}{\left(\frac{1}{\lambda}\right)^{2}}\sum_{\substack{\lambda\in\mathbb{N}^{2} \\ \lambda\in\mathbb{N}^{2}}} \frac{1}{\lambda^{2}}\sum_{\substack{\lambda\in\mathbb{N}^{2} \\ \lambda\in\mathbb{N}^{2}}} \frac{1}{\lambda^{2}}\sum_{\substack{\lambda\in\mathbb{N}^{2} \\ \lambda\in\mathbb{N}^{2}}} \frac{1}{\lambda^{2}}\sum_{\substack{\lambda\in\mathbb{N}^{2} \\ \lambda\in\mathbb{N}^{2}}} \frac{1}{\lambda^{2}}\sum_{\substack{\lambda\in\mathbb{N} \\ \lambda$ 

 $\label{eq:2.1} \mathcal{L}(\mathcal{L}^{\text{max}}_{\mathcal{L}}(\mathcal{L}^{\text{max}}_{\mathcal{L}}),\mathcal{L}^{\text{max}}_{\mathcal{L}^{\text{max}}_{\mathcal{L}}})$ 

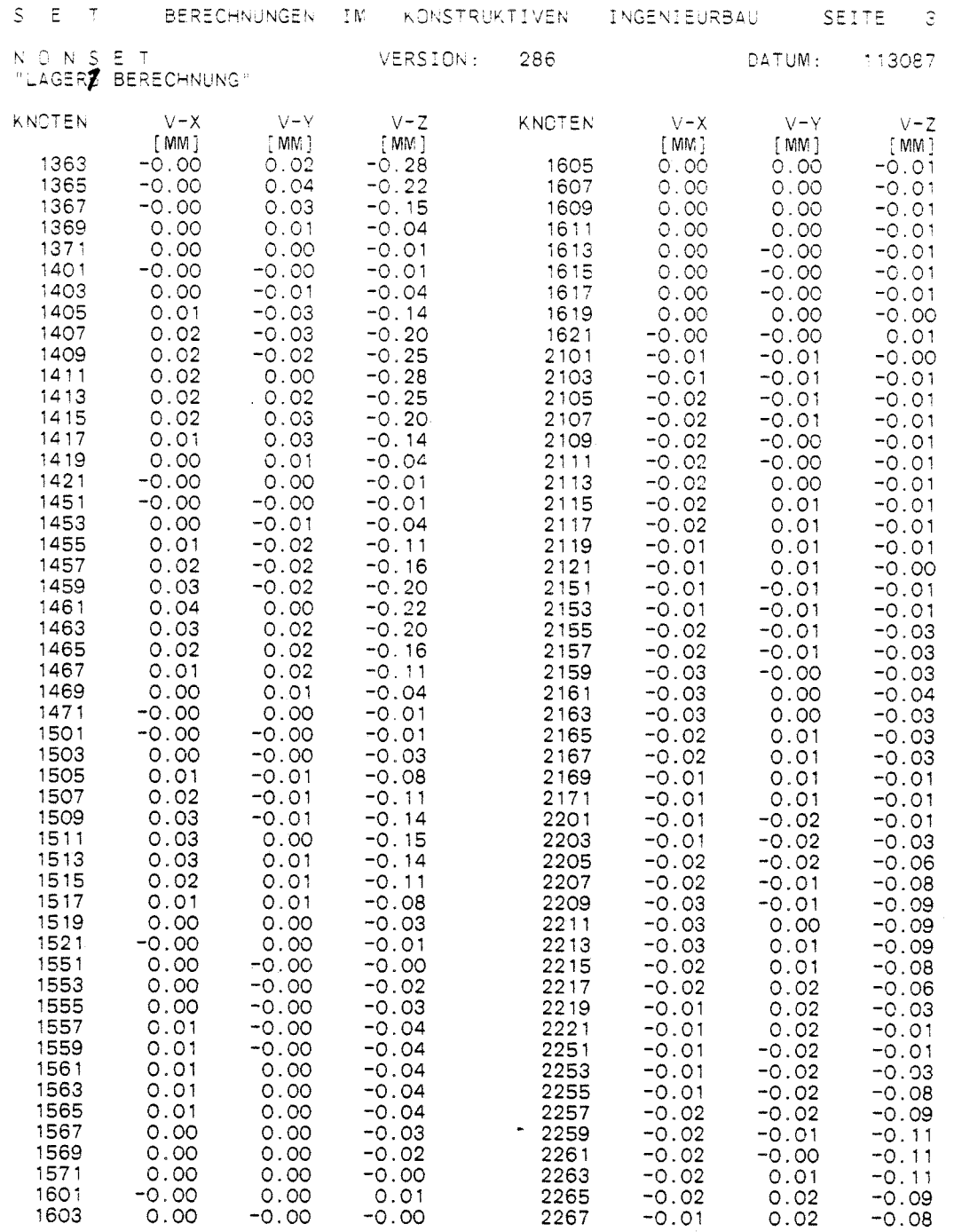

 $\mathcal{L}(\mathcal{L})$  and  $\mathcal{L}(\mathcal{L})$  . In the  $\mathcal{L}(\mathcal{L})$ 

 $\label{eq:2.1} \frac{1}{\sqrt{2}}\int_{\mathbb{R}^3}\frac{1}{\sqrt{2}}\left(\frac{1}{\sqrt{2}}\right)^2\frac{1}{\sqrt{2}}\left(\frac{1}{\sqrt{2}}\right)^2\frac{1}{\sqrt{2}}\left(\frac{1}{\sqrt{2}}\right)^2.$ 

 $\begin{bmatrix} 1 \\ 1 \\ 2 \end{bmatrix}$ 

 $\int_{\frac{\pi}{2}}^{\frac{\pi}{2}-1}$ 

 $\hat{\mathbb{F}}_s$ 

 $\frac{1}{\sqrt{2}}$ 

 $\sim$   $\sim$ 

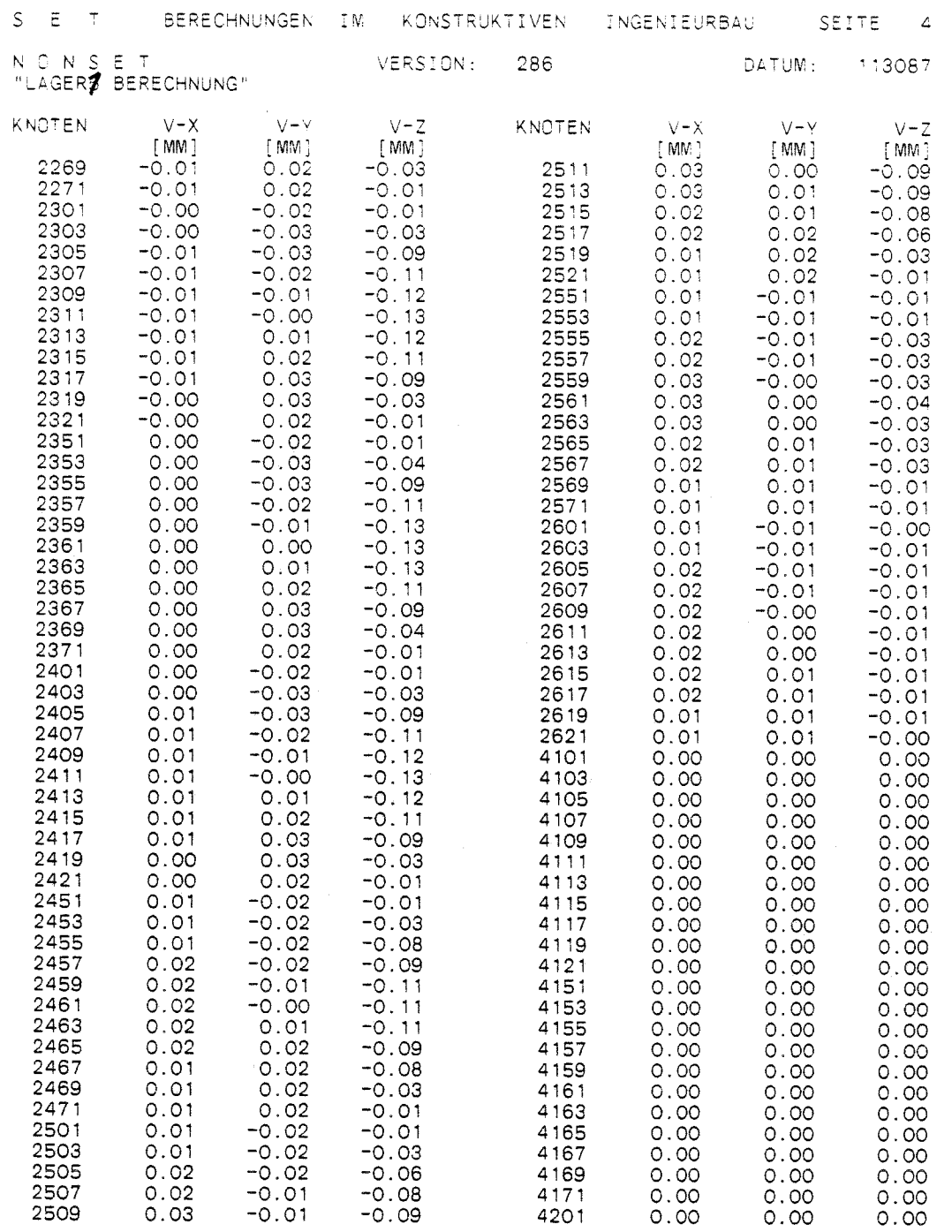

 $\sim 10$ 

 $\mathcal{L}^{\text{max}}_{\text{max}}$  , where  $\mathcal{L}^{\text{max}}_{\text{max}}$ 

 $\mathcal{L}^{(1)}$ 

 $\sim 10^7$ 

 $\frac{1}{2}$ 

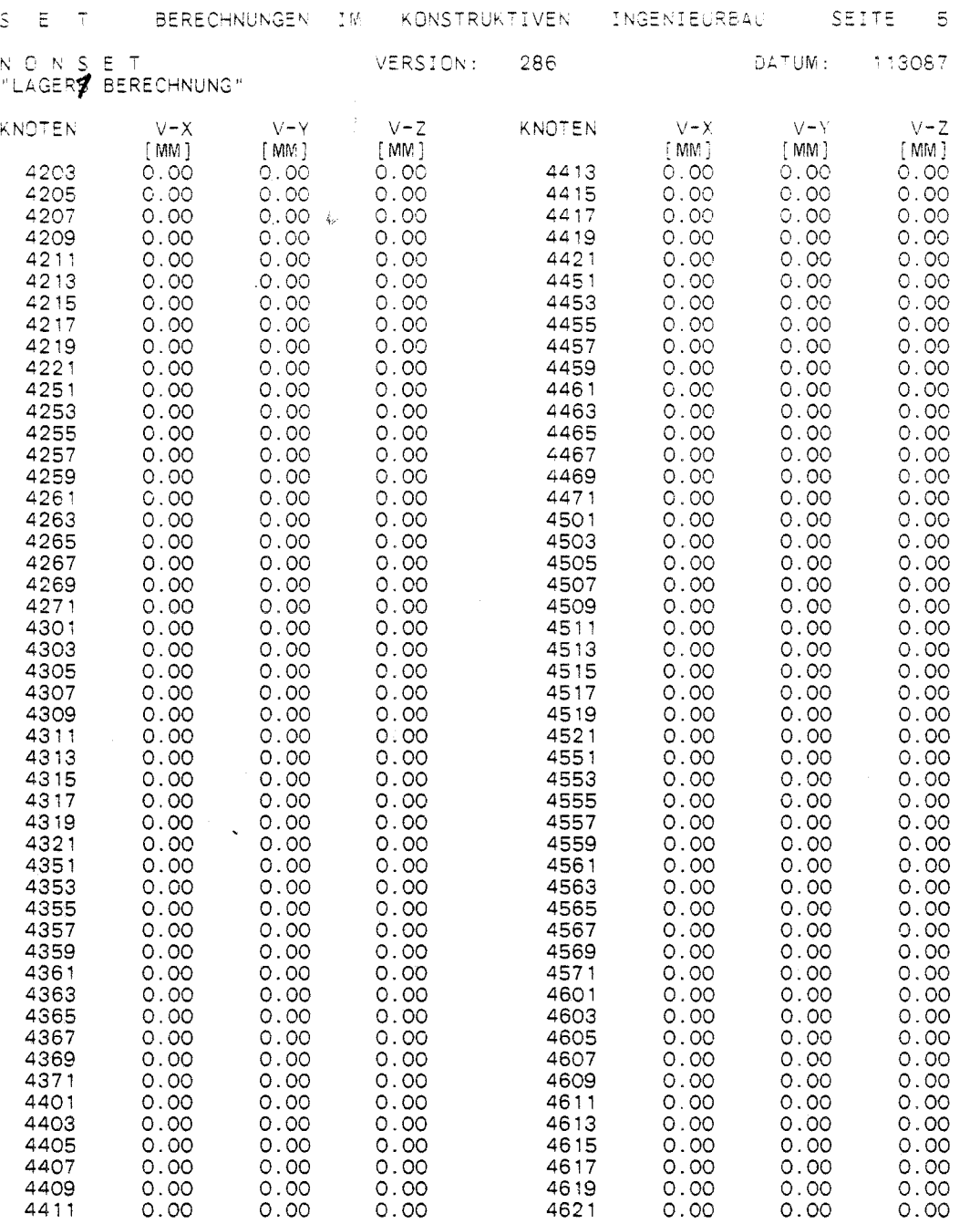

 $\sim$ 

Ż,

 $\label{eq:2} \frac{1}{\sqrt{2}}\sum_{i=1}^n\frac{1}{\sqrt{2}}\sum_{i=1}^n\frac{1}{\sqrt{2}}\sum_{i=1}^n\frac{1}{\sqrt{2}}\sum_{i=1}^n\frac{1}{\sqrt{2}}\sum_{i=1}^n\frac{1}{\sqrt{2}}\sum_{i=1}^n\frac{1}{\sqrt{2}}\sum_{i=1}^n\frac{1}{\sqrt{2}}\sum_{i=1}^n\frac{1}{\sqrt{2}}\sum_{i=1}^n\frac{1}{\sqrt{2}}\sum_{i=1}^n\frac{1}{\sqrt{2}}\sum_{i=1}^n\frac{1$ 

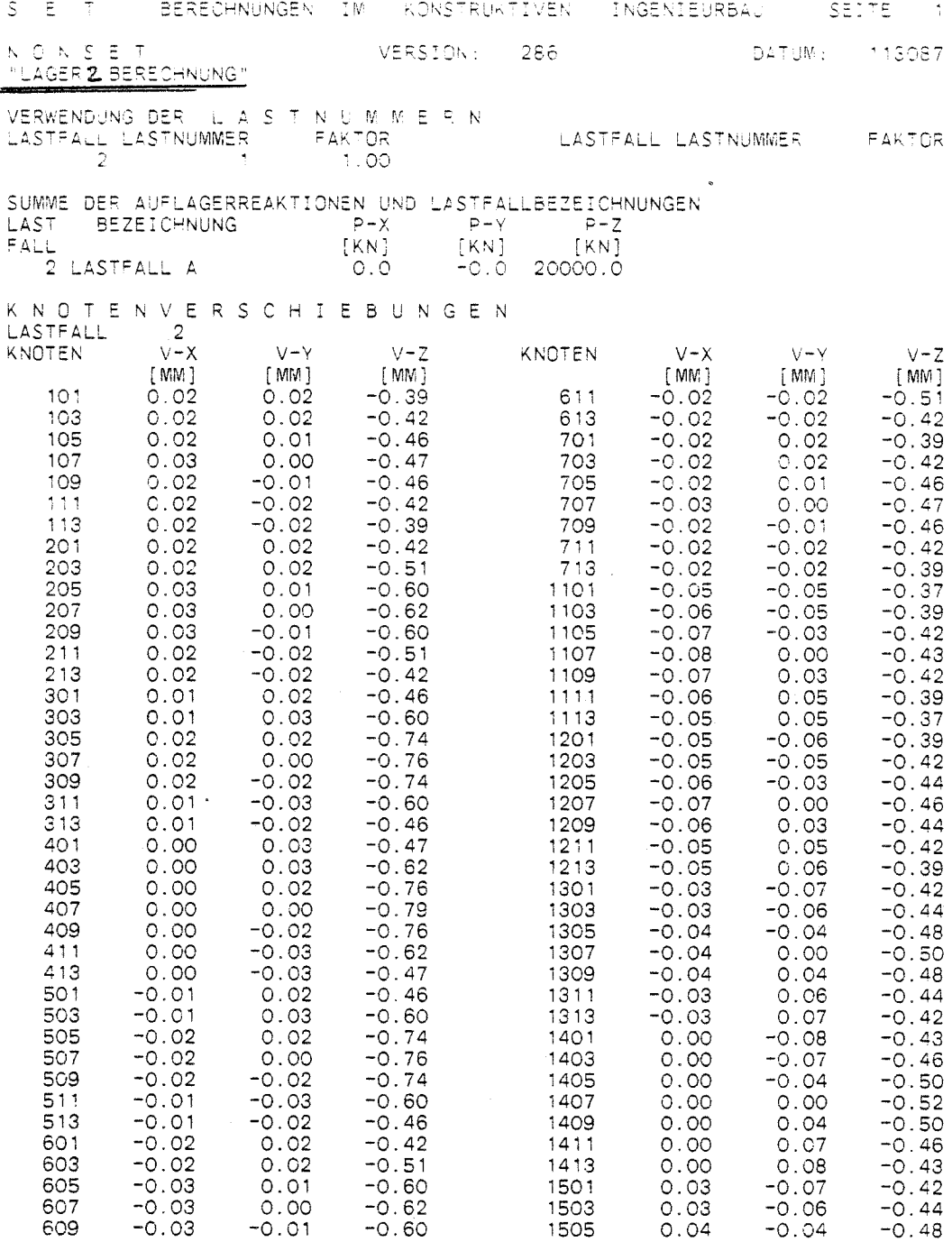

l,

 $\bar{z}$ 

 $-192-$ 

 $\bar{\lambda}$  $\frac{1}{\pi}$ 

 $\mathcal{A}_1$  $\hat{\sigma}_{\rm in}$ 

Ĵ.

 $\label{eq:2.1} \frac{d}{dt} \left( \frac{d}{dt} \right) = \frac{1}{2} \left( \frac{d}{dt} \right) \left( \frac{d}{dt} \right) \left( \frac{d}{dt} \right)$ 

 $\label{eq:2} \frac{1}{\left\| \frac{1}{\left\| \frac{1}{\left( \frac{1}{\left( \frac{$ 

 $\frac{1}{\sum_{i=1}^{n} \frac{1}{\sum_{j=1}^{n} \frac{1}{\sum_{j=1}^{n} \frac{1}{\sum_{j=1}^{n} \frac{1}{\sum_{j=1}^{n} \frac{1}{\sum_{j=1}^{n} \frac{1}{\sum_{j=1}^{n} \frac{1}{\sum_{j=1}^{n} \frac{1}{\sum_{j=1}^{n} \frac{1}{\sum_{j=1}^{n} \frac{1}{\sum_{j=1}^{n} \frac{1}{\sum_{j=1}^{n} \frac{1}{\sum_{j=1}^{n} \frac{1}{\sum_{j=1}^{n} \frac{1}{\sum_{j=$ 

 $\mathcal{L}^{\text{max}}_{\text{max}}$  and  $\mathcal{L}^{\text{max}}_{\text{max}}$ 

 $\frac{1}{\sqrt{2}}\sum_{i=1}^{n} \frac{1}{\sqrt{2}}\left(\frac{1}{\sqrt{2}}\right)^2$ 

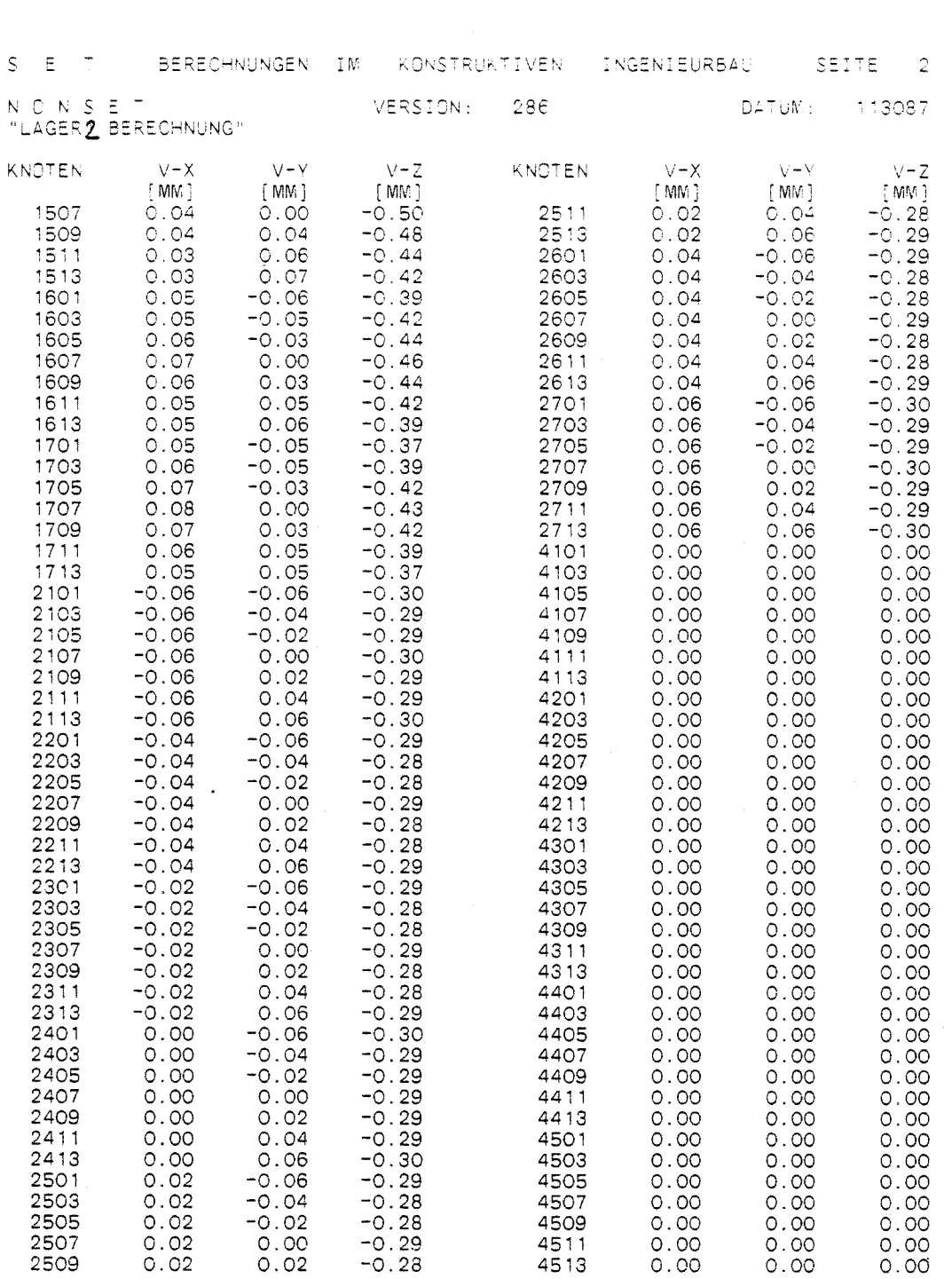

 $\label{eq:2.1} \mathcal{L}(\mathcal{L}^{\text{max}}_{\mathcal{L}}(\mathcal{L}^{\text{max}}_{\mathcal{L}}),\mathcal{L}^{\text{max}}_{\mathcal{L}}(\mathcal{L}^{\text{max}}_{\mathcal{L}}))$ 

 $\frac{1}{2} \left( \frac{1}{2} \right)$ 

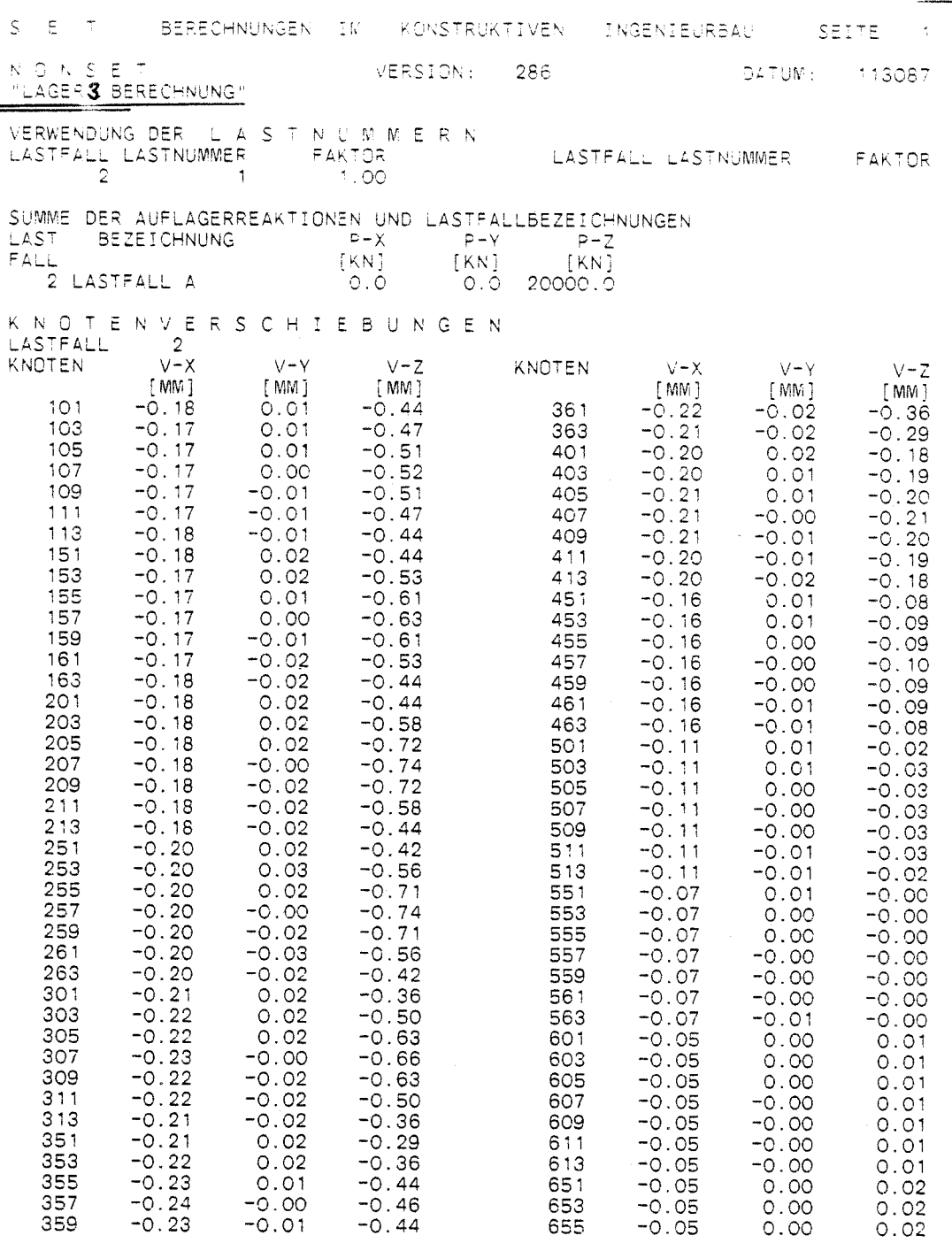

ť.

 $\frac{1}{2}$ 

 $-49-$ 

 $\ddot{\phantom{a}}$ 

roper 3

 $\begin{array}{c} \alpha_{\rm w} \\ \vdots \\ \alpha_{\rm w} \end{array}$ 

 $\frac{1}{\sqrt{2\pi}}\sum_{i=1}^{n-1}\frac{1}{\sqrt{2\pi}}\sum_{i=1}^{n-1}\frac{1}{\sqrt{2\pi}}\sum_{i=1}^{n-1}\frac{1}{\sqrt{2\pi}}\sum_{i=1}^{n-1}\frac{1}{\sqrt{2\pi}}\sum_{i=1}^{n-1}\frac{1}{\sqrt{2\pi}}\sum_{i=1}^{n-1}\frac{1}{\sqrt{2\pi}}\sum_{i=1}^{n-1}\frac{1}{\sqrt{2\pi}}\sum_{i=1}^{n-1}\frac{1}{\sqrt{2\pi}}\sum_{i=1}^{n-1}\frac{1}{\sqrt{2\pi}}\$ 

 $\beta_{\rm m}$  $\omega_{\rm{eff}}$  $\bar{\beta}$  $\hat{\mathcal{L}}_{\text{eff}}$ 

 $\mathcal{A}_{\mathbf{C}}$ 

 $\sim 2\pi$ 

 $\begin{array}{c} \frac{1}{2} \\ \frac{1}{2} \end{array}$ 

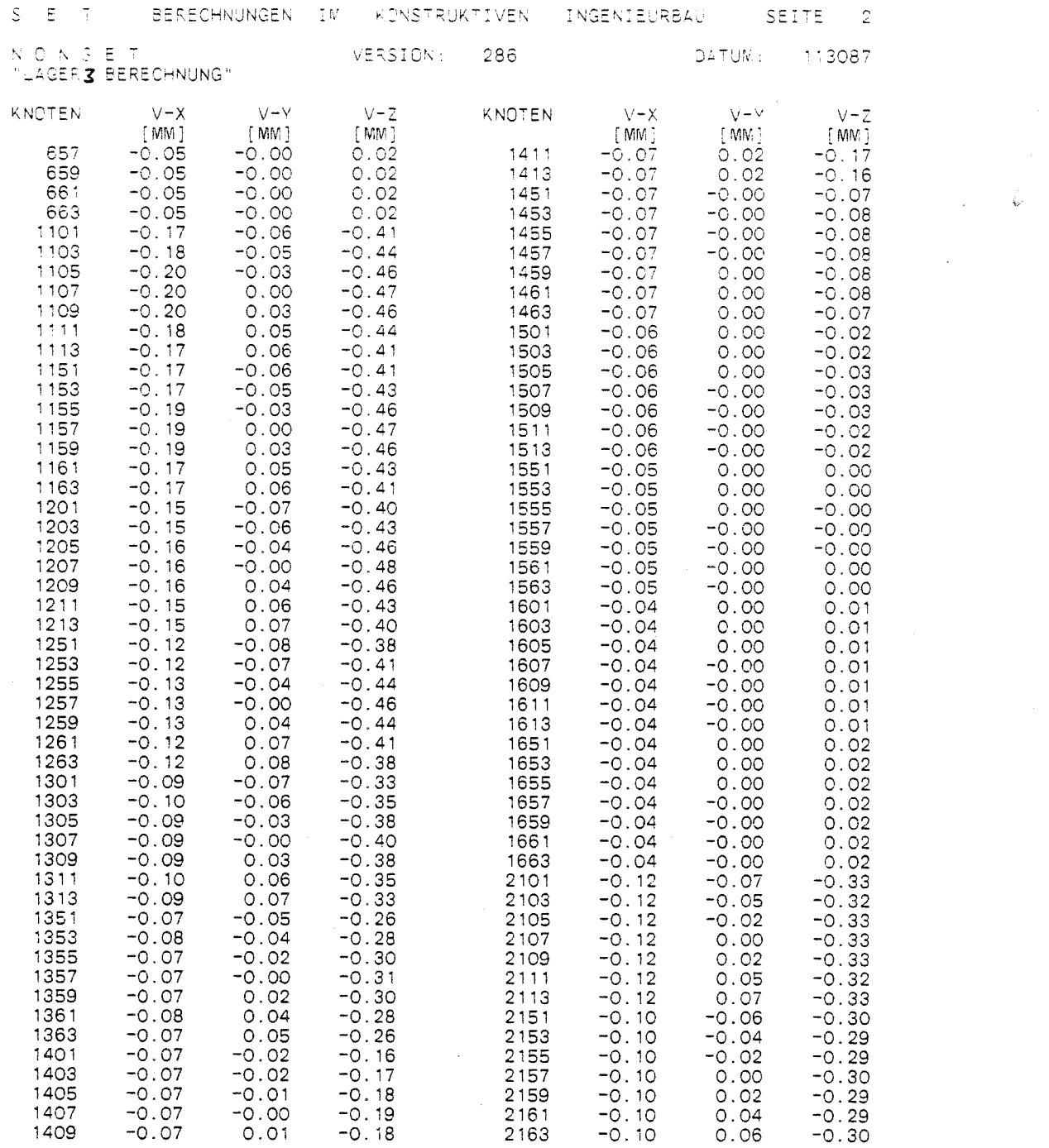

 $\sim 10^7$ 

 $\hat{\mathcal{A}}$ 

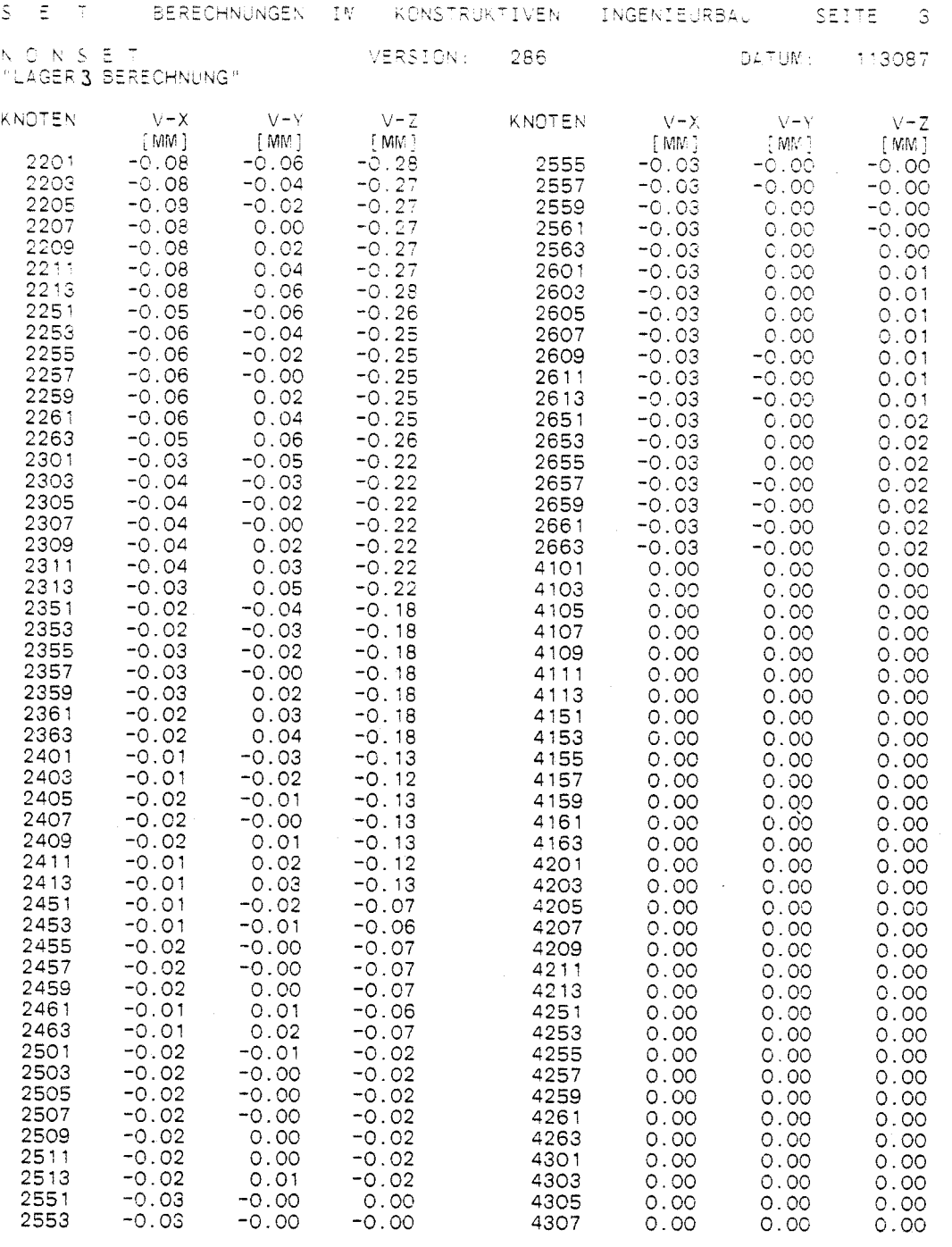

 $\mathcal{L}_{\text{max}}$  and  $\mathcal{L}_{\text{max}}$ 

 $\mathcal{L}^{\text{max}}_{\text{max}}$ 

 $\label{eq:1} \left\langle \hat{\lambda}_{\mu} \right\rangle_{\mu\nu}$ 

 $\frac{1}{\left|\mathbf{r}_n\right|}$ 

 $\begin{array}{c} \frac{1}{2} \\ \frac{1}{2} \end{array}$ 

 $\overline{5}$ 

 $\frac{1}{2}$ 

 $\mathcal{L}^{\text{max}}_{\text{max}}$  ,  $\mathcal{L}^{\text{max}}_{\text{max}}$ 

 $\sim 10^{-1}$ 

 $\frac{1}{\sqrt{2}}$ 

 $\frac{1}{\tilde{\gamma}_{\rm{in}}^2}$ 

 $\frac{1}{\sqrt{2}}$ 

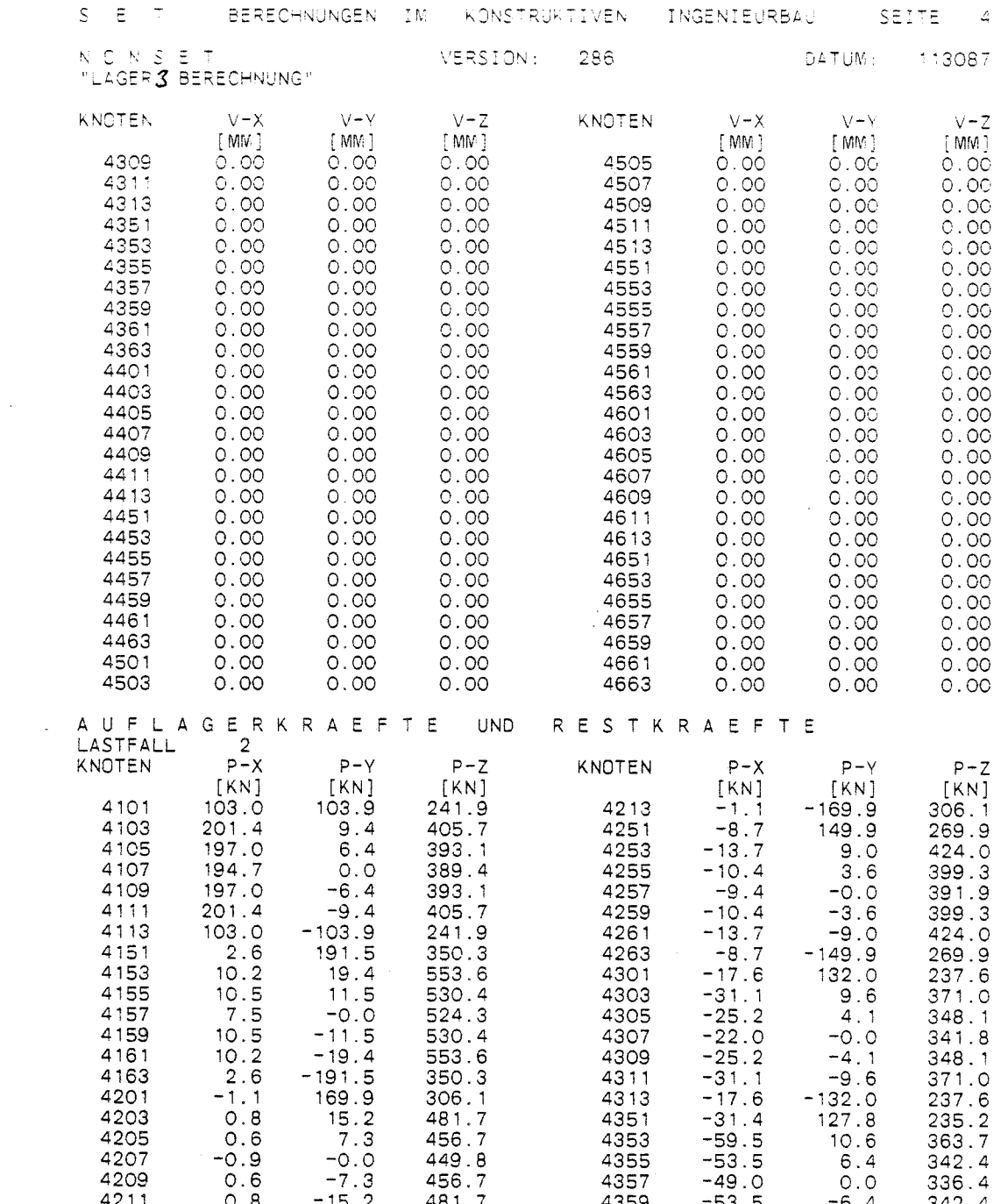

 $\label{eq:2.1} \frac{1}{\sqrt{2}}\sum_{i=1}^n\frac{1}{\sqrt{2}}\sum_{i=1}^n\frac{1}{\sqrt{2}}\sum_{i=1}^n\frac{1}{\sqrt{2}}\sum_{i=1}^n\frac{1}{\sqrt{2}}\sum_{i=1}^n\frac{1}{\sqrt{2}}\sum_{i=1}^n\frac{1}{\sqrt{2}}\sum_{i=1}^n\frac{1}{\sqrt{2}}\sum_{i=1}^n\frac{1}{\sqrt{2}}\sum_{i=1}^n\frac{1}{\sqrt{2}}\sum_{i=1}^n\frac{1}{\sqrt{2}}\sum_{i=1}^n\frac$ 

 $\sim 10^{-1}$ 

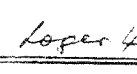

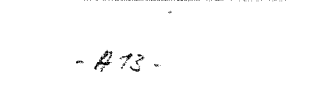

 $\mathcal{L}$ 

 $\begin{aligned} \frac{d}{dt} & = \frac{1}{2} \left( \frac{d}{dt} \right) \\ & = \frac{1}{2} \left( \frac{d}{dt} \right) \\ & = \frac{1}{2} \left( \frac{d}{dt} \right) \\ & = \frac{1}{2} \left( \frac{d}{dt} \right) \\ & = \frac{1}{2} \left( \frac{d}{dt} \right) \\ & = \frac{1}{2} \left( \frac{d}{dt} \right) \\ & = \frac{1}{2} \left( \frac{d}{dt} \right) \\ & = \frac{1}{2} \left( \frac{d}{dt} \right) \\ & = \frac{1}{2} \left( \frac{d}{dt} \right) \\ &$ 

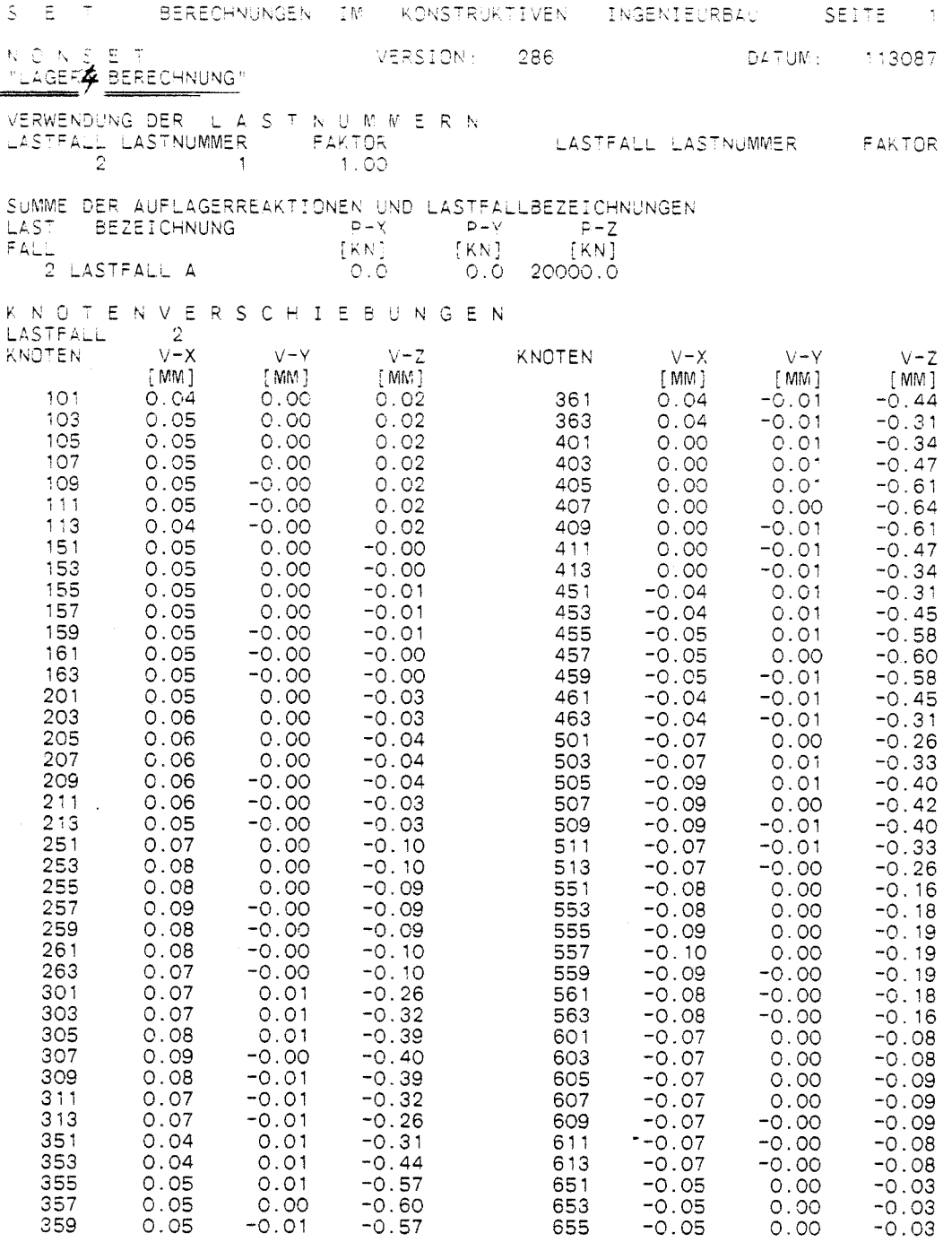

 $\label{eq:2.1} \mathcal{L}(\mathcal{L}^{\text{max}}_{\mathcal{L}}(\mathcal{L}^{\text{max}}_{\mathcal{L}}(\mathcal{L}^{\text{max}}_{\mathcal{L}}(\mathcal{L}^{\text{max}}_{\mathcal{L}^{\text{max}}_{\mathcal{L}}})))))$ 

 $\label{eq:2.1} \frac{1}{\sqrt{2\pi}}\int_{\mathbb{R}^3}\frac{1}{\sqrt{2\pi}}\int_{\mathbb{R}^3}\frac{1}{\sqrt{2\pi}}\int_{\mathbb{R}^3}\frac{1}{\sqrt{2\pi}}\int_{\mathbb{R}^3}\frac{1}{\sqrt{2\pi}}\int_{\mathbb{R}^3}\frac{1}{\sqrt{2\pi}}\int_{\mathbb{R}^3}\frac{1}{\sqrt{2\pi}}\int_{\mathbb{R}^3}\frac{1}{\sqrt{2\pi}}\int_{\mathbb{R}^3}\frac{1}{\sqrt{2\pi}}\int_{\mathbb{R}^3}\frac{1$ 

 $\mathcal{S}_\mu$  $\frac{1}{\sqrt{2}}\sum_{i=1}^{n} \frac{1}{\sqrt{2}}\left(\frac{1}{\sqrt{2}}\right)^2$  $\label{eq:1} \hat{\mathbf{x}}_0$ 

 $\frac{1}{\tilde{K}_2}$ 

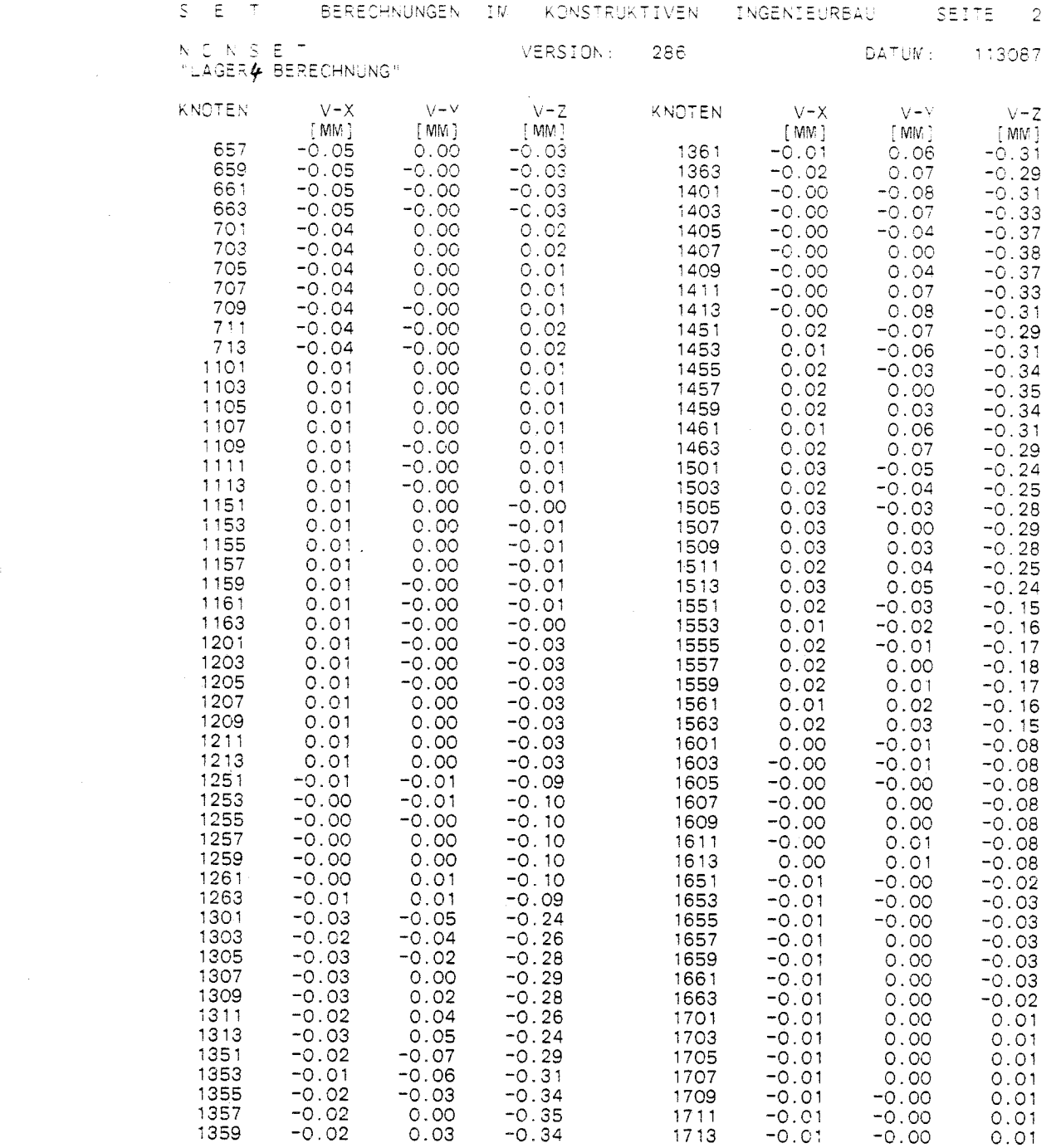

 $\mathcal{L}^{\text{max}}_{\text{max}}$  and  $\mathcal{L}^{\text{max}}_{\text{max}}$ 

 $\overline{4}$ 

 $\label{eq:2.1} \frac{1}{\sqrt{2}}\int_{\mathbb{R}^3}\frac{1}{\sqrt{2}}\left(\frac{1}{\sqrt{2}}\right)^2\frac{1}{\sqrt{2}}\left(\frac{1}{\sqrt{2}}\right)^2\frac{1}{\sqrt{2}}\left(\frac{1}{\sqrt{2}}\right)^2\frac{1}{\sqrt{2}}\left(\frac{1}{\sqrt{2}}\right)^2.$ 

 $\label{eq:1} \frac{1}{2} \int_{\mathbb{R}^3} \frac{1}{\sqrt{2}} \, \frac{1}{\sqrt{2}} \, \frac$ 

 $\frac{1}{\sqrt{2}}$ 

 $\sim$ 

 $\label{eq:3.1} \begin{array}{l} \mathcal{E}_{\mathbf{0}} \, \\ \mathcal{E}_{\mathbf{0}} \, \\ \mathcal{E}_{\mathbf{0}} \, \\ \mathcal{E}_{\mathbf{0}} \, \\ \mathcal{E}_{\mathbf{0}} \, \\ \mathcal{E}_{\mathbf{0}} \, \\ \mathcal{E}_{\mathbf{0}} \, \\ \mathcal{E}_{\mathbf{0}} \, \\ \mathcal{E}_{\mathbf{0}} \, \\ \mathcal{E}_{\mathbf{0}} \, \\ \mathcal{E}_{\mathbf{0}} \, \\ \mathcal{E}_{\mathbf{0}} \, \\ \mathcal{E}_{\mathbf{0}} \, \\ \mathcal{E}_{\mathbf$ 

 $\label{eq:1.1} \frac{\partial \mathbf{p}}{\partial \mathbf{p}} = \frac{\partial \mathbf{p}}{\partial \mathbf{p}} \mathbf{p}$  and

 $\frac{d}{dt} \left( \frac{d}{dt} \right)$ 

 $\label{eq:1} \eta_{\rm in} =$ 

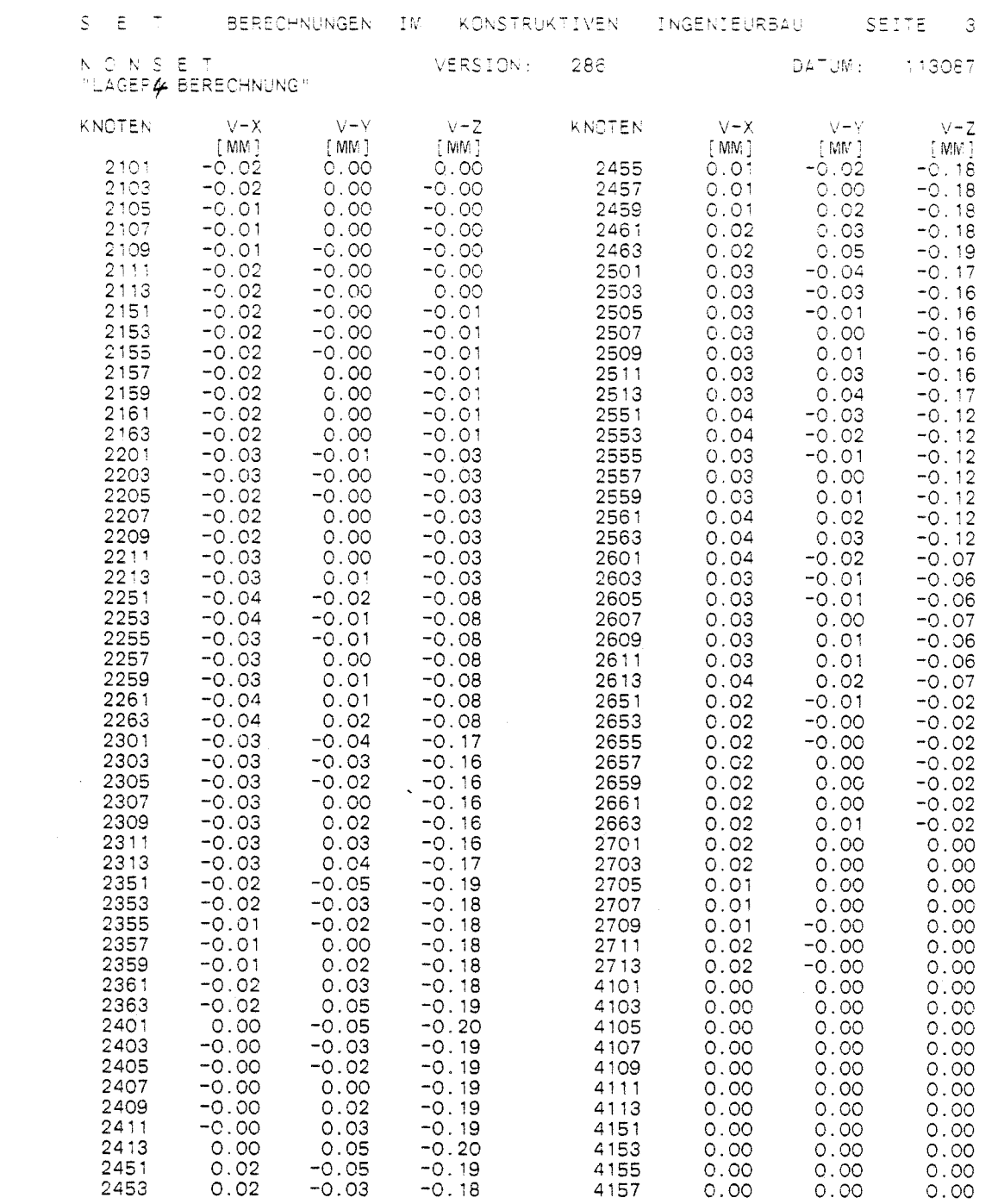

 $\label{eq:2.1} \frac{1}{\sqrt{2\pi}}\int_{0}^{\infty}\frac{1}{\sqrt{2\pi}}\left(\frac{1}{\sqrt{2\pi}}\right)^{2\alpha} \frac{1}{\sqrt{2\pi}}\int_{0}^{\infty}\frac{1}{\sqrt{2\pi}}\left(\frac{1}{\sqrt{2\pi}}\right)^{\alpha} \frac{1}{\sqrt{2\pi}}\frac{1}{\sqrt{2\pi}}\int_{0}^{\infty}\frac{1}{\sqrt{2\pi}}\frac{1}{\sqrt{2\pi}}\frac{1}{\sqrt{2\pi}}\frac{1}{\sqrt{2\pi}}\frac{1}{\sqrt{2\pi}}\frac{1}{\sqrt{2\$ 

 $5<sup>1</sup>$ 

 $\sim 10^{-10}$ 

 $\label{eq:2.1} \frac{d}{dt} \int_{-\infty}^{\infty} \frac{d\mu}{dt} \left[ \frac{d\mu}{dt} \right] \, d\mu = \frac{1}{2} \int_{-\infty}^{\infty} \frac{d\mu}{dt} \, d\mu = \frac{1}{2} \int_{-\infty}^{\infty} \frac{d\mu}{dt} \, d\mu = \frac{1}{2} \int_{-\infty}^{\infty} \frac{d\mu}{dt} \, d\mu = \frac{1}{2} \int_{-\infty}^{\infty} \frac{d\mu}{dt} \, d\mu = \frac{1}{2} \int_{-\infty}^{\infty} \frac{d\mu}{$ 

 $\label{eq:R1} \mathbf{R}_{\mathbf{z}} = \mathbf{R}_{\mathbf{z}} \mathbf{z} + \mathbf{z} \mathbf{z} + \mathbf{z} \mathbf{z} + \mathbf{z} \mathbf{z} + \mathbf{z} \mathbf{z} + \mathbf{z} \mathbf{z} + \mathbf{z} \mathbf{z} + \mathbf{z} \mathbf{z} + \mathbf{z} \mathbf{z} + \mathbf{z} \mathbf{z} + \mathbf{z} \mathbf{z} + \mathbf{z} \mathbf{z} + \mathbf{z} \mathbf{z} + \mathbf{z} \mathbf{z} + \mathbf{z} \mathbf{z$ 

 $\begin{pmatrix} \mathbf{r}^{\prime} & \mathbf{r}^{\prime} \\ \mathbf{r}^{\prime} & \mathbf{r}^{\prime} \end{pmatrix}$ 

 $\label{eq:2.1} \frac{1}{\sqrt{2}}\sum_{i=1}^n\frac{1}{\sqrt{2}}\sum_{i=1}^n\frac{1}{\sqrt{2}}\sum_{i=1}^n\frac{1}{\sqrt{2}}\sum_{i=1}^n\frac{1}{\sqrt{2}}\sum_{i=1}^n\frac{1}{\sqrt{2}}\sum_{i=1}^n\frac{1}{\sqrt{2}}\sum_{i=1}^n\frac{1}{\sqrt{2}}\sum_{i=1}^n\frac{1}{\sqrt{2}}\sum_{i=1}^n\frac{1}{\sqrt{2}}\sum_{i=1}^n\frac{1}{\sqrt{2}}\sum_{i=1}^n\frac$ 

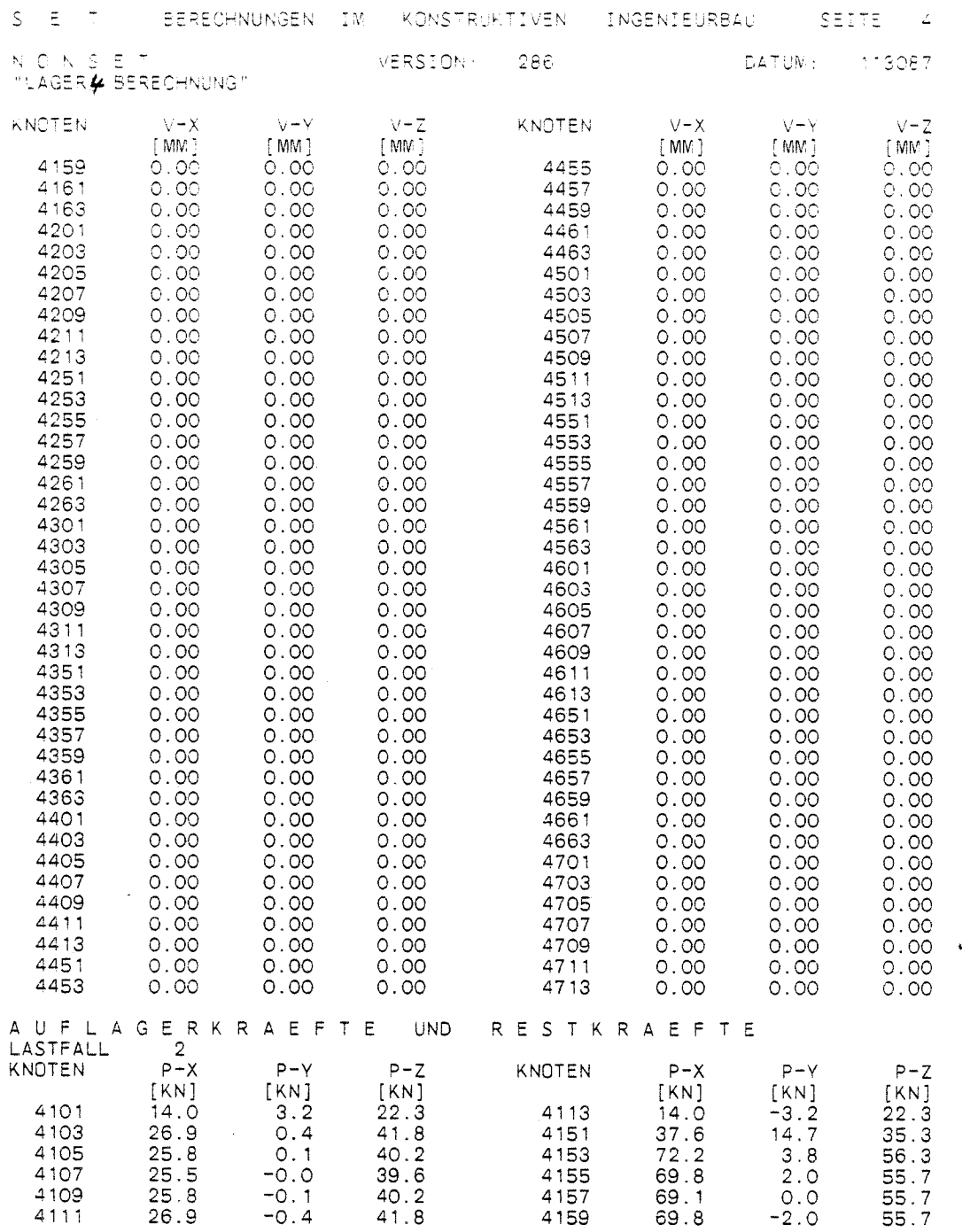

 $\ddot{\phantom{a}}$ 

 $\epsilon_{\rm c}$  $\frac{1}{\pi}$  $\bar{q}_\alpha$ 

 $\hat{\mathbf{z}}_n$ 

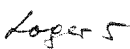

 $\overline{\phantom{a}}$ 

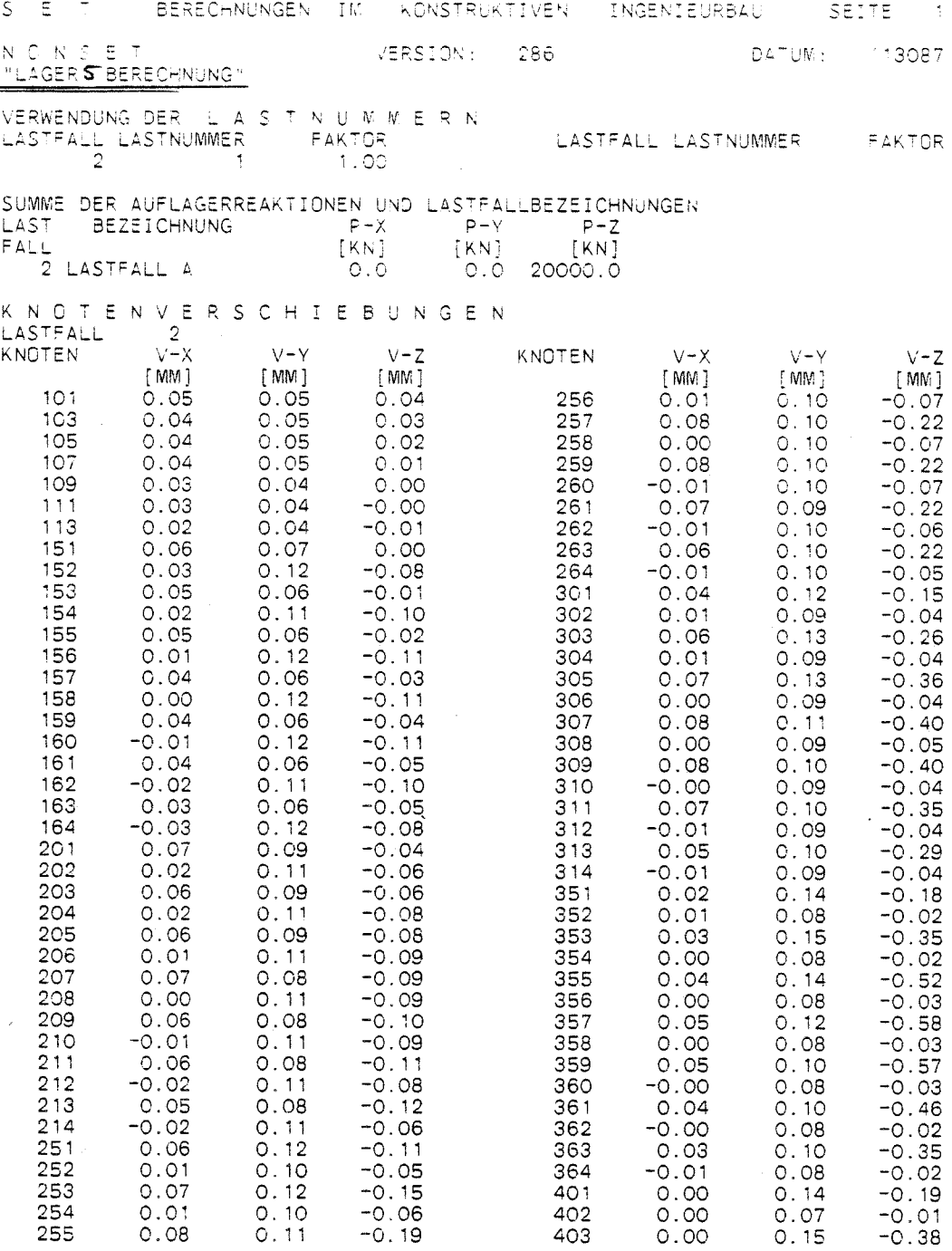

 $\label{eq:2.1} \begin{array}{c} \mathcal{A}^{\mathcal{A}}(\mathbb{R}^d) \\ \mathcal{A}^{\mathcal{A}}(\mathbb{R}^d) \\ \mathcal{A}^{\mathcal{A}}(\mathbb{R}^d) \end{array}$ 

 $\label{eq:1} \frac{m_{\tilde{q}}}{\tilde{q}}$  with  $\tilde{q}$ 

 $\label{eq:1} \frac{1}{2\pi}\int_{0}^{\infty}\frac{1}{\sqrt{2\pi}}\,d\mu_{\rm{eff}}\,d\mu_{\rm{eff}}$ 

 $\frac{1}{\tilde{b}_{\rm{N}}^2}$ 

 $\mathcal{L}(\mathcal{A})$  .

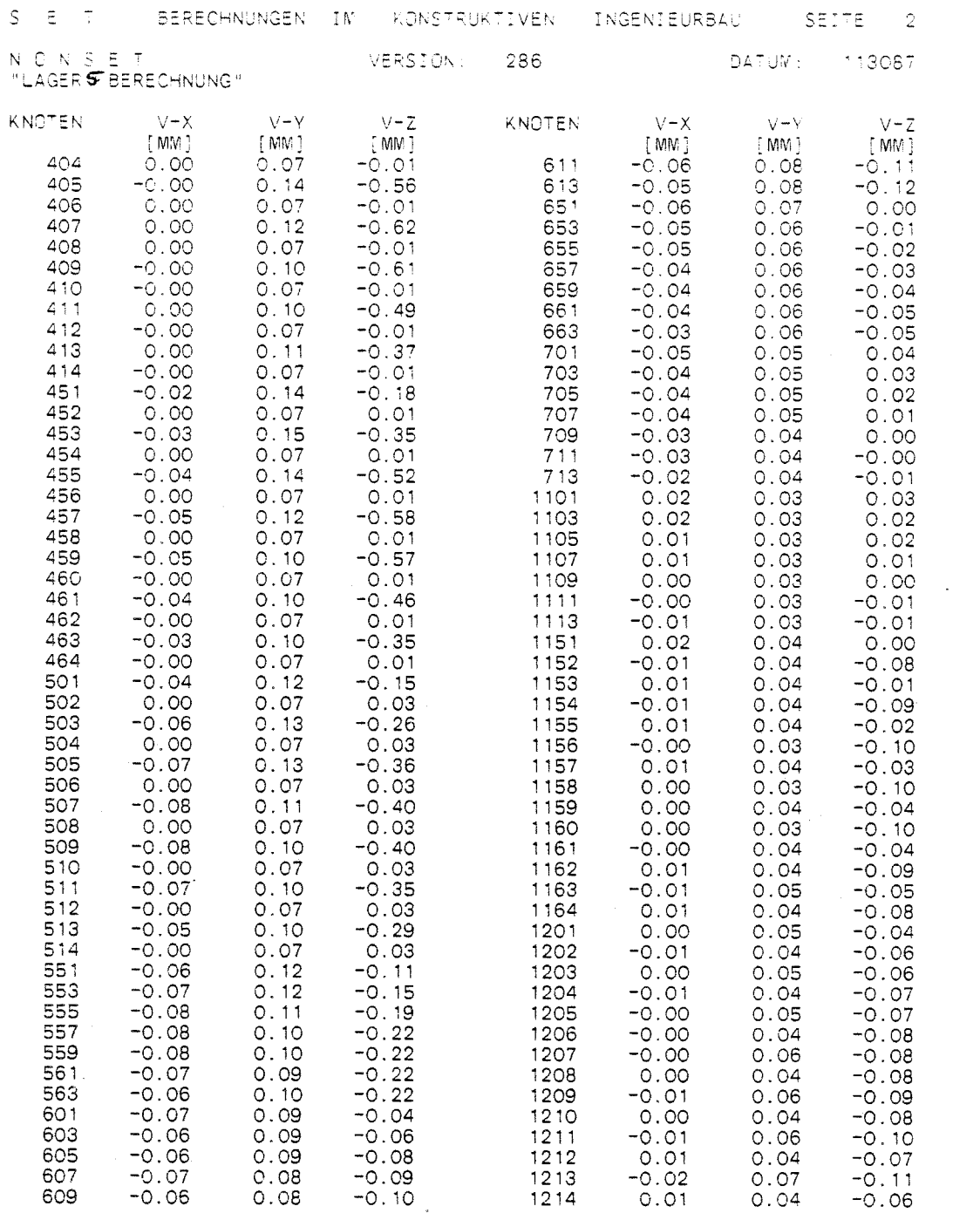

 $\overline{a}$ 

 $\label{eq:2.1} \frac{1}{\sqrt{2\pi}}\int_{0}^{\infty}\frac{1}{\sqrt{2\pi}}\left(\frac{1}{\sqrt{2\pi}}\right)^{2\alpha} \frac{1}{\sqrt{2\pi}}\int_{0}^{\infty}\frac{1}{\sqrt{2\pi}}\frac{1}{\sqrt{2\pi}}\frac{1}{\sqrt{2\pi}}\frac{1}{\sqrt{2\pi}}\frac{1}{\sqrt{2\pi}}\frac{1}{\sqrt{2\pi}}\frac{1}{\sqrt{2\pi}}\frac{1}{\sqrt{2\pi}}\frac{1}{\sqrt{2\pi}}\frac{1}{\sqrt{2\pi}}\frac{1}{\sqrt{2\pi}}\frac{$ 

 $\label{eq:2.1} \frac{1}{\sqrt{2}}\int_{0}^{\infty}\frac{1}{\sqrt{2\pi}}\left(\frac{1}{\sqrt{2\pi}}\right)^{2\alpha} \frac{1}{\sqrt{2\pi}}\int_{0}^{\infty}\frac{1}{\sqrt{2\pi}}\left(\frac{1}{\sqrt{2\pi}}\right)^{\alpha} \frac{1}{\sqrt{2\pi}}\frac{1}{\sqrt{2\pi}}\int_{0}^{\infty}\frac{1}{\sqrt{2\pi}}\frac{1}{\sqrt{2\pi}}\frac{1}{\sqrt{2\pi}}\frac{1}{\sqrt{2\pi}}\frac{1}{\sqrt{2\pi}}\frac{1}{\sqrt{2\pi}}$ 

 $\begin{array}{c} \mathcal{L} \\ \mathcal{L} \\ \mathcal{L} \end{array}$ 

 $\frac{1}{\sqrt{2}}$  $\tilde{\mathcal{A}}$ 

 $\label{eq:2} \frac{1}{\sqrt{2}}\sum_{i=1}^n\frac{1}{\sqrt{2}}\sum_{i=1}^n\frac{1}{\sqrt{2}}\sum_{i=1}^n\frac{1}{\sqrt{2}}\sum_{i=1}^n\frac{1}{\sqrt{2}}\sum_{i=1}^n\frac{1}{\sqrt{2}}\sum_{i=1}^n\frac{1}{\sqrt{2}}\sum_{i=1}^n\frac{1}{\sqrt{2}}\sum_{i=1}^n\frac{1}{\sqrt{2}}\sum_{i=1}^n\frac{1}{\sqrt{2}}\sum_{i=1}^n\frac{1}{\sqrt{2}}\sum_{i=1}^n\frac{1$ 

 $\mathcal{A}^{\text{max}}$ 

 $\frac{\epsilon}{\gamma_{\rm cr}}$ 

 $\begin{array}{c} \frac{1}{2} \\ 0 \\ 0 \\ 0 \end{array}$ 

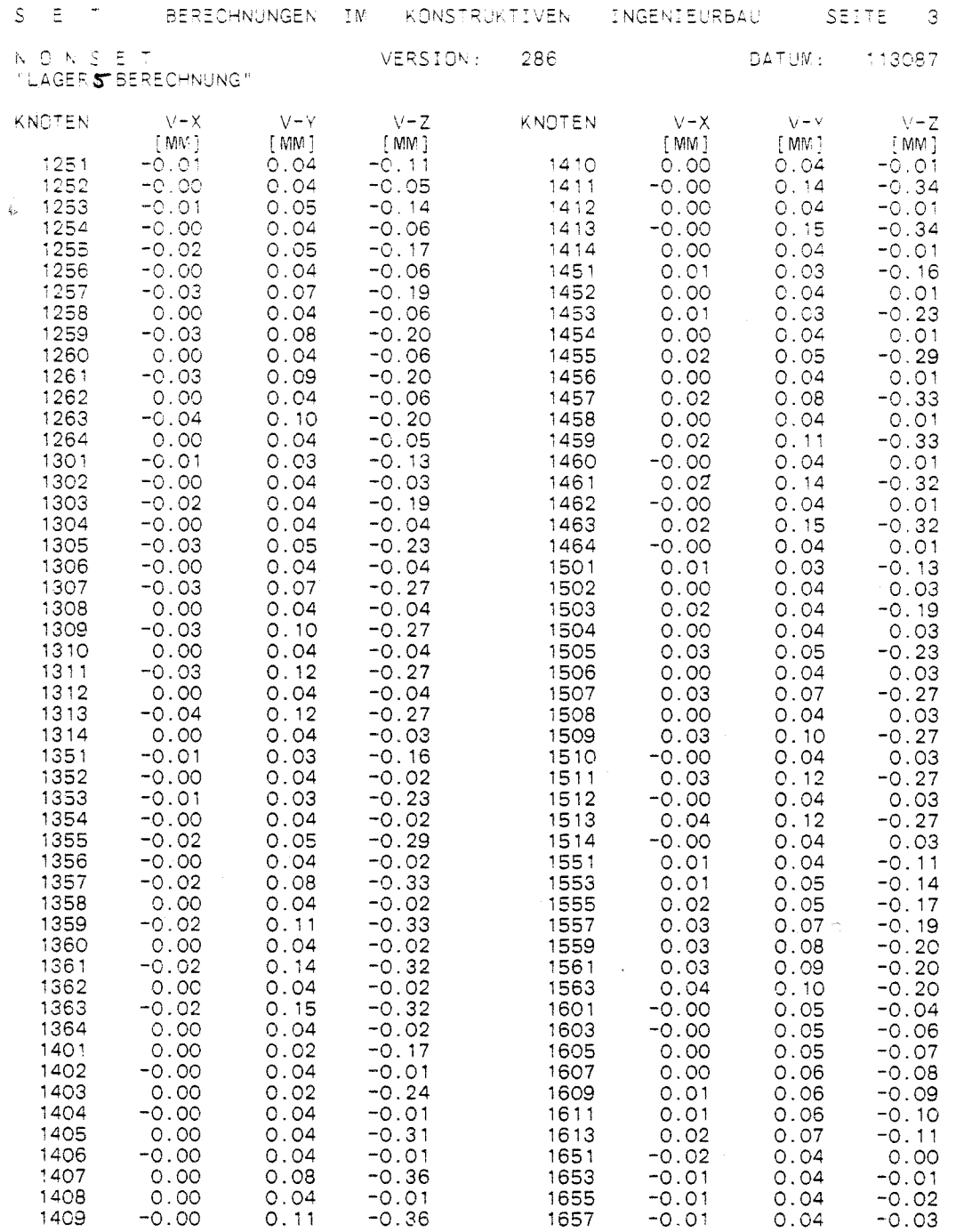

 $\mathcal{L}(\mathcal{L})$  and  $\mathcal{L}(\mathcal{L})$  . The set of  $\mathcal{L}(\mathcal{L})$ 

 $\mathcal{L}^{\mathcal{L}}(\mathcal{L}^{\mathcal{L}})$  and  $\mathcal{L}^{\mathcal{L}}(\mathcal{L}^{\mathcal{L}})$  and  $\mathcal{L}^{\mathcal{L}}(\mathcal{L}^{\mathcal{L}})$  . In the contribution

 $\mathcal{L}(\mathcal{L})$  and  $\mathcal{L}(\mathcal{L})$  . The set of  $\mathcal{L}(\mathcal{L})$ 

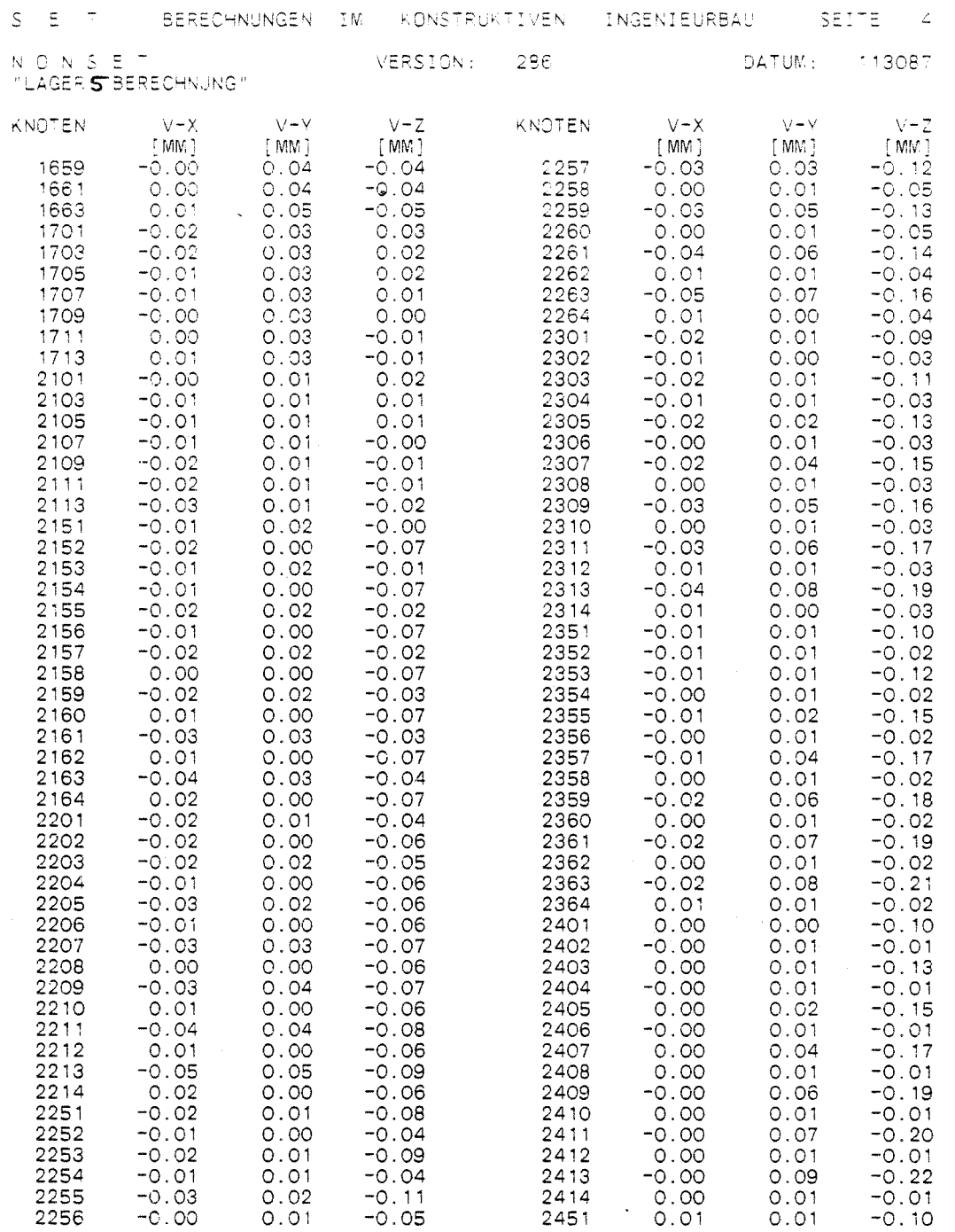

 $\ddot{\phantom{0}}$ 

 $\bar{\beta}$ 

 $\omega$ 

l,

Ĵ,

 $\ddot{\phantom{0}}$ 

 $\overline{\phantom{a}}$ 

 $\hat{\gamma}$  $\frac{1}{\sqrt{2}}$ 

 $\frac{1}{2}$ 

 $\frac{2}{\pi}$ 

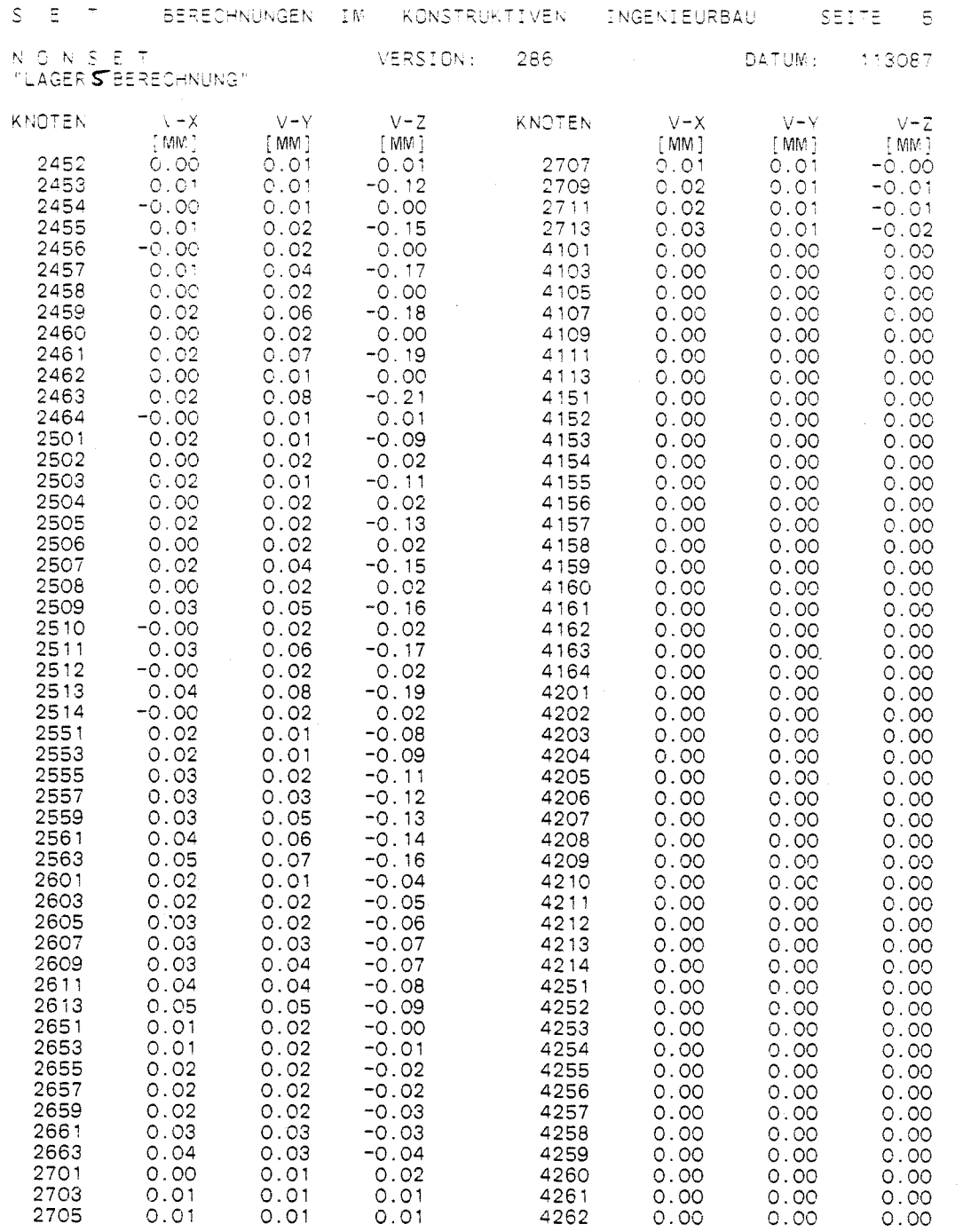

 $\mathcal{L}^{\text{max}}_{\text{max}}$  ,  $\mathcal{L}^{\text{max}}_{\text{max}}$ 

 $\sim 10^{-11}$ 

 $\frac{1}{\sqrt{2}}$ 

 $\frac{1}{2}$ 

 $\frac{1}{2}$ 

 $\frac{\partial}{\partial x}$ 

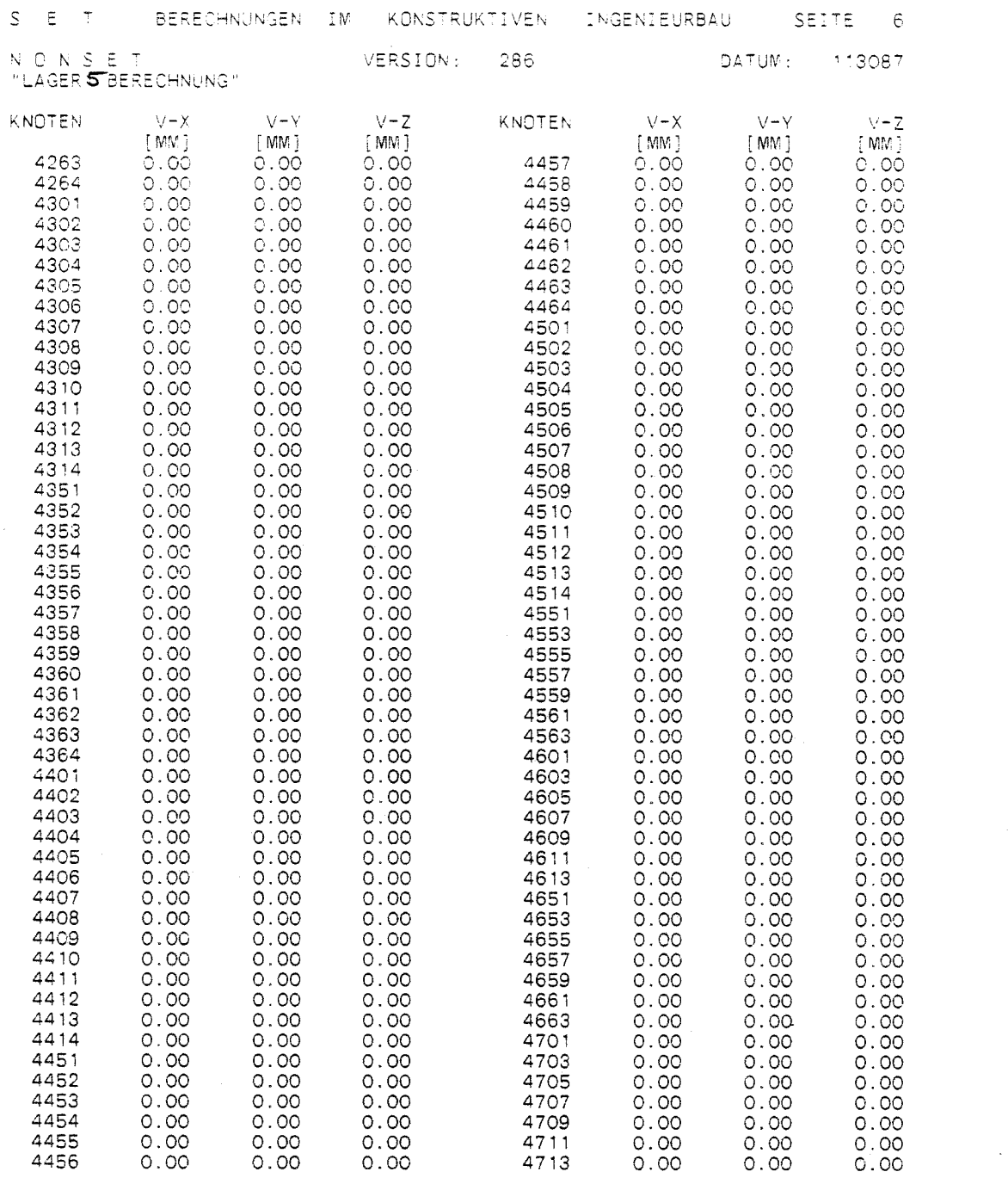

 $\mathcal{L}^{\text{max}}_{\text{max}}$